**ة استخدام وسائل ّ فعالي Wall Word يف حفظ املفردات لتالميذ الفصل الثامن بمدرسة مُضة العل**ماء الثانوية الاسلاميّة V باتبون كندال السّنة

**ة ّ ال -٩١٠٢ ٩١٩١ ّدراسي**

**البحث العلمي**

مقدم إلكمال الشروط املقررة للحصول على الدرجة الليسانيس يف قسم تعليم اللغة العربية يف كلية علوم الرتبية والتدريس

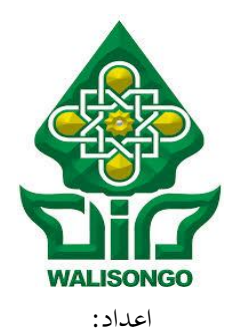

**عريف رمحن**

رقم القيد: 7806003051

**كلية علوم الرتبية والتدريس جامعة وايل سوجنو االسالمية احلكوميىة مسارنج سنة ٩١٩١**

**التصريح** املو قع أدىن هذا البحث العلمي: االسم : عريف رمحن رقم الطالب : 7806003051 القسم : اللغة العربية صرحت بالصدق و الأمانة أنّ هذا البحث العلمي بموضوع: **ة ّ فعالي استخدام وسائل***Wall Word* **يف حفظ املفردات لتالميذ الفصل الثامن عدرسة خُضة العلماءالثانوية الاسلاميّة V باتبون كندال السّنة الدّراسيّة ٩١٩١ -٩١٠٢**

لا يتضمّن الأراء من المتخصصين أو المادة التي نشرها الناشر أو كتبها الباحثون إلا أن تكون مراجع و مصادر هلذا البحث العلمي.

سمارانج، ۲۰ فبراير ۲۰۲۰

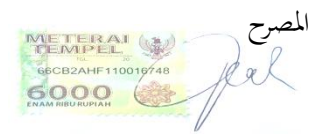

**عريف رمحن**

رقم الطالب: 7806003051

## **تصحيح جلنة املناقشة**

إن هذا البحث العلمي لطالب: االسم : عريف رمحن رقم الطالب : 7806003051 القسم : اللغة العربية

**ّ** املوضوع : **ة فعالي استخدام وسائل** *Wall Word* **يف حفظ املفردات لتالميذ الفصل** الثامن بمدرسة فضة العلماءالثانوية الاسلاميّة V باتبون كندال السّنة **ة ّ ال -٩١٠٢ ٩١٩١ ّدراسي**

ناقشة لجنة المناقشة لكلية علوم التربية والتدريس جامعة والى سونجو الإسلامية الحكومية وتقبل كبعض الشروط الالزمة للحصول على درجة الليسانس يف تعليم اللغة العربية.

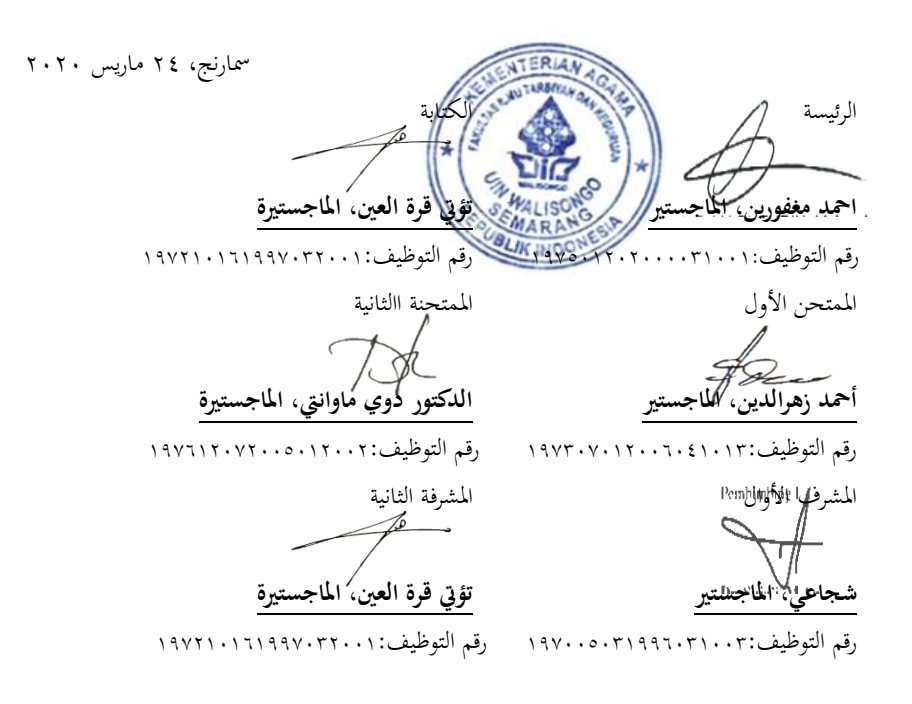

#### موافقة المشرف

المعالى

عميدكلية علوم التربية والتعليم

بجامعة والى سونجو الإسلامية الحكومية

السلام عليكم ورحمة الله وبركاته

تحية طيبة وبعد

بعد الملاحظة بالتصحيحات والتعديلات على حسب الحاجة ترسل نسخة هذا البحث لطالب :

: عريف رحمن الاسم

رقم الطالب  $10.7.77.AY:$ 

: فعالية استخدام وسائل Word Wall في حفظ المفردات لتلاميذ الفصل الثامن بمدرسة نهضة الموضوع العلماء الثانوية الإسلامية ٧ باتبون كندال سنة دراسية ٢٠١٩-٢٠٢٠

ت

وترجوا من لجنة المناقشة أن تناقش هذا البحث بأسرع وقت ممكن وشكرا باهتمامكم.

والسلام عليكم ورحمة الله وباركاته

سمارنج، ۲۰ فبرایر ۲۰۲۰

المشرف الأول سوجعي الماجستير

رقم التوضيف : ١٩٥٨٠٢١٩٨٤٠٧١٩٨٠

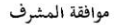

المعالى

عميد كلية علوم التربية والتعليم

بجامعة والي سونجو الإسلامية الحكومية

السلام عليكم ورحمة الله وبركاته

تحية طيبة وبعد

بعد الملاحظة بالتصحيحات والتعديلات على حسب الحاجة ترسل نسخة هذا البحث لطالب :

: عريف رحمن الاسم

 $10.7.77.AY:$ رقم الطالب

الموضوع : فعالية استخدام وسائل Word Wall في حفظ المفردات لتلاميذ الفصل الثامن بمدرسة نهضة العلماء الثانوية الإسلامية ٧ باتبون كندال سنة دراسية ٢٠١٩-٢٠٢

وترجوا من لجنة المناقشة أن تناقش هذا البحث بأسرع وقت ممكن وشكرا باهتمامكم.

والسلام عليكم ورحمة الله وباركاته

سمارنج, ۲۰ فبرایر ۲۰۲۰

المشرفة الثانية

سيمبر المستقل المستقل المستقل المستقل المستقل المستقل المستقل المستقل المستقل المستقل المستقل المستقل المستقل<br>المستقل المستقل المستقل المستقل المستقل المستقل المستقل المستقل المستقل المستقل المستقل المستقل المستقل المستق

رقم التوضيف : ١٩٥٨، ٧١٩٨٣٠٢١٩٨٣

a marine

االسم : عريف رمحن **ّ** املوضوع : **ة فعالي استخدام وسائل***Wall Word* **يف حفظ املفردات لتالميذ الفصل** الثامن بمدرسة هضضة العلماءالثانوية الاسلاميّة باتبون V كندال السّنة الدّراسيّة **٩١٩١ -٩١٠٢**

يبحثهذا البحث عن حفظ املفردات اللغة العربيةيف الفصل الثامن مبدرسة الثانوية الاسلاميّة نُحضة العلماء ٧ باتبون كندال، وذلك من ناحية عامل الوسيلة المستخدمة, أي أن املعلمال يستخدم وسيلةممتعة. وسيلة*Wall Word*احد منالوسائل املستخدمة ملساعدة الطالبعلى حفظ املفردات.هذا البحث إلجابة سؤال البحث:هل استخدام وسائل *Word Wall*فعالفي حفظ املفردات لتالميذ الفصل الثامن مبدرسة الثانوية االسال ة ّ مي هنضة العلماء ۷ باتبون كندال السّنة الدّراسيّة ۲۰۱۹– ۲۰۲۰.<br>``

هذا البحث من نوع البحث الكمي، ألنه استخدم احلساب اإلحصائي ملعرفة فعالية وسيلة *Wall Word*يف حفظ املفردات.هذا البحثيستخدم إختبار القبلي والبعدي يف الفصلني مهاالفصل التجريبة و الفصل املراقبة.

ونتيجة هذا البحث أانلقيمة املتوسطةللفصل املراقبةمن للفصل التجريبة يف االختبار القبلي ٧,٩٧موللفصل التجريبة؟ ٦٣,٤ والقيمة المتوسطةمنالاختبار البعديللفصل المراقبة 35,02و للفصل التجريبة.73,27و للفرضية عن فرق املتوسطحصل على tحساب=0,023 وأمّا t<sub>جدول</sub>=1,۹۹۳ فالمتوسط للفصل التجريبةأعلى من المتوسطللفصل المراقبة.<br>-

من تلك النتائج استنتج الباحث أن استخدام وسيلة *Wall Word*فعال يف حفظ المفردات لتلاميذ الفصل الثامن بمدرسة نحضة العلماء الثانوية الاسلاميّة ٧ باتبون كندال.

#### **الشعار**  مَنْ أَرَادَ الدُّنْيَا فَعَلَيْهِ بِالْعِلْمِ وَمَنْ أَرَادَ اْلأَخِرَةَ فَعَلَيْهِ بِالْعِلْمِ وَمَنْ أَرَادَهُمَا  فَعَلَيْهِ بِالْعِلْمِ  **\***

"Barang siapa yang menginginkan kebahagiaan dunia, maka hendaknya dengan ilmu. Barang siapa yang menginginkan kebagahiaan akhirat, maka hendaknya dengan ilmu. Dan barang siapa menginginkan kebahagiaan dunia akhirat, maka hendaknya dengan ilmu"  $($ Imam Syafi'i $)$ <sup>'</sup>

 $\overline{a}$ 

<sup>&</sup>lt;sup>1</sup> حمد نجيب المطيعي. كتا*ب الجموع شرح المذهب للشيزارى للامام أبي زكريا محي الدين بن شرف النووى* الجزء الأول. جدة : مكتبة الإرشاد. ص. ٣٠.

#### **اإلهداء**

- إىل والدي أيب مشحونو أمي كوسريين )اللهم اغفرهلا وارمحها وعافها واعف عنها ( وهللا يسعدهماني الدنيا والاخرة والذين ربّياني أحسن التربية وأدّباني أحسن التأديب.
	- إىل اخي صغري دمياس ابزو سفوترا.
	- إلىجميع مدرسي وأساتيذي الذين علمين املعامل الدينية و اللغوية.
		- إلى جميع أصحابي الذين يدافعوني في كلّ خطوتي.<br>● **أسأل هللا أن جيزيهم أحسن اجلزاء. أمني**

### **كلمة الشكر والتقدير**

الحمد لله رب العالمين وبه نستعين على امور الدنيا والدين والصلاة والسلام على أشرف المرسلين نبينا محمد صلى الله عليه وسلم وعلى اله واصحابه والتابعين ومن تبعهم ابحسان إىل يوم الدين، وبعد.

قد تم هذا البحث العلمي بعون الله تعالى وتوفيقه تحت الموضوع "**فعاليّة استخدام وسائل***Wall Word* **يف حفظ املفردات لتالميذ الفصل الثامن مبدرسة هنضة العل**ماءالثانوية الاسلاميّة ٧ باتبون كندال السّنة الدّراسيّة ٢٠١٩ - ٢٠٢٠".لذايريد الباحث إلقاء الشكر والتقدير إىل:

- ١. فضيلة السيد الأستاذ الدكتور امام التوفيق الماجستير الحاج كمدير جامعة والي سو جنو اإلسالمية احلكومية مسارانج.
- ٢. فضيلة الدكتورة ليف أنيس معصومة الماجستير كعميدة كلية علوم التربية والتدريس جبامعة وايل سو جنو اإلسالمية احلكومية مسارانج.
- .6 فضيلة السيد الدكتورأمحدمغفورين املاجستري احلاج كرئيس قسم تعليم اللغة العربية بكلية علوم الرتبية والتدريس و السيد عاقل اللظفا املاجستري كسكرترية قسم تعليم اللغة العربية على إرشادات وتشجيعهما يف استيعاب املهارات اللغوية وترقيتها.
- .2 فضيلة السيد سوجعى املاجستري و السيدة تؤيت قرة العيناملاجستري كمشرفني على قضاء أوقاهتما إلشراف الباحث يف إمتام هذا البحث.
- ه. فضائل المدرّسين في كلية علوم التربية والتدريس الذين قد علّموا الباحث وأرشدوا إىل سبيل العلم والعرفان.
- ٦. فضيلة السيدةسميانة كرئيسة مدرسة نحضة العلماء الثانوية الإسلامية ٧ باتبون كندال التي تعطى الاستئذان للباحث في البحث.
- .1 فضيلة السيد كياي أمحد أيوب احلاجكمعلّم اللغة العربية يف مدرسة هنضة العلماء الثانوية اإلسالمية 1 ابتبون كندااللذي يساعد الباحث يف البحث.
- ٠٨ فضيلة والدي أبي مشحون وأمي كوسرينياللذان يرحمان ويربيان الباحث حتى يصل إىل هذا النتيج.
- ٩. وأصدقائي المحبوبين فيقسم تعليم اللغة العربية سنة ٢٠١٥ والي سونجو الإسلامية الحكومية سمارنج الخاص فصل ج 1007-أحسن الله حياتهم- .
- .70ومجيع األصدقاء الذين ساعدو ا الباحث مباشرة أو غري مباشرة يف كتابة هذا البحث.

يسأل الباحث الله سبحان الله وتعالى أن يجزيهم خير الجزاء وأن يكون هذا البحث انفعا ومفيدا لنا وأهلنا وديننا يف الدرين أمني ايرب العاملني.

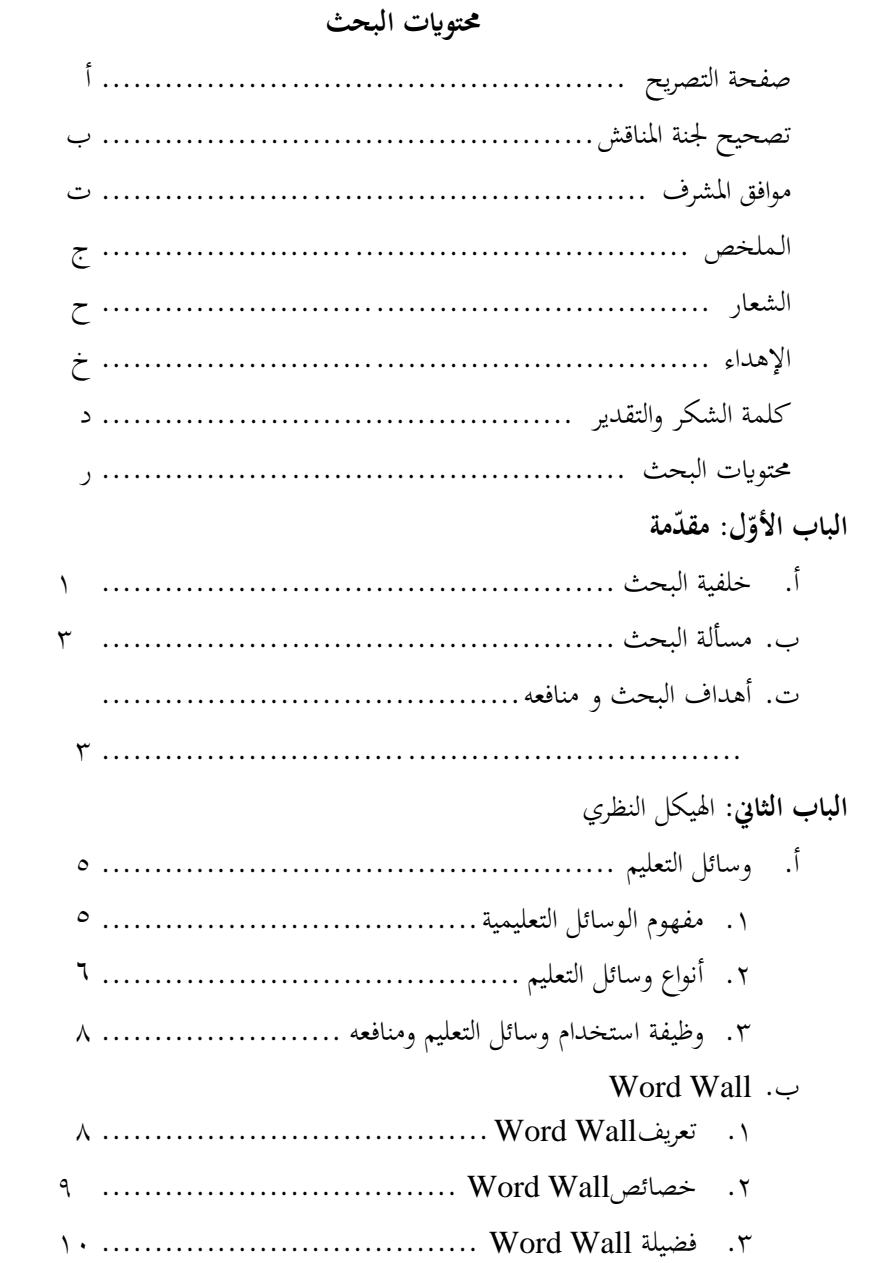

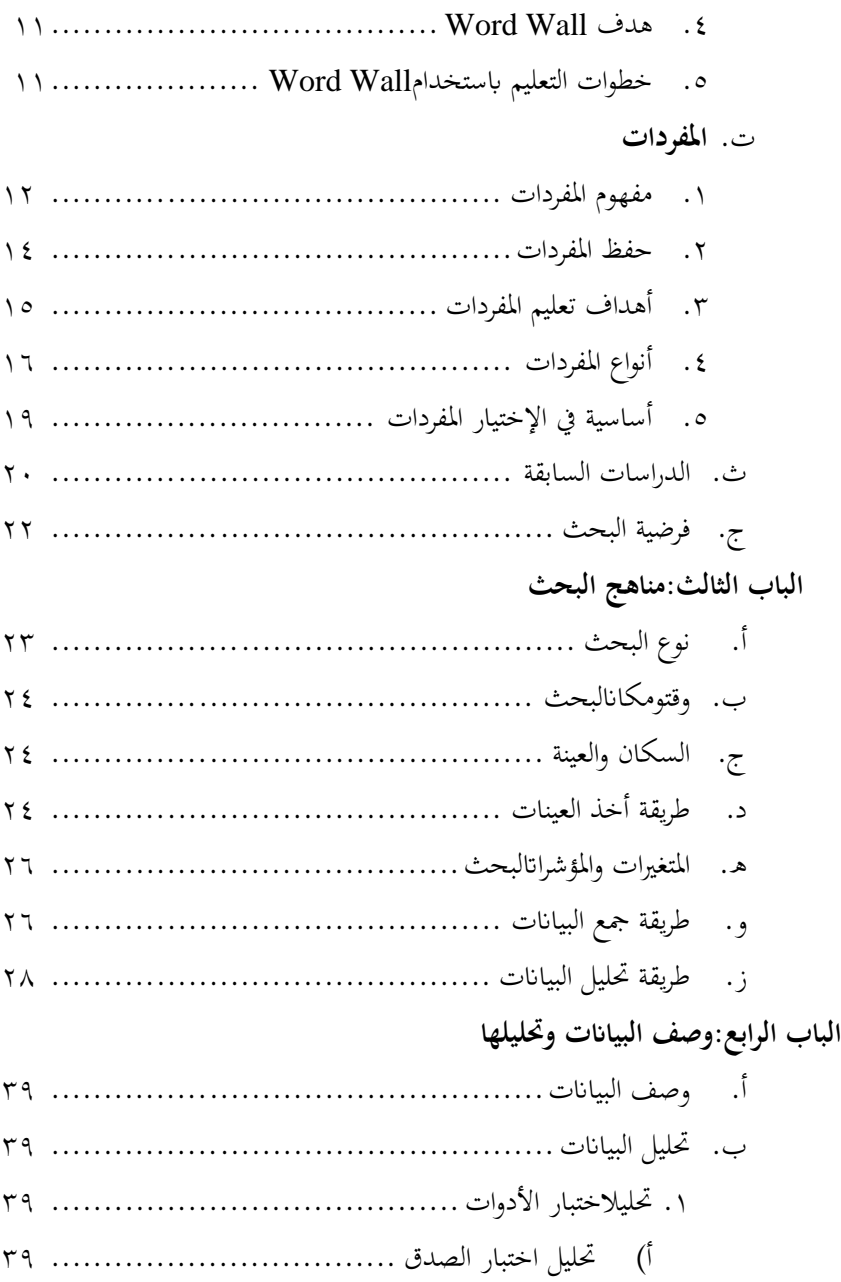

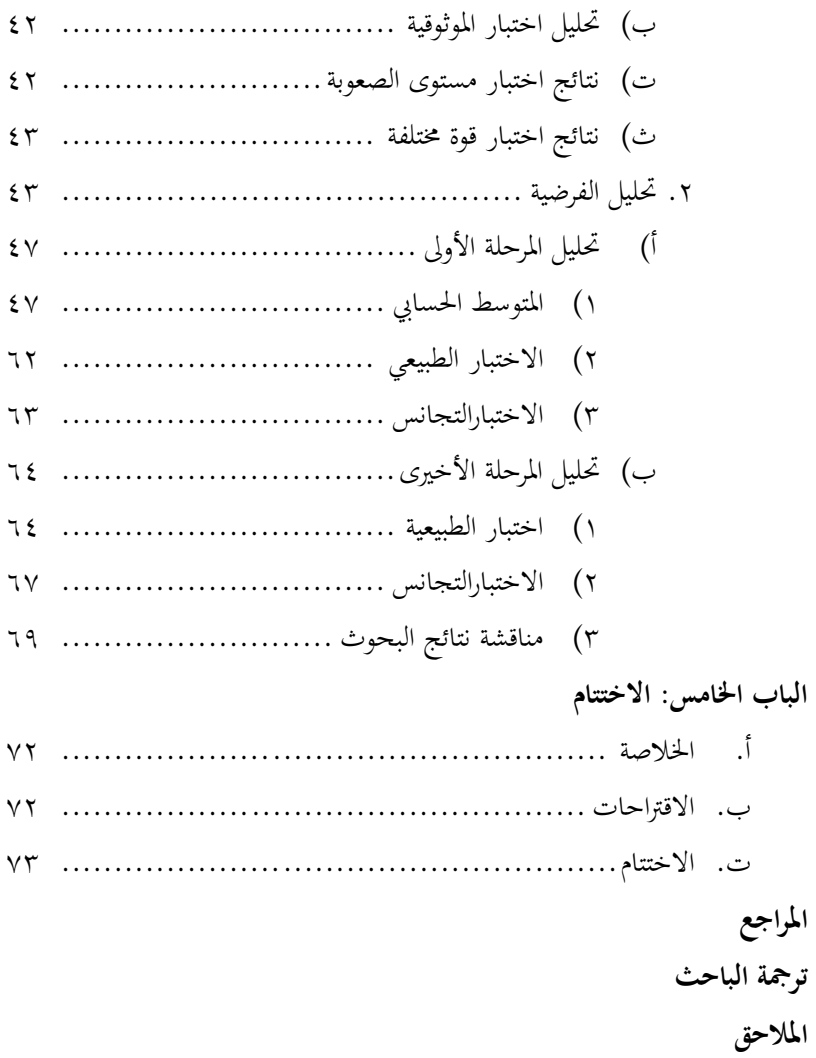

# **الباب األو ل المقدمة**

**أ خلفية البحث**

المفردات هي مجموعة من الكلمات التي تعرفيها الشخص وتستخدم لبناء مجلة جديدة. يف اللغة اإلجنليز ية ادلفردات تسمى ب *Vocabulary*. رأى اخلويل ومحمد علي، فإن المفردات هي مجموعة من الكلمات المعينة التي تشكل الجملة. `

وفقا خلرباء التعليم عن تعليم ادلفردات، أن تعليم ادلفردات ىي الشرط الأساسي في تعلم اللغة الأحنبية أي اللغة العربية.<sup>٢</sup> والمفردات هي عنصر اللغة التي تحب على متعلماللغة الأجنبية أن تملكها. فيجب على التلاميذ لمعرفة المفردات التي يدرسها، دون معرفة ادلفردات يصعب على التالميذ أن يتقن مهارات اللغة أي الكالم واالستماع والقراءة والكتابة.

فلذلك، تعليم المفردات وجب أن يحصل على اهتمام متوازن مع المادة الأخرى، لأنها لزيادة إتقان المهارات اللغوية. بالإتقان المفردات الوفية، سيكون الشخص قادرا على التواصل بشكل جيد ونقل األفكار و مشاعر إىل أشخاص آخرين أو محاورين باللغة التي يتعلمونهم. لذلك، في تعليم اللغة العربية تختاج إلى التمرينات للتالميذ لتالوة ادلفردات وفهم معناىا وحفظها واستخدامها بالصحيح.

<sup>1</sup>Ahmad Qomaruddin. *Implementasi Metode Bernyanyi dalam Pembelajaran Mufrodat.* Jurnal Kependidikan. Vol.5 no.1 7112.Hal. 77

-

<sup>7</sup>Bisri Mustofa, Abdul Hamid. *Metode dan Strategi Pembelajaran Bahasa Arab.* Malang: UIN Malang Press. 7.17. Hal. 74

وفقا لرأي هرون (Horon) في بحثه في أمريكا، أن جملة الأساسي المفردات التيتستخدمها الناس لكتابة الأعمال اليومية عشرة مفردات على الأقل أو ة 7 من المفردات التيتستخدمها المألف العام.<sup>۳</sup>  $\sim$ 

بناء على الشرح السابق، فيجب على كل التالميذ أن حيفظوا عشرة ادلفردات ليزويد يف تعليم اللغة العربية.على الرغم من عشرة ادلفردات.أحيانا، يشعر التلاميذ بالصعب ليحفظها لأنهم لا يعرفوا من مهمة المفردات اللغة العربية. يخولهم أن اللغة العربية هي لغة العرب ولهم لا يحتاجون إليها.

ليسهل التالميذ أن حيفظوا ادلفردات، فيجب على ادلدرس أن يعطي شيئا جديدا هو يستخدم الوسائل التعليمية. الوسائل التعليمية هي أدوات ليبلغ المادة لكي يسهل التالميذ يف تعليم اللغة العربية، يتعلم التالميذ بالوسائل التعليمية يقدر أن يحرك شعور التعريف والحماسة والحفر والإثارة في التعليم. <sup>؛</sup>

ولكن بعض المدرسين يظنون أن الوسائل التعليمية ليست شيئا مهمة في تعليم اللغة. و قليل من ادلدرس الذي يستخدمها يف تعليم اللغة العربية. مثل يف مدرسة هنضة العلماء الثانوية اإلسالمية ٧ باتبون اخلاص يف الفصل الثامن، يف ىذه المدرسة المدرس لايستخدم وسائل التعليمية في تعليمه. ثم ينشأ بعض المشكلات، أحد من المشكلات هي يشعر التلاميذ بالصعب في حفظ المفردات العربية. تختلف قدرة التالميذ على حفظ ادلفردات، بعضها بالسهل وبعضها بالصعب. لتوفري الوقت، فإن وسائل التعليم ذلا دور مهمة للتلميذ الذي يصعب يف حفظ ادلفردات.

<sup>ع</sup>على أحمد مدكور. *تدريس فنون اللغة العربية*. القاهرة: دار الفكر العربى. ۲۰۰۲ م. ص۲٦٦.

<sup>4</sup>Abdul Wahab Rosyidi. *Media Pembelajaran Bahasa Arab*. Malang: UIN Malang Press.  $1 \cdot 9$ . Hal. 19

1

فلذلك، يريد الباحث أن يعمل التجربية يف تعليم ادلفردات باستخدام وسائل التعليم *Wall Word*. وسائل التعليم *Wall Word* ىي رلموعة ادلفردات نظمت بشكل منهجي تقدم مع األحرف الكبرية ولصق على اجلدار الفصول. أما الهداف ً من ذلك الوسائل فهو كي ينظرها التلاميذ كل يوم ويقرأه حتى يجعل فهما تاما بدون الحفظ بالقصد حتى يصير التلاميذ يحفظ المفردات كل قراءة الوسائل. عادة هذه الوسائل تستخدم في تعليم اللغة الإنجليزية، لكن الباحث يريد أن يستخدم في تعليم اللغة العربية لأن هذه الوسائل تناسب إختاج التلاميذ وتساعدىم يف حفظ ادلفردات.

بناء على ادلشكلة ادلذكورة، يريد الباحث أن يبحث العلمي حتت ادلوضوع **"فعالية استخدام وسائل التعليم** *Wall Word* **في حفظ المفردات لتالميذ الفصل الثامن بمدرسة نهضة العلماء الثانوية اإلسالمية ٧ باتبون كندال سنة دراسة ١٠١٠/١٠٢۹".**

**ب مسألة البحث**

بناء على اخللفية السابقة، قرر الباحث ادلسألة يف ىذا البحث فيما يلي: ىل استخدام وسائل التعليم *Wall Word* فعال حلفظ ادلفردات لتالميذ الفصل الثامن مبدرسة هنضة العلماء الثانوية اإلسالمية ٧ باتبون سنة دراسة  $? 7.7.7.19$ 

> **ج أهداف البحث ومنافعه** .1 **أهداف البحث**

موافقا للمسألة السابقة، هذا البحث العلمي أن يحقق الأهداف التالية : دلعرفة فعالية استخدام وسائل *Wall Word* يف حفظ ادلفردات لتالميذ الفصل الثامن مبدرسة هنضة العلماء الثانوية اإلسالمية ٧ باتبون كندال سنة دراسية 2٠2٠/2٠1۹ م.

.2 **منافع البحث**

و من ىذا البحث يرجوا الباحث أن يعطي الفوائد األتية : أ( للمدرسة **:** ىذا البحث يتوقع أن يزيد التعليم عن فعالية استخدام وسائل *Wall Word* يف حفظ ادلفردات لتالميذ الفصل الثامن مبدرسة هنضة العلماء الثانوية اإلسالمية ٧ باتبون كندال سنة دراسية 2٠2٠/2٠1۹ م. ب( للمدرس **:** أن يعطي ادلعلومات عن فعالية استخدام وسائل *Wall Word*

- يف حفظ ادلفردات لتالميذ الفصل الثامنبمدرسة هنضة العلماء الثانوية اإلسالمية ٧ باتبون كندال سنة دراسية 2٠2٠/2٠1۹ م.
- ت( للتالميذ **:** ىذا البحث يسهل التالميذ الفصل الثامن مبدرسة هنضة العلماء الثانوية اإلسالمية ٧ باتبون كندال سنة دراسية 2٠2٠/2٠1۹ م يف حفظ ادلفردات بوسائل *Wall Word*.
- ث( للباحث **:** يكون ىذا البحث مفتاحا لو ىف كشف العلوم اجلديدة من حالل وسائل *Wall Word* يف حفظ ادلفردات لتالميذ الفصل الثامن مبدرسة هنضة العلماء الثانوية اإلسالمية ٧ باتبون كندال سنة دراسية 2٠2٠/2٠1۹ م.

**الباب الثاني الهيكل النظرى**

- **أ وسائل التعليم**
- **.1 مفهوم الوسائل التعليم**

كلمة الوسيلة *"Media "*اصلها من اللغة االتينية وىي مجع من الكلمة *"Medium "*ذلا ادلنعى "الوسيط او ادلقدمة" *Perantara Pengantar atau*. الوسيلة التنعليمية ىي ما يلجأ إليو ادلدرس من أدوات وأجهزة ومواد لتسهيل عملية التعلم وتحسينها وتعزيزها. ٰ تعد الوسائل التنعليمية عنصرا ىاما ورئيسا يف النعملية التنعليمية. الوسائل التعليمية مجموعة من المواد معدة إعدادا حسنا ليتم الاستعانة بما في تغيير سلوك التلاميذ وتسهيل تعلمهم. <sup>٢</sup> لكن لتحقيق هدف التعلم لا يعتمد على الوسيلة التعليم، ولكن كيف المدرس يسلم المواد باستخدام الوسيلة حتى يقدر التلميذ لقبولها بسهولة. ينعرف بنعض النعلماء تنعريف الوسائل على النحو التايل: أ( *AECT* : الوسائل التنعليمية ىي كل ما تستخدمها الناس لتسليم الرسائل.

<sup>1</sup>نايف محمود معروف. *خصائص العربية وطرائق تدريسها.* بيروت لبنان: دار النفائس. ١٩٩١ م. ص. ٢٤٤

<sup>ع</sup>عماد توفيق السعدي, زياد مخيمر البوريني, عبد المعطي نمر موسى. *أساليب تدريس اللغة العربية*. إربد:الأمل للنشر والتوزيع۱۹۹۱. .ص. 8۹

**.** 

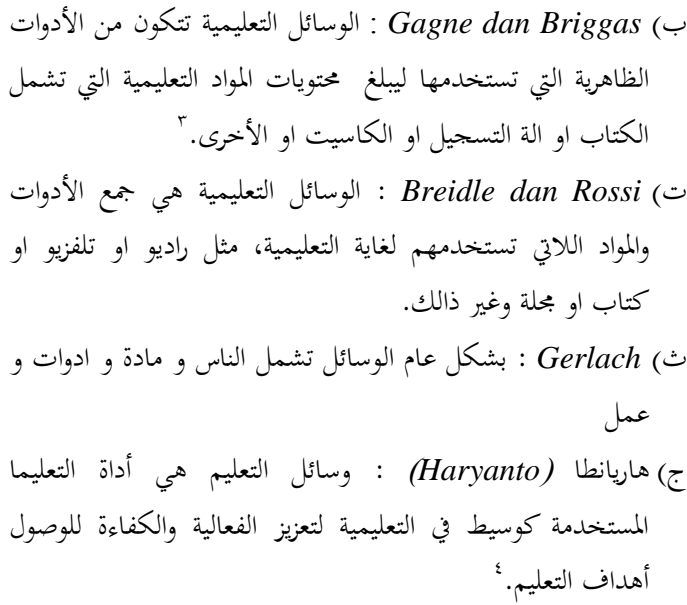

اخلالصة من االراء النعلماء عن وسائل التنعليم ىي ما اليت تستخدم عنها لتأثير التلاميذ لحصول المعلومة والمهارات والهيئة كتمييز من الهيئة الماضى. إذا بالوسائل التعليم يقدر التلاميذ أن يصبح التغيير من الناحية المتعددة.

> .2 **أنواع وسائل التعليم** ينقسم الوسائل حسب الحاسة التي تخاطبها إلى أنواع، هي: °

> > -

<sup>\*</sup>Abdul Wahab Rosyidi. *Media Pembelajaran Bahasa Arab*. Malang; UIN Malang. 1.19. hal. 11

<sup>4</sup>Haryono. *Strategi Belajar Mengajar*. Yogyakarta: FIP UNY. Jurnal.  $Y \cdot Y$ . Hal.  $0Y$ 

- أ) الوسيلة من صفتها: 1( الوسيلة السمنعية وىي الوسائل اليت ختاطب حاسة السمع "األذن" كالراديو واألسطوانات واألشرطة التسجيلية ومنعامل اللغات.
- 2( الوسيلة البصرية وىي الوسائل اليت ختاطب حاسة البصر كالصور المتحركة والرسم واللوحات والشرائح والأفلام.
- ٣) الوسيلة السمعية والبصرية وهي الوسائل التي تخاطب الحاستين معا "السمع والبصر" كالصور المتحركة الناطقة غيرها.
	- ب) الوسيلة من متناولها:
- 1( الوسيلة ذلا التغذية الواسنعة ومنعا مثل راديو أومذياع وتلفزيون وغيرها
- 2( الوسيلة ذلا التغذية الضيقة من ادلكان والوقت مثل فيديو و فليم وغيرها
- ت) الوسيلة من إستعمالها: 1( الوسيلة ادلقسطة مثل فليم وبرنامج يف التلفاز أو راديو وغريىا 2( الوسيلة ال مقسطة مثل صورة ورسم وغريىا أنواع من تصنيف وسائل التعليم لها صلة إذا استخدام في تعليم اللغة العربية ولكن يحتاج إلى تدبر وتناسب المواد وحال التلاميذ لتدريسها. حبيث ديكن لوسائل التنعليمية التطبيقية أن تساعد وتسهل المدرس في توصيل المواد

1

<sup>6</sup>أوريل بحر الدين ، *تطوير منهج تعليم اللغة العربية وتطبيقه على مهارة الكتابة*، مالانج: الجامعة الإسلامية الحكومية مالك. ٢٠١٧. ص. ١١٤

.3 **وظيفة استخدام وسائل التعليم ومنافعه** يف عملية التنعلم والتنعليم، وسائل ديلك الوظيفة ادلهمة جدا. بشكل عام الوسائل ىي كموزع الرسالة. محالك )*Hamalik* )ينعتذر باستخدام وسائل ىف التنعليم و التنعلم سوف يزيد الشنعور الفضولية و احلماسة و 6 احلافر للتالميذ. جان م. النون )۱۹۹۱ : 26۱( *.M John*  $^{\vee}$ : يعتذر أن وسائل التعليم يملك الوظيفة والفائدة فيما يلي 1( أن ينبو التلميذ الرغبة 2( أن يرفع التلميذ الفهم 3( أن ينعطي التلميذ البيانات الصدقية 4( أن تركز التلميذ على اإلعالم 5( أن يسهل التلميذ على تفسريي البيانات وفي التعليم، المدرس يستخدم الوسائل كأداة حتى يتمكن التلاميذ من التنعلم بفنعالية وال ينعتمدون على ادلنعلم. من خالل استكشاف التالميذ سيكون أكثر دراية وفهم بادلواد قيد الدراسة مع يزيد التجربة. *Word Wall* .ب *Word Wall* **تعريف .1**

*Wall Word* ىو رلمو عة الكلمات الليت منعرض ذلا يف اجلدار أو السبورة أو اللوحة في الفصل. الكلمة يكتب بالكتبة الكبيرة حتى يسهل التلميذ ان ينظرا *Wall Word*. الكلمات يصمغ يف اجلدار أو

<sup>6</sup>Abdul Wahab Rosyidi. *Media Pembelajaran Bahasa Arab*. Malang; UIN Malang.  $Y \cdot \cdot 9$ . hal.<sup>79</sup>

<sup>5</sup>Azhar Arsyad. *Bahasa Arab dan Metode Pengajarannya*. Yogyakarta: PUSTAKA PELAJAR.  $\gamma \cdot \epsilon$ . hal.  $\gamma \circ$ 

-

السبورة، جيتمع الكلمات بأسراهتا أوموضوعها أو خرفها األوال، ويستعمل بأنواع الطروق.^

*Word Wall* يبني" *Early Reading Strategy*' البحث هو قائمة ألفباء الكلمة الذي معرض لها في الفصل ثم المدرس يستعملها ليساعد التالميذ ينعرف الكلمة اجلديدة يف تنعليم التلفظ والقرأة باالطيب عن الكلمة التى تكتبها مدرس.<sup>٩</sup> فلذالك، التلميذ تعليم بالنشيط حتى بنعادة التلفظ والقرأة يقدر التلميذ على حفظ الكلمة بالنفسو.

يناسب بإمسو، فإن *Wall Word* ىو الكلمات ادلنعروضة على احلائط أو لوحة اإلعالنات، اخلاصة *Wall Word* ىو كلمات منشورة على ورق أو ملصقات أو لوحة إعالنات دائمة إىل حدما. جتميع الكلمات حسب عائلة الكلمات أو أمناط احلروف أو ادلوضوعات وديكن اإلشارة اليها واستخدامها بطرق سلتلفة.

*Word Wall* **خصائص .2**

ر أى براهبام )*Brabham* )وفالوم )*Villaume*)، كل مدرس سلتلف إذا ويستنعمل *Wall Word* يف الفصل. لكن يكون خاصة العام، فيما يلى: ``

<sup>8</sup>Andrew P Johnson. *Teaching Reading and Writing: A Guidebook for Tutoring and Remediating Student,* (United State of America: Rowman & Littlefield Education,  $Y \cdot A$ ). Hal.  $0Y - 0Y$ 

1

<sup>2</sup>Mia Rachmawaty. *Peningkatan Kemampuan Membaca Pemula Melalui Dinding Kata.* Journal. Vol. 1. 1117. Hal TV

 $'$  [http://wik.ed.uiuc.edu/index.php/word.wall,](http://wik.ed.uiuc.edu/index.php/word.wall)  $\tilde{y}$  Juni  $\tilde{y}$ . Jam  $11.4$  WIB

أ) مجموعة من الكلمات المناسبات مع تطورها للتلاميذ ليتعلم في الفصل. **ب(** الكلمة يفضل لتنعليم اخلاص. **ت(** رلموعة صفتها *Kumulatif* ينعى يزيد الكلمة اجلديد دون زوال الكلمة القديمة ليتعلم المتصل. **ث(** ينعمل *wall Word* كوسائل *Visual* ليساعد التالميذ على القرأة بشكل المستقل. بشكل عام *Wall Word* ىو رلموعة الكلمات اليت تنظموا تناسبوا على موضوعها، مث يستخدم ليساعد التالميذ يف التنعليم عن طريق إضافة المفردات الجديدات دون القضاء المفردات القديمة.

#### *Word Wall* **فضيلة .3**

وفي التعلم يختار المدرس الوسيلة الذي المناسب بحاجة نفسه وتالميذه، جيب على ادلدرس أن ينعرف الفضيلة من الوسائل . و فضيلة استخدم وسائل *Wall Word* يف التنعليم، اخلاصة يف تنعليم اللغة النعربية لتعليم المفردات، فيما يلي:<sup>١١</sup> **أ(** *Wall Word* بسيطة جدا وسهلة يوضنعها **ب(** ال حيتاج ادلدرس الوقتا الطويال

**.** 

<sup>&</sup>lt;sup>11</sup>https://alamsetiadi · ^[.wordpress.com/upaya-peningkatan-](https://alamsetiadi08.wordpress.com/upaya-peningkatan-vocabulary-siswa-dengan-media-wordwall/)

[vocabulary-siswa-dengan-media-wordwall/.](https://alamsetiadi08.wordpress.com/upaya-peningkatan-vocabulary-siswa-dengan-media-wordwall/) Minggu · ^ September Y · 19 pukul YY: 1Y WIB

**ت(** أن يسهل التالميذ ليذكر التنعليم **ث(** اجنعل التالميذ مؤثرا ومغرما لتنعليم اللغة النعربية

#### *Word Wall* **هدف .4**

وفقا لواجستاف **)***Wagstaff***)،** *Wall Word* ديلك اذلداف الكثيرة. ما يلي:<sup>۱۲</sup> **أ(** أن ينعرف التالميذ حروف اذلجائية **ب(** أن يتطور التالميذ عن صوت احلروف **ت(** أن يساعد التالميذ يف ينعرف ويكتب احلروف **ث(** أن يرفع قدرة التالميذ على توصيل األصوات واحلروف **ج(** أن يتطور قدرة التالميذ يف تلفظ وقراءة يناسب على ادلذكر يف األعلى، *Wall Word* ديلك اذلداف الكثري، الباحث خيلص إىل أن الغرض الرئيسي من *Wall Word* ىو جنعل التالميذ ادلهتمني بتنعلم اللغة النعربية بأنشط وأن يكونوا قادرين على حفظ ادلفردات بسهولة. **.5 خطوات التعليم باستخدام** *Wall Word* خطوات التنعليم باستخدام *Wall Word* يف تنعليم ادلفردات عامة ينعتمد ادلدرس ألن كثري من األخطوات دلستخدم وسائل *Word*

-

<sup>12</sup>Mia Rachmawaty. *Peningkatan Kemampuan Membaca Pemula Melalui Dinding Kata. Journal. Vol. \. "> \'Y. Hal. "Y* 

*Wall*، اما اخلطوة وسائل التنعليم *Wall Word* يف تنعليم ادلفردات 13 وفقا للباحث، كما يلي : أ( ادلدرس ينقسم التالمتذ اىل قسمني ب( إجنعل وسائل *Wall Word* ادلناسب ادلراد ت( أكتب ادلفردات يف قطع القرطاس ث( ضع الكتابة على *Wall Word* بادلرتب ج( إقراء *Wall Word* كل النظر ح( استبدل الكلمة احملفوظ إذا كنت قد حفظتو أو حققت اذلداف

يف استخدام وسائل *Wall Word* ينعود التالميذ القراءة على نتائج عملهم بالقصد ام لا، ما دام لا يزال يوضع في المكان الذي يسهل على التالميذ الوصول اليو حىت يقرأ التالميذ كل نظرىم بقصد ام ال و خفظ الكلمة بنفسو.

ت.**المفردات .1 مفهوم المفردات** ادلفردات يف لغة اإلجنليسية امسها *Vocabulary*. اما ادلفردات هي مجموعة من الكلمات التي تعرفها الناس وهي احد من احد أعضع

**.** 

<sup>&</sup>lt;sup>1</sup>"http://belajarbahasainggrisdepok.blogspot.com/Y · 10/ · 1/word[wall-sebagai-metode-belajar-bahasa-inggris.html?m=1.](http://belajarbahasainggrisdepok.blogspot.com/2015/06/word-wall-sebagai-metode-belajar-bahasa-inggris.html?m=1) Dikutip pukul  $\cdots$ WIB. Tanggal  $\frac{1}{1}$  Juli  $\frac{1}{2}$ .

اللغة.<sup>، ا</sup> المفردات مهم لتعليم اللغة خاصة في تعليم اللغة العربية لأن ادلفردات قوام الرئيسي لناجحة يف تنعليم اللغة األجنبية. وفقا *Vallet* لقدرة الشخصية على فهم األربع مهارات اللغوية ينعين اإلستماع والقراءة والكتابة والكالم تنعتمد على قدرة خفظ ادلفردات ذلا.

المعرفة والفهمة معنى المفردات في اللغة تصير احد من مفتاح التفوق تعليم اللغة العربية. المفردات تصبح المساعدة على اعتماد الشخص للاستخدم اللغة. ستكون الحصول على المفردات جيدا جدا إذا تخطيط لها و تنظيمها حباجة الشخصية دلهارة احلياهتا *(Skill Life(*. ادلفردات ذلا دور ال تقل أمهية من الصوة. جناح يف التنعليم اللغة يكون يف كثري خفظ ادلفردات، التلميذ يكثري يف خفظ ادلفردات فطيب وسهل اللغوي والإتصال بالشخص الأخرى.<sup>16</sup>

من التعريف في الأعلى يمكن أن يختتم، أن المفردات هي مجموعة من الكلمات التي يربطها الجملة المفيداة حتى الشخص تفهم عن الجملة كشكل من أدوات التواصل الناس كل اليوم.

-

<sup>&</sup>lt;sup>14</sup>Syaiful Mustofa. *Strategi Pembelajaran Bahasa Arab Inovatif.* Malang: UIN-Maliki Press. 1.11. Hal. 11

<sup>15</sup>Suja'i. *Inovasi Pmbelajaran Bahasa Arab.* Semarang : Walisongo Press.  $\mathbf{Y} \cdot \mathbf{A}$ .hal.  $\mathbf{X} \in \mathbf{Y}$ 

**.2 حفظ المفردات**

طريقة التعليم تقنيات العرض التقديمي التي يتقنها المدرس لتقدم المواد إلى التلاميذ في الفصل بشكل الفردية أو المجموعة بحيث استعاب التلاميذ ادلواد وفهمها واستخدامها بشكل الصحيح. الطريقة الشائنعة يف تنعليم المفردات هي طريقة المحفوظات (حفظ). طريقة الحفظ أو الحفظ هي طريقة لتقديم المواد التعليمية اللغة العربية بطريق يأمر التلاميذ لحفظ جملة في شكل شعر وكلمات الحكمة وأخري الذي يحتاجها.<sup>١٦</sup>

وفي التعليمية، حفظ المواد التعليمية أحد من الأعمال في إطار إتقان ادلواد. مادة التنعليم اليت جتب إتقاهنا ال تأخذ فقط النقاط اللرئيسية، ولكن تكون ادلواد اليت جتب يتقنوا من خالل حفظها. يف احلفظ، عملية التذكر دور مهم. سيجد الشخص الصعوبة في خفظ المواد (المفردات) إذا كانت ذاكرهتم ضنعيفة جدا، فلذلك، إن الذاكر القوية تدعم بقوة التحمل احلفظ.

وفي حفظ المفردات اللغة العربية لا يحتاج إلى أن يحفظ الكلمة تماما. ولكن يبحث عن الكلمة األساسية فقط. ادلثال، يكون الكلمة **ينصر**يف 15 الوقع الكلمة تأيت من الكلمة **نصر** مبنعين ادلساعدة **)***Menolong***).**

1

<sup>16</sup>Tayar Yusuf dan Syaiful Anwar*. Metodologi Pengajaran Agama*  dan Bahasa Arab. Jakarta : PT. Raja Grafindo. 199V. Hal. Yo

<sup>15</sup>Daryanto dan Mulyo Rahardjo. *Model Pembelajaran Inovatif*. Yogyakarta : Gava Media. 1.11. Hal. Vo

فلذلك، جيب على التالميذ أن يفهموا علوم القواعد )النحو ةالصرف( ليكمل تنعليم اللغة، حفظ ادلفردات أساس لينعرف الكلمة الذي يستخدم يف تنعليم اللغة. أكثر يف حفظ ادلفردات فأسهل يف تنعليم اللغة اخلاص تنعليم اللغة النعربية.

**.3 أهداف تعليم المفردات**

تعليم المفردات هي اساس في تعليم اللغة الأجنبية واحد منهم هي اللغة العربية، لأن المفردات لها عدة الأهداف. أما الهداف تعليم المفردات فيما يل<sub>ى</sub>:<sup>^^</sup>

- أ) أن يعرف المفردات الجديدة على التلاميذ من خلال القراءة او فهم المسمع.
- ب) أن يدرب التلاميذ لينطق المفردات بالجيد والصحيح، لأن النطق الجيد والصحيح يدل على مهارة الكالم والكتابة والقراءة باجليد والصحيح أيضا.
- ت( أن يفهم منعى ادلفردات بالدالىل )*Denotative* )اوادلنعجمي )*Leksikal* )او إذا يستخدم يف اجلملة اخلاص. ث) أن يقدر على تقدير المفردات في التعبيرات الكلام أو الكتابة المناسبة
	- على المقام الصحيح.

-

<sup>18</sup>Abdul Hamid. *Mengukur Kemampuan Bahasa Arab untuk Studi Islam*. Malang: UIN Malik Press.  $1 \cdot 1 \cdot 1$ . Hal.  $57$ 

تعليم المفردات لا يقوم بتدريس المفردات، ثم يطلب التلاميذ أن حتفظوىا فقط. ولكن ينعترب التالميذ قادرين على إتقان ادلفردات. فلذلك، يجب على التلاميذ ليعرفوا المفردات قبل يبداء الدراسة لأن المفردات اساس ق تعليم اللغة التي تملك الهداف ليساعد التلاميذ إذ يكون المعنى الذي الينعرفها. من خالل تنعليم ادلفردات سيقبل التالميذ بسهولة درسة يف القرأة أو الكتابة أو احملادثة أو اإلستماع.

**.4 أنواع المفردات**

رشدى امحد طنعيمة يقسم ادلفردات إىل أربنعة أقسم كل قسم يقسم يناسب لواجباتها وظائفتها. فيما يلي :<sup>۱۹</sup>

- **أ(** تقسيمها حسب اللغوية : ديكن أن تقسم ادلفردات كالتاىل :
- 1( مفردات للفهم *Vocabulary Understanding* وىذه تنقسم إىل نوعني :
- اإلستماع ويقصد بذلك رلموع الكلمات الىت يستطيع الفرد التنعرف عليها وفمها عندما يتلقاىا من أحد ادلتحدثني.
- القراءة ويقصد بذلك رلموع الكلمات الىت يستطيع الفرد التنعرف عليها وفهمها عندما يتصل هبا على صفحة مطبوعة.
- 2( مفردات للكالم *Vocabulary Speaking* وىذا نوعني أيضا تنقسم إىل نوعني :

1

وس<br>المرشدى احمد طعيمة. *المرجع في تعليم اللغة العربية للناطيق بلغات اخر*. مصر العربية:جامعة أم القرى معهد اللغة العربية. ١٩٧٨. ص.١٦١٦-٢٢٠

- عادية *Informal* ويقصد هبا رلموع الكلمات الىت يستحدمها الفرد في حياته اليومية.
- موقفية *Formal* ويقصد هبا رلموع الكلمات الىت حيتفظ هبا الفرد وال يستحدمها إال يف موقف منعني أو عندما تكن لو مناسبة.
- 3( مفردات للكتابة *Vocabulary Writing* وىذا نوعني أيضا تنقسم إىل نوعني :
- عادية ويقصد هبا رلموع الكلمات الىت يستخدمها الفرد يف مواقف الإتصال الكتابي الشخصى مثل أخذ مذكرات, كتابة يوميات...اخل.
- موقفية ويقصد هبا رلموع الكلمات الىت يستخدمها الفرد يف مواقف الإتصال الكتابي الرسمي مثل تقديم طلب للعمل أو استقالة أو كتابة تقرير...اخل.
- 4( مفردات كامنة *Vocabulary Potential* وتنقسم كذلك إىل نوعني :
- سياقية *Conteks* ويقصد هبا رلموع الكلمات الىت ديكن تفسريىا من السياق الذي وردت فيو.
- حتليلية *Analisis* ويقصد هبا رلموع الكلمات الىت ديكن تفسريىا استنادا إىل خصائصها الصرفية كأن نرى ما زيد عليها من حروف أو ما نقص, أو يف ضوء اإلدلام بلغات أخر.
- **ب(** تقسيمها حسب ادلنعى : ديكن أن تقسم ادلفردات كالتاىل :
- 1( كلمات احملتوى *Vocabulary Content* ويقصد هبا رلموع المفردات الأساسية التي تشكلصلب الرسالة مثل الأسماء واألفنعال...اخل
- 2( كلمات وظيفية *Words Function* ويقصد هبا رلموع ادلفردات الىت تربط ادلفردات واجلمل والىت يستنعان هبا على إدتام الرسالة مثل حروف اجلر والنعطف وأدوات اإلستفهام وأدوات الربط بشكل عام. 3( كلمات عنو دية *Word Cluster* ويقصد هبا رلموع ادلفردات الىت لا تنقل معنى معينا وهى مستقلة بذاتها وإنما تحتاج إلى كلمات أخرى مساعدة تنقل من خلالها إلى المستقبل معنى خاصا مثل (رغب) فهذه الكلمة تكون مبنعى أجب يف قولنا : **رغب في** وتكون مبنعى انصرف يف قولنا : **رغب عن.**
	- **ت(** تقسيمها حسب التخصص : وديكن أيضا أن تقسم ادلفردات إىل :
- 1( كلمات خادمة *Words Service* ويقصد هبا رلموع الكلمات العامة التي يستخدمها الفرد في مواقف الحياة العادية أو استخداماته الرمسية غري التخصصية.
- 2( كلمات ختصصية *Words Content Special* ويقصد هبا رلموع الكلمات التي تنقل معاني خاصة أو تستخدم بكثرة في مجال معين. وتسمى أيضا بالكلمات احمللية *Words Local* وكلمات اإلستخدام .*Utility Word*

**ث(** تقسيمها حسب اإلستخدام : وأخريا ديكن أن تقسم ادلفردات إىل :

- 1( كلمات نشيطة *Words Active* ويقصد هبا رلموع ادلفردات الىت بكثر الفرد من استنعماذلا يف الكالم أو يف الكتابة أو حىت يسمنعها أو يقرؤىا بكثرة.
- 2( كلمات خاملة *Words Passive* ويقصد هبا رلموع الكلمات الىت حيتفظ الفرد هبا يف رصيده اللغوى وإن مل يستنعملها. وىذا النوع من المفردات يفهم الفرد دلالاته واستخداماته عندما يظهر له على الصفحة المطبوعة أو يصل إلى سمعه.
	- **.5 أساسية في اإلختيار المفردات**

يف تنعليم ادلفردات جيب على ادلدرس أن ينظم ادلفردات ادلناسب لتالميذ. لذالك ادلدرس جيب أن ديسك على أسس يف اإلحتيار ادلفردات. <sup>1</sup>° أسس في الإختيار المفردات فيما يل<sub>ى</sub>:

- أ( التواتر )*Frequency* ): إختار ادلفردات ادلشهورية والكثري ما استخدام.
- ب( التوزع أو ادلدى )*Range* )إختار ادلفردات الىت تستخدم يف أكثر من بلد عربي على تلك التي توجد في بلد واحد.
- ت( ادلتاحية )*Availability* )إختار ادلفردات الىت تكون يف متناول الفرد يجدها حين يطلبها والتي تؤدى له معنى محددا.
- ث( األلفة )*Familiary* )إختار ادلفردات الىت تكون مألفة عند األفراد على الكلمة ادلهجورة نادرة اإلستخدام. مثل كلمة **شمس**ألفة من كلمة **ضحى** لو منعنهما سواء.

<sup>\*</sup>'Umi Hijriyah. *Analisis Pembelajaran Mufrodat dan Struktur Bahasa Arab di Madrasah Ibtidaiyah. Surabaya : CV. Gemilang.* 7, 14. Hal.  $\tau v$ 

1

- ج) الشمول *(Coverage)* إختار المفردات التي تغطي عدة مجالات ىف وقت واحد على تلك الىت ال ختدم إال رلاالت. تفضل **بيت**  من **منزل.** ح( األمهية )*Significance* )إختار ادلفردات الىت حيتاجها التالميذ يف التنعليم. خ( النعروبة )*Arab kata-Kata* )إختار ادلفردات النعربية كمثل كلمة ىاتف من تلفون.
	- **ت. الدراسات السابقة**

يف ىذا البحث الباحث يتنعلم حبوث النعلمي ادلناسب بادلوضوع الباحث، فيما يلي:

األول، حبث النعلمي من مفتاح الناجح من اجلامنعة وايل سوجنو اإلسالمية احلكومية مسارانج حتت ادلوضوع *Of Effectiveness The" Using Word Wall Media To Teach Student Writing Skill On Descriptive Text (An Experimental Study at the Seventh Grade Students of SMP Muhammadiyah* <sup>1</sup> نتائج .*Semarang in the Academic Year* 201612015*)"* البحثة في هذا البحث هو يكون إختلاف بين فصل التجربة وفصل المراقبة في تنعلم الكتابة باستخدام وسائل *Wall Word*. التساوي بني حبث مفتاح الناجحا و ىذا البحث ىو تساو يستخدم الوسائل *Wall Word* لتنعلم. أما إختلافه هو يضع في متغير تابع يعني بين المفردات في تعليم اللغة العربية ومهارة الكتابة في تعليم اللغة الإنجليسية.

الثاين، حبث النعلمي من رامحة نور احليايت حتت ادلوضوع "**فعالية استخدم وسائل** *Wall Word* **في تعليم المفردات اللغة العربية لتلميذ فصل عشرة بمدرسة الثانوية األساسية الحسنة جعاميز سنة دراسة**  .**2١1۳/2١12**"نتائج البحث يشرح عن فنعالية استخدام وسائل *Word Wall* على يأثري اخلفز واحلماسة لتلميذ أن يتنعلم اللغة النعربية، خاصة يف تنعلم ادلفردات أي باستخدام وسائل *Wall Word* فنعايل من طريقة التقليدي دون وسائل *Wall Word*. التساوي من ىذا لبحث ىو تساو استخدم وسائل *Wall Word* لكن بؤرة البحث سلتلفة ينعين تنعلم ادلفردات بنعام وأما ىذه بؤرة البحث عن خفظ ادلفردات.

الثالث،حبث النعلمي من بكيت راىايو سري أتامي حتت ادلوضوع "**مشكالت تعليم المفردات لتلميذ فصل السابع بمدرسة المتوسطة محمدية ۹ جوكجاكرتا"**. نتائج البحث ينعين ادلشكلة يف تنعلم ادلفردات تتكون من النعوامل ىم ألن عمل ادلدرس اي نقص الواسطة لتنعليم، وعمل التلميذ ينعين التلميذ نقص الخفزا والحماسة في تعلم اللغة العربية لأن التلميذ يشعرالصعب في تعلم اللغة النعربية خاصة يف خفظ ادلفردات.

من الثالثة بحث العلمي في الأعلى، كلهم يملك العمل المختلف بمذا بحث العلمي، في وقته أو مكانه أومادة دراسيته و موضوع البحث. اما التساوي من البحث الذي ينعمل الباحث األخرى ىو يستخدم وسائل *Wall Word* لتنعلم اللغة األجنبية.

#### **ث. فرضية البحث**

فرضية البحث ىي إجابة ادلؤقتة على نتائج البحث اليت تستنعمل هبا حتى تحتاج إلى تكمل بصدق على فرضية البحث بواسطة البحوث. <sup>٢١</sup>وإن فرضية البحث نوعان و هما الفرضية البدلية (Ha) و الفرضية الصرفية (Ho). Ho: ال يوجد الفرق بني التالميذ الذين يستخدمون و ال يستخدمون وسائل *Wall Word* يف حفظ ادلفردات لتالميذ الفصل الثامن مبدرسة هنضة النعلماء الثانوية اإلسالمية 7 باتبون كندال سنة دراسية 2١2١/2١1۹ م. Ha: يوجد الفرق بني التالميذ الذين يستخدمون و ال يستخدمون وسائل *Wall Word* يف حفظ ادلفردات لتالميذ الفصل الثامن مبدرسة هنضة النعلماء الثانوية اإلسالمية 7 باتبون كندال سنة دراسية 2١2١/2١1۹ م.

<sup>21</sup> M. Burhan Bungin. *Metodologi Penelitian Kuantitatif.* Jakarta : Kencana.  $\forall \cdot \cdot \circ$ . Hal.  $\forall \circ$ 

-

**الباب الثالث مناهج البحث**

**أ نوع البحث**

جنس البحث الذي يستخدم ىذا البحث ىو حبث الكمية ويستخدم مقاربة التجربة. الكمية هي بحث التي مقدم الارقام وتحليلها يستخدم الإحصائيات. أما التجربة هي طريقة البحث التي تستخدمها لتطلب التأثير المعاملة الخاصة على الأخرى في الأحول السطوة. '

و يف ىذا البحث يستخدم الشكل *Control posttest -pretest*" *"Design Group*. يف ىذا الشكل تتكون من الفرقٌن الذي خيتار بالعشوائي. مث يعطي الإختبار المبدئي ليعرف حال الأوال يكون المختلافات بين فصل التجربة وفصل المراقبة. نتائج الإختبار المبدئي الجيدة إذا قيمة الفرق التجربة لاتختلف كثيرا. أما صور الشكل البحث ما يلي:<sup>٢</sup>

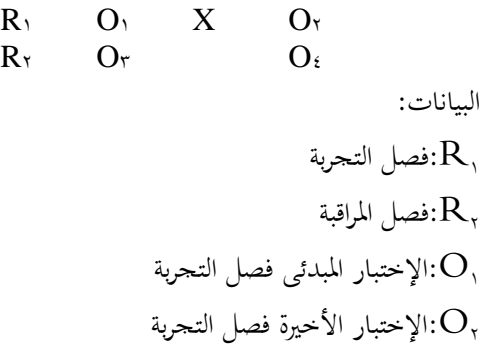

1 Sugiyono. *Metode Penelitian Pendidikan Pendekatan Kuantitatif, Kualitatif, dan R&D.* Bandung : Alfabeta. 1110. Hal. 112.

1

5 Sugiyono. *Metode Penelitian Pendidikan...*Hal. 115
*Word Wall* وسائل :X <sup>3</sup>O : اإلختبار األخًنة فصل ادلراقبة <sup>4</sup>O :اإلختبار ادلبدئى فصل ادلراقبة

يف ىذا الشكل، من فصل التجربة أو فصل ادلراقبة يعمل طريقة ادلباشرة قبل التجربية أو اختبار المبدئى (D1) وطريقة المباشرة بعد التجربية أو اختبار  $X$  الأخيرة (O<sub>۲</sub>). لكن فصل التجربة فقط التي تتناول عامل  $X$ . تأثير العامل تنظر في الحال القبضية يعني أن يقارن بين المشكلات O1-O1 في فصل التجربة و ق فصل المراقبة.  $O_5$ - $O_6$ 

**ب وقت ومكان البحث**

يف ىذا البحث، يعمل الباحث حبثا يف فصل الدراسي الفردية سنة الدراسية ،2٠2٠/2٠1۹ يقع يف مدرسة الثانوية اإلسالمية هنضة العلماء ٠7باتبون كندال يف شارع كياي حاج أبو بكر رقم ٠۸ كبون ىارجو، باتبون، كندال.

> **ج سكاني وعينية البحث** .1 **سكاني البحث**

السكان هو منطقة التعميمية التي تتكون من المبحث لديه الجَودات والخصائص المعينة التي يثبتها الباحث للتعلّم ويُعطى َ الخلاصة. "سكان هذا البحث هو جمع التلاميد فى فصل الثامن بمدرسة هنضة العلماء 7 الثانوية اإلسالمية باتبون كندال.

<sup>1</sup> <sup>\*</sup>Sugiyono, *Statistika untuk Penelitian*, Bandung:Alfabeta. *\** · 11.Hal.<sup>11</sup>

**.2 عينية البحث**

عينية البحث هي قسم من الجملة والشخصية التي تملك السكاين. عينية البحث تستخدم اذا سكاين البحث كبًنا والباحث الميكن ليعلم كلهم من السكاين، وكثًن من العوامل ليحسبو كمثل الوقت والتكلفة والقوة وغيرها.<sup>ء</sup>ُو عينية البحث هي التلميذ فى فصل الثامن التجريبية و ادلراقبة مبدرسة ادلتوسطة اإلسالمية هنضة العلماء 7 باتبون كندال.

**د طريقة أخذ العينات**

يأخذ الباحث العينة يف ىذا البحث يستخدم بطريقة *Simple*" "*Sampling Random*. ألن أخذ عينات من السكان يعمل بشكل عشوائي دون النظر إلى المستوى في السكان. ْ يختار الباحث فصلين ليجعل العينة في البحث، يعين فصل التجريبة وفصل ادلراقبة.

**ه المتغيرات والمؤشرات البحث**

متغير البحث هو سمة أوصفة أو قيمة للشخص، أشياء أو أعمال الذي له اختلافات معينة حدده البحث ليتعلم ويأخذ الخلاصة.أما المتغير في هذا البحث فيما يلي:<sup>י</sup>

1 Sugiyono. *Statistik untuk Penelitian.* Bandung : Alfabeta. 5112. Hal.

1

2 Sugiyono. *Metode Penelitian Pendidikan Pendekatan Kuantitatif, Kualitatif, dan R&D.* Bandung : Alfabeta. 110. Hal. 11.

 $77$ 

3 Sugiyono. *Metode Penelitian Pendidikan Kuantitatif, Kualitatif, dan R&D,*… Hal.31

**.1 المتغير المستقل )Independen Variabel)**

المتغير المستقل (X) هو المتغير التأثير أو صار سبب المتغير التابع. المتغير ادلستقل يف ىذا البحث ىو وسائل التعليم *Wall Word*. وأما مؤ شرة فنوعان :

أ( <sup>1</sup>X : التالميذ الذين يستخدمون وسائل التعليم *Wall Word*. ب( <sup>2</sup>X : التالميذ الذين ال يستخدمون وسائل التعليم *Word* .*Wall*

**.2 المتغير التابع )Dependent Variabel)**

المتغير التابع هو المتغير الذي يُؤثِّر أو صارت عاقبة لأن وجود متغير المستقل.والمتغير التابع في هذا البحث هو حفظ المفردات لتلميذ فصل الثامن مبدرسة هنضة العلماء الثانوية اإلسالمية باتبون كندال. وأما مؤ شرة يف ىذا البحث ىو : أ( يستطيع التالميذ إكمال اجلمل باستخدام ادلفردات ادلناسبة

ب( يستطيع التالميذ لرتمجة اجلملة. ت( يستطيع التالميذ لرتمجة الكلمة.

**و طريقة جمع البيانات**

الباحث يعمل مجع البيانات حلصول على البيانات ادلطلوبة. أما طريقة جمع البيانات الذي يعمل الباحث هو فيما يلي: .1 **اإلختبار** الإختبار هو أداة تحتوي على سلسلة من المهمة الذي يجب القيام بما أو السؤال التي يجب الشخص الإجابة ما لقياس جانب السلوك المعين. `` إذا

-

<sup>2</sup>Naifah. *Evaluasi Pembelajaran Bahasa Arab.* Semarang : CV. Karya Jaya.  $\forall \cdot \rangle$  . Hal.  $\forall \neg \forall$ 

اإلختبار أداة القياس لتلميذ أو مدرس ليعارف قدرة التلميذ قبل الدراسة أو بعدها أي الدرس الذي يقدم المدرس يقابل التلميذ الدرس بالجد ام لا. في هذا البحث، الباحث يستعمل الإختبار مراتين، هما:^

أ( **اإلختبار المبدئى**

اإلختبار ادلبدئى يستخدم لقياس قدرة التالميذ قبل يبداء الدرسة، يعني يعطي المدرس الإختبار قبل يشرح المدرس الدرس باستخدم وسائل *Wall Word* يف فصل التجريبية وفصل ادلر اقبة.

ب( **اإلختبار النهائى**

الإختبار النهائى هو الإختبار يعمل في أخر التعليم بالهدف لقياس قدرة التلميذ يف يقابل الدرس. يف ىذا اإلختبار ادلدرس يعطي الإختبار التساوي بلإختبار المبدئى لأن ليعرف مقارنة القدرة التلاميذ بٌن قبل تعلموا الدرس باستخدم وسائل *Wall Word* وبعدىا.

.2 **المالحظة**

الملاحظة هي إحدى طرائق جمع البيانات يستخدم المعلم أم الباحث, وبينما الة يسستخدمها الباحث للملاحظة هي هدي الملاحظة. الملاحظة هي مراقبة يعملها الباحث على أنشطة البحث يعملها الباحث.<sup>٩</sup> طريقة تستحدمها الباحث ىي مالحظة ادلباشرة, يعىن يعمل الباحث مالحظة ادلباشرة على التالميذ يبحثها الباحث.

<sup>8</sup>Naifah. *Evaluasi Pembelajaran Bahasa Arab.* Semarang : CV. Karya Jaya. ٢٠١٥. Hal. 141

-

9 Benidiktus Tanujaya Dan Jeinne Mumu. *Penelitian Tindakan Kelas* . Yogyakarta : Mediaakademi.  $5.11$ . Hal. $34$ 

**ز. طريقة تحليل البيانات**

يف حبث الكمي، حتليل البيانات ىي عمل بعد اجتمع البيانات من المصدر التي تهدف إلى الإجابة المشكلات وتعمل الحسب لاختبار الفرضية. ``وأما مراحل يف ىذا البحث لتحليل البيانات، ما يلي:

**.1 تحليل أدوات اإلختبار**

حتليل أدوات اإلختبار يستخدم لقياس نتائج التعليم وفعالية تنفيذ المنهج.'` في اختبار أدوات تحليل يكون مراحل الذين يجبون عليهم أن يعمل الباحث، فيما يلي:

**أ( اختبار الصدق.**

اختبار الصدق ىو صحيح ودقة أداة القياس لقياس قادرة او رأى *Suharsimi Arikunto* <sup>12</sup> ناجحة يف قياس ما حتاول القياس. األدواة مسي الباطل إذا نتجتو يناسب بادلعيار أي يكون التساوي الإختبار بين نتائج الإختبار والمعيار <sup>١٢</sup>الصيغة المستخدم لتعريف اختبار :*Korelasi Product Moment* ىي الصدق

<sup>11</sup>Sugiyono. *Metode Penelitian Pendidikan Pendekatan Kuantitatif, Kualitatif, dan R&D.* Bandung : Alfabeta. 1.10. Hal. 1. V

-

<sup>11</sup>Rukaesih A. Maolani, Ucu Cahayana. *Metodologi Penelitian Pendidikan*. Jakarta : Rajawali.  $\forall \cdots$ <sup>0</sup>. Hal. 127

<sup>15</sup>Shodiq Abdullah. *Evaluasi Pembelajaran Konsep Dasar, Teori, dan* Aplikasi. Semarang : Pustaka Rizki Putra.  $\mathbf{X} \cdot \mathbf{X}$ . Hal.  $\mathbf{Y} \mathbf{Y}$ 

<sup>15</sup>Suharsimi Arikunto. *Dasar-Dasar Evaluasi Pendidikan*. Jakarta: Bumi Aksara. ٢٠١٣. Hal. ٨٥

$$
r_{xy} = \frac{N\sum XY - (\sum X)(\sum Y)}{\sqrt{(N\sum X^2 - (\sum X)^2)(N\sum Y^2 - (\sum Y)^2)}}
$$
  
\n
$$
r_{xy} = \frac{N\sum XY - (\sum X)(\sum Y)}{\sum Y^2 - (\sum Y)^2}
$$
  
\n
$$
r_{xy} = \frac{N\sum X}{N}
$$
  
\n
$$
r_{xy} = \frac{N\sum X}{N}
$$
  
\n
$$
r_{xy} = \frac{N\sum X}{N}
$$
  
\n
$$
r_{xy} = \frac{N\sum X}{N}
$$
  
\n
$$
r_{xy} = \frac{N\sum X}{N}
$$
  
\n
$$
r_{xy} = \frac{N\sum X}{N}
$$
  
\n
$$
r_{xy} = \frac{N\sum X}{N}
$$
  
\n
$$
r_{xy} = \frac{N\sum X}{N}
$$
  
\n
$$
r_{xy} = \frac{N\sum X}{N}
$$
  
\n
$$
r_{xy} = \frac{N\sum X}{N}
$$
  
\n
$$
r_{xy} = \frac{N\sum X}{N}
$$
  
\n
$$
r_{xy} = \frac{N\sum X}{N}
$$
  
\n
$$
r_{xy} = \frac{N\sum X}{N}
$$
  
\n
$$
r_{xy} = \frac{N\sum X}{N}
$$
  
\n
$$
r_{xy} = \frac{N\sum X}{N}
$$
  
\n
$$
r_{xy} = \frac{N\sum X}{N}
$$
  
\n
$$
r_{xy} = \frac{N\sum X}{N}
$$
  
\n
$$
r_{xy} = \frac{N\sum X}{N}
$$
  
\n
$$
r_{xy} = \frac{N\sum X}{N}
$$
  
\n
$$
r_{xy} = \frac{N\sum X}{N}
$$
  
\n
$$
r_{xy} = \frac{N\sum X}{N}
$$
  
\n
$$
r_{xy} = \frac{N\sum X}{N}
$$
  
\n
$$
r_{xy} = \frac{N\sum X}{N}
$$
  
\n
$$
r_{xy} = \frac{N\sum X}{N}
$$
  
\n
$$
r_{xy} = \frac{N\sum X}{N}
$$
  
\n
$$
r_{xy
$$

<sup>11</sup>Suharsimi Arikunto, *Dasar-Dasar Evaluasi Pendidikan*, (Jakarta: Bumi Aksara,  $\mathbf{y} \cdot \mathbf{y}$ , hlm.  $\mathbf{y} \cdot \mathbf{y}$ 

<sup>12</sup>Anas Sudijono, *Pengantar Evaluasi Pendidikan*, (Jakarta: Raja Grafindo Persada,  $\{\cdot\}\$ , hlm.  $\{\forall \lambda \cdot \lambda\}$ 

<sup>13</sup>Suharsimi Arikunto, *Dasar-Dasar Evaluasi Pendidikan*,...Hal. 41-47.

-

الوصف:

$$
r_{11}
$$
\n
$$
= \text{ or } 1
$$
\n
$$
= 9
$$
\n
$$
= 9
$$
\n
$$
= 9
$$
\n
$$
= 9
$$
\n
$$
= 9
$$
\n
$$
= 1
$$
\n
$$
= 1
$$
\n
$$
= 1
$$
\n
$$
= 1
$$
\n
$$
= 1
$$
\n
$$
= 1
$$
\n
$$
= 1
$$
\n
$$
= 1
$$
\n
$$
= 1
$$
\n
$$
= 1
$$
\n
$$
= 1
$$
\n
$$
= 1
$$
\n
$$
= 1
$$
\n
$$
= 1
$$
\n
$$
= 1
$$
\n
$$
= 1
$$
\n
$$
= 1
$$
\n
$$
= 1
$$
\n
$$
= 1
$$
\n
$$
= 1
$$
\n
$$
= 1
$$
\n
$$
= 1
$$
\n
$$
= 1
$$
\n
$$
= 1
$$
\n
$$
= 1
$$
\n
$$
= 1
$$
\n
$$
= 1
$$
\n
$$
= 1
$$
\n
$$
= 1
$$
\n
$$
= 1
$$
\n
$$
= 1
$$
\n
$$
= 1
$$
\n
$$
= 1
$$
\n
$$
= 1
$$
\n
$$
= 1
$$
\n
$$
= 1
$$
\n
$$
= 1
$$
\n
$$
= 1
$$
\n
$$
= 1
$$
\n
$$
= 1
$$
\n
$$
= 1
$$
\n
$$
= 1
$$
\n
$$
= 1
$$
\n
$$
= 1
$$
\n
$$
= 1
$$
\n
$$
= 1
$$
\n
$$
= 1
$$
\n
$$
= 1
$$
\n
$$
= 1
$$
\n
$$
= 1
$$
\n
$$
= 1
$$
\n<math display="</math>

ب( **درجة السؤال الصعوبة**

وفقا ل Suharsimi Arikunto السؤال اجليدة ىي السؤال السهولة.<sup>١٧</sup> السؤال السهولة لا ياثير التلميذ ليتعلم أوحل المشكلة، وايضا السؤال الصعوبة جيعل التلميذ اليأس يف جرب الشيئ. حلسب درجة السؤال الصعوبة يستخدم الباحث بالصيغة:

$$
P = \frac{\text{B}}{\text{JS}}
$$

البيانات:

 : قائمة الصعوبة : عدد التالميذ الذين أجابوا على األسئلة بشكل صحيح : رلموع مجيع التالميذ متبع االختباري معايًن حول احتساب مؤشر صعوبة النحو التايل:

<sup>12</sup>Suharsimi Arikunto. *Dasar*-*DasarEvaluasi Pendidikan.*..Hal. 555

-

السؤال ب p ۰،۰۰ – ۰،،۰ ىي السؤال الصعوبة السؤال ب p ۰،،1 – 7۰،۰ ىي السؤال الوسط السؤال ب p 71،۰ ۰۰،1- ىي السؤال السهولة

ت( **معامل التميز**

معامل التميز هو قدرة السؤال للإختلاف بين التلميذ الماهر والتلميذ الجهل. `` اي التلميذ الماهر هو يقدر أن يعمل الإختبار وله قيمة اجليد أما التلميذ اجلهل ىو لو القيمة أقل من ادلتوسط. ليعرف معامل التميز يستخدم الباحث بالصيغة :

$$
D = \frac{B_A}{J_A} - \frac{B_B}{J_B} = P_A - P_B
$$

البيانات:

D : قدرة دتييز السؤال

$$
{\rm J_A}
$$

J<sup>B</sup> :عدد التالميذ من اجملموعة السفلى

$$
\text{B}_A
$$

عدد التلاميذ يجيبوا بشكل صحيح من المحموعة السفلى  ${\rm B}_{\rm B}$ 

-<sup>14</sup>Suharsimi Arikunto. *Dasar-Dasar Evaluasi Pendidikan*....Hal. 553

P<sup>A</sup> :نسبة التالميذ الذين جييبوا بشكل صحيح من اجملموعة األعلى

نسبة التلاميذ الذين يجيبوا بشكل صحيح من المحموعة: PB السفلى

> المعاييرات لتمييز السؤال فيما يلي:  $\phi = \gamma \cdot \epsilon_1 - \epsilon_2 \cdot \epsilon_3$  = ضعيف  $2\lambda x = 2 \cdot \iota - 71 \iota$ ۰  $4.4 - 2 \cdot 6 = 7 \cdot 6 = 216$  $\lambda = \lambda \cdots - \lambda \in \mathfrak{z}$

> > **.2 تحليل البيانات األولى**

تحليل البيانات هي نشاط بعد البيانات لكافة المشاركين أو غيرها من مصادر البيانات التي تم جمعها.<sup>1</sup>`فإن الباحث معالجة ومقارنة البيانات بين فصل التجريبية وفصل ادلراقبة )باستخدام وسائل التعليم *Wall Word* ) لتحديد الفرق يف فهم مفهوم ادلتعلمٌن باستخدام وسائل التعليم *Word Wall* يف تعليم ادلفردات حلفظ ادلفردات. أ( **اختبار االستواء** يتم استحدام البيانات الطبيعية لتحديد ما إذا كانت البيانات

اليت مت احلصول عليها طبيعية أم ال. إذا كانت طبيعية، فإن الطريقة

1 <sup>19</sup>Suharsimi Arikunto, *Dasar-Dasar Evaluasi Pendidikan*,..., Hal. <sup>11/4</sup>.

الالِاحصائية المستخدهة هي إحصائيات ت*Parametris،* ونابغانات لا  
الطبيعية، فيستخام والباحث إحصائيات تىتال مصغات  
الصيغة المستخامة في:  
۱  
الصيغة المستخامة هي:  
۱  
توزيم البيانات ليس طبيمي  

$$
x^2 = \sum_{i=1}^{k} \frac{(f_0 - f_h)^2}{f_h}
$$
  
البياتان: :  
البياتانت :  
البیانات :  
البیانات الملاراقية  
ت<sub>ش</sub> مربع  
ت<sub>ال</sub>ت<sup>ا</sup>ن ۱.  
البیانات طبعی مربع  
البیانات طبعی، K  
البیانات طبعي مص مستوی عان اط یه نی مبط مصتول ۱.  
السکان لا توزیع المیاتا  
میدات د منونع یانیات طبیعی مصستوی ۱۱۵ مقبول یعن  
السکان لا توزیع البیانات طبیعی مع مستوی ۱۱۵ متبول یعن  
السکن لا توزیع البیانات طبیعی مع مستوی ۱۱۵ متبول یعن  
السکن لا تونیع البیانات طبیعی مع مستوی ۱۱۵ متبال

<sup>51</sup>Sugiyono. *Statistik untuk Penelitian*. Bandung : Alfabeta. 5112. Hal.  $1.4$ 

ب) ا**ختبار التجانس**  
اختبار التجانس قدف ليعف هل البیانات متحانست أم لا.  
اختبار التجانس وتسمى أيضا اختبار التساوي اختلاف.  
أما بالنسية للفرضية المستحدمة في اختبار التجانس هي:  

$$
H_{a} : σ'_{\tau} = σ'_{\tau}
$$
  
 $H_{a} : σ'_{\tau} = σ'_{\tau}$ 

Ho <sup>=</sup> يتم توزيعبيانات الطبيعية Ha= ال يتم توزيع بيانات الطبيعية الوصف: = <sup>1</sup> متغًن بيانات فصل التجريبة = <sup>2</sup> متغًن بيانات فصل ادلراقبة جتانس البيانات األوىل قدر على حتليلها باستخدام الصيغة ىي كما يلي:

 $\boldsymbol{F}_i$ V V

اذا  $_{\rm Fitting} <$  ف $_{\rm Hoo}$  وسمي متحانسة مع مستوى إذا V<sup>1</sup> = n<sup>1</sup>-<sup>1</sup> (dk pembilang) dan V<sup> $\tau$ </sup> = n<sup> $\tau$ </sup>-<sup>1</sup> (dk  $\delta$ <sup>7</sup>. . فليس المتجانسة.  $F_{\text{lational}} > F_{\text{table}}$ فليس المتجانسة

**.3 تحليل البيانات النهائية أ( اختبار االستواء**

يتم استحدام البيانات الطبيعية لتحديد ما إذا كانت البيانات اليت مت احلصول عليها طبيعية أم ال. إذا كانت طبيعية، فإن الطريقة الإحصائية المستخدمة هي إحصائيات Parametris، إذا البيانات لا الطبيعية، فيستخدم الباحث إحصائيات parametris Non. الختبار االستواء الباحث يستخدم الصيغة Kuadrat Chi. قوزيع بيانات الطبيعية  $H_{\rm o}$ = توزيع بيانات ليس الطبيعية. الصيغة المستخدمة هي:<sup>۲۱</sup>  $x^2 = \sum_{b} \frac{(f_o - f_h)}{g}$  $\mathbf{f}$  $\mathbf k$  $i = \sqrt{ }$ 2 البيانات : *x* 3 : سعر تشي مربع تردد الحاصلات المراقبة:  $\mathrm{f}_\mathrm{h}$ تردد متوقع: K: كثرة الفاصلة

<sup>51</sup>Sugiyono.*Statistik untuk Penelitian*. Bandung : Alfabeta. 5112. Hal.  $\cdot$   $\vee$ 

1

إذاكان 
$$
H_o \star t_{table}
$$
  $< t_{hitung}$  |ii 7)  $H_{\rm a}$  تقبل يعني السكان توزيم  
البيانات الطبيعية،  $t_{table}$  اغ $t_{table}$ 

$$
dk = k - \sqrt{26}
$$

ب( **اختبار التجانس** اختبار التجانس هتدف ليعرف ىل البيانات متجانس أم ال. اختبار التجانس وتسمى ساوي اختالف. ّ أيضا اختبار الت أما بالنسبة للفرضية ادلستخدمة يف اختبار التجانس ىي: <sup>٠</sup> <sup>1</sup> <sup>2</sup> <sup>2</sup> 2 <sup>1</sup> <sup>2</sup> <sup>2</sup> 2

Ho <sup>=</sup> يتم توزيعبيانات الطبيعية Ha= ال يتم توزيع بيانات الطبيعية الوصف: <sup>1</sup> =متغًن بيانات فصل التجريبية <sup>2</sup> =متغًن بيانات فصل ادلراقبة جتانس البيانات األوىل قدر على حتليلها باستخدام الصيغة ىي كما يلي:

$$
F_{hitung} = \frac{Varians Terbesar}{Varians Terkecil}
$$

 $V^{\dagger} = \delta$ اذا  $F_{\text{tabel}} \approx 0$  وسمي متجانس مع مستوى ٪ .n<sup>1-1</sup> (dk pembilang) dan  $V^{\dagger} = n^{\dagger}$  (dk penyebut) اذا  $F_{\text{tabel}} > F_{\text{tabel}}$ فليس المتجانسة.

ث( **اختبار متوسط المساواة**

اختبار متوسط المساواة يستخدم ليعرف يكون المختلفة الهمة أم ال بٌن فعالية وحفظ ادلفردات يف فصل التجريبة وفصل ادلراقبة. الفرضية اليت تستخدم يف اختبار متوسط ادلساواة كمايلي:

 $H_1 : \mu_1 = \mu_1$  $H_a: \mu_1 \neq \mu_2$ الوصف: متوسط الجموعة التجريبية  $\mu_{\lambda}$ <sup>2</sup> <sup>=</sup>متوسط اجملموعة ادلراقبة لالختبار الفرضية استخدم الباحث إحصائية اختبار t ىي إذا كان  $\sigma_{\rm i}^{\rm v}$   $\sigma_{\rm r}^{\rm v}$  كان  $\sigma_{\rm r}^{\rm v}$  أو كلا المتغيرات متساوى (التجانس).<sup>۲۲</sup> المعادلات الإحصائية المستخدمة هي:  $t = \frac{\overline{X_1} - \overline{X_1}}{\sqrt{1 - \overline{X_1}}}$  $S\left|\frac{1}{n}\right|$  $\frac{1}{n_1} + \frac{1}{n_2}$  $n_{\mathcal{I}}$ (Separated Varian) أو  $s = \frac{(n_1 - 1)s_1^{\gamma} + (n_1 - 1)s_1^{\gamma}}{s}$  $\frac{1}{n_1 + n_2 - 1}$  (

البيانات:

<sup>11</sup> Sudjana, *Metode Statistika*, Bandung: Tarsito. 1... Hal.179

1

- $\bar{x}$ = قيمة من اجملموعة التجريبية
	- اج قيمة من المحموعة المراقبة  $\bar{x}_{\scriptscriptstyle\gamma}$
- اختلاف من المحموعة التجريبية = | اختلاف من
	- $s^{\prime}_{1}$ = اختالف من اجملموعة ادلراقبة
		- = االحنراف ادلعياري
- $n_{\rm A}$ = عدد ادلواضيع مناجملموعة التجريبية = عدد ادلواضيع مناجملموعة ادلراقبة
- $n_{\rm v}$

حيث  $t_{hitung} < t_{table}$ اذا  $H_a$  اذا معابير تجريبة هو يقبل  $(n_1 + n_1 - \gamma)$  علبة من التوزيع t مع درجات من الحرية (1  $n_1 + n_2$  ${}^{\mathsf{tr}}.H$ . فرصة للسعر t أخرى

1

<sup>&</sup>lt;sup>1</sup> Sudjana, *Metode Statistika*, Bandung: Tarsito. 1... Hal.179

## **الباب الرابع**

**وصف البيانات وتحليلها**

**أ.** وصف البيانات

قبل إجراء هذا البحث, حدّد الباحث المواد التعليمية وأعدالباحث تنفيذ التعليم. والتعليم املستخدم يف الفصل التجرييب باستخدام وسيلة التعليم "Word Wall" في حفظ المفردات يعني فصل A, وأمّا الفصل المراقب فلا يستخدم وسيلة التعليم "*Wall Word* "يعٍت فصل C.

بعد حتديد الفصلُت، رنرى الباحث اختبار املبدي ليعرف القدرات األولية للتالميذ ويعقد اختبار النهائية للتمييز النتائج النهائية بُت الفصل التجربية وفصل املراقبة او للحصول على البيانات النهائية من البحث ، إذا كانت التغيَتات وكانت نتائج القيمة التجريبية أعلى من فصل املراقبة باستخدام اختبار املساواة بينهما فتعلم باستخدام *Wall Word* تكون فعالية.

**ب. تحليل البيانات**

.1 **تحليل اختبار األدوات** أ( حتليل اختبار الصدق

إن اختبار الصدق مستخدم ملعرفة صدق بنود أسئلة االختبار ىي يف صدق أم ال. ونتائج التحليل من حساب صدق بنود األسئلة ( ) مع قيمة r من حلظة املنتج ) *Product Korelasi Moment*)، مع مستوى الدّلالة ٥٪. إذا كانت قيمة <sub>حدول</sub> 7> تكن صديقة. إذا هذه البنود لم تكن صديقة. إذا ، بلغ F ب=N بلغ DF بالم تقالصديقة. وتحديد جدول r، إلى

## مع مستوى الدّلالة ٠,٠%٠فقد حصل على القيمة من جدول r. وحصل على النتائج التالية:

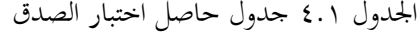

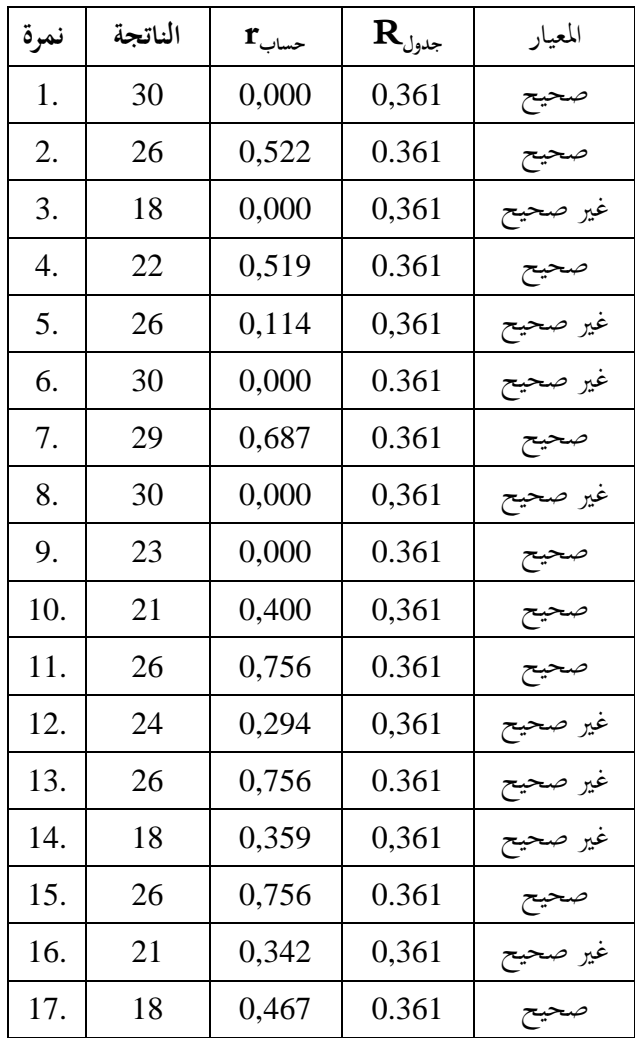

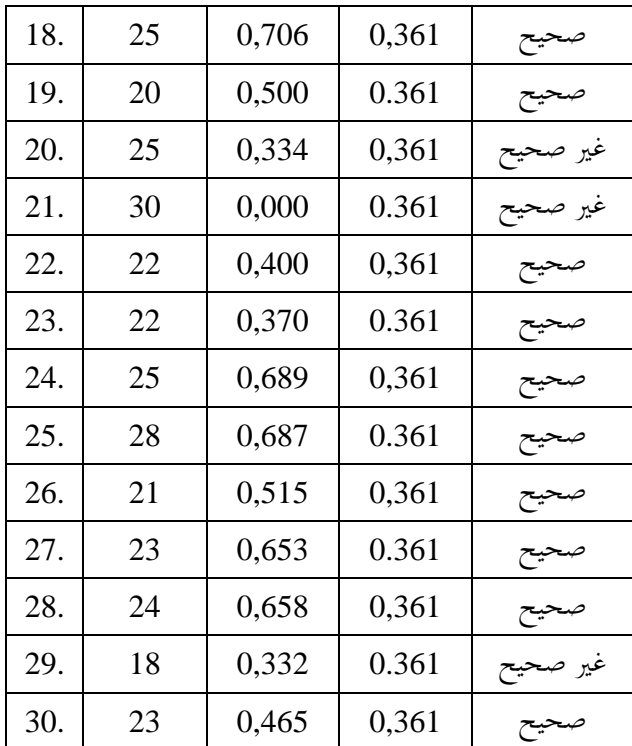

$$
r_{xy} = \frac{N\sum XY - (\sum X)(\sum Y)}{\sqrt{(N\sum X^2 - (\sum X)^2)\{N\sum Y^2 - (\sum Y)^2\}}}
$$

$$
= \frac{30 x 391 - 23 x 476}{\sqrt{(\lbrace 30 x 23 - (23)^2 \rbrace \lbrace 30 x 8102 - (476)^2 \rbrace)}}
$$

$$
= \frac{782}{1629,086861}
$$

 $= 0,480$ 

عند مستوي دلالة من ہ % ، مع 30 = N، مَہ الحصول  
ملي 
$$
\mathbf{r}_{\text{sub}}
$$
 = 0.361. لأن  $\mathbf{r}_{\text{sub}}$  - 1, ۶, ۰ -

بمكن أن نستنتج أن المشكلة صالحة استنادًا إلى البيانات أعلاه،  $\ddot{ }$ يمكن الاستنتاج أن هناك ١٠ أسئلة تحتوي على معلوما غير صالحة، وأن ٢٠ سؤالًا لها حالة صالحة.

ب( **تحليل اختبار الموثوقية** يستخدم اختبار املوثوقية ملعرفة مستوى تناسق اإلجابات الثابتة للأدوات المقدمة.

 ( ) ) مالحظات: <sup>11</sup>r = املوثوقية اإلمجالية لألداة n = عدد العناصر S1 2 = عدد املتغَتات لكل عنصر St 2 = إمجايل املتغَت

استنادًا إلى نتائج العمليات الحسابية (انظر المرفق) ، الحصول على <u>:</u>  $r_{\rm tablel}$  معامل موثوقية العنصر  $r_{\rm A}$ . = ٠.٨٧٥ (*Moment Product* (مبستوى كبَت قدره :٠ و n=٠٣ احلصول عليها $r_{\rm table}$ =۲.۳۱ لأن  $r_{\rm table} < r_{\rm table}$  يعنى أن معامل الموثوقية لعناصر االختبار لديو معايَت اختبار عالية )*Reliable*).

ج(**نتائج اختبار مستوى الصعوبة**

يتم إجراء ثلاثة أسئلة صعوبة لتحديد مستوى صعوبة الأسئلة التي يتم تنفيذىا من نتائج أسئلة االختيار من متعدد. مت العثور على 48 مبستوى سهل، و 0 أسئلة مبستوى معتدل.

## د( **نتائج اختبار قوة مختلفة**

 $\overline{\phantom{a}}$ بناء على نتائج حساب العناصر املختلفة، فإن النتائج اليت مت احلصول عليها هي كما يلي:

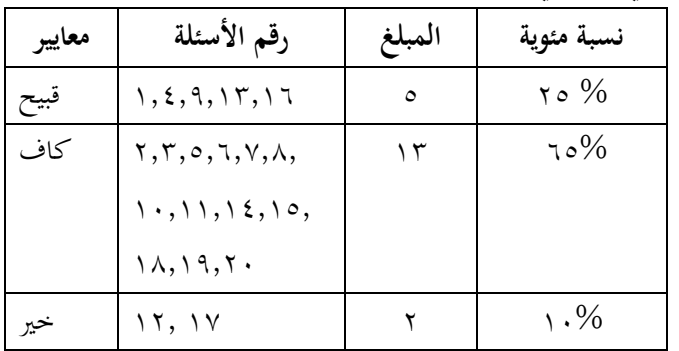

.2 **تحليل الفرضية**

اجلدول 1.0 نتائج االختبار القبلي للفصل املراقبة والفصل التجريبة

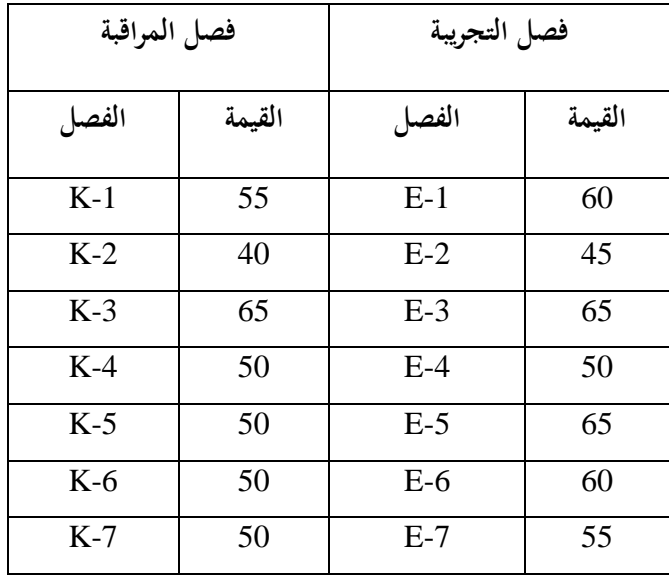

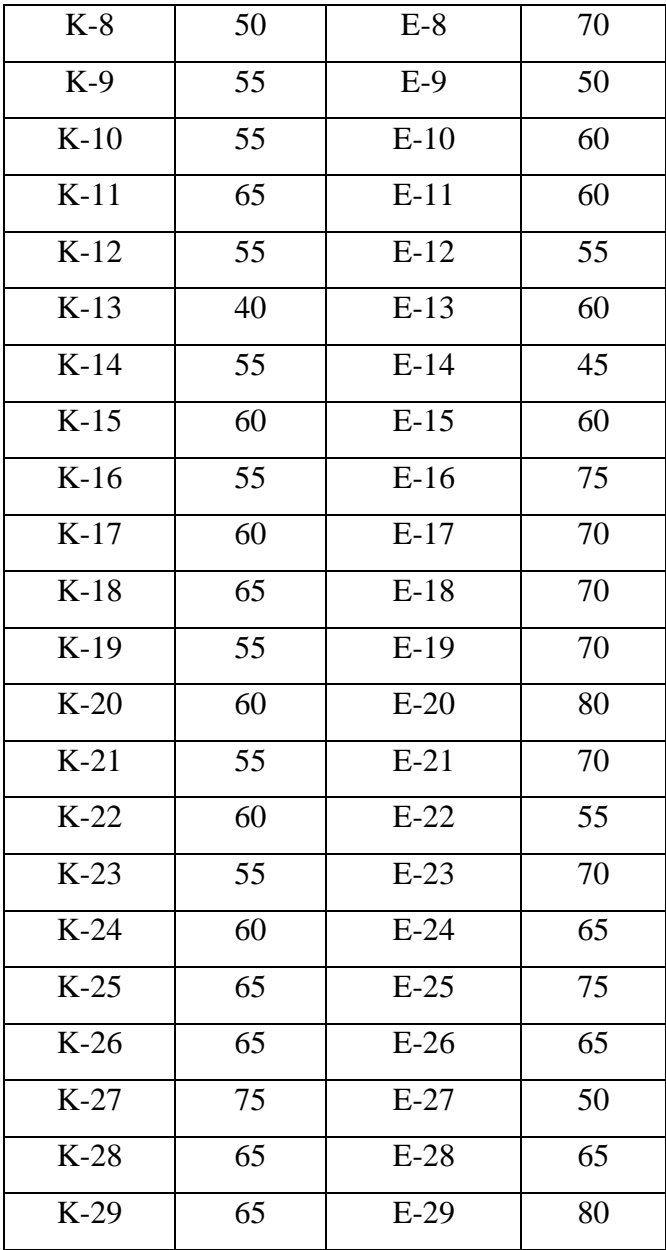

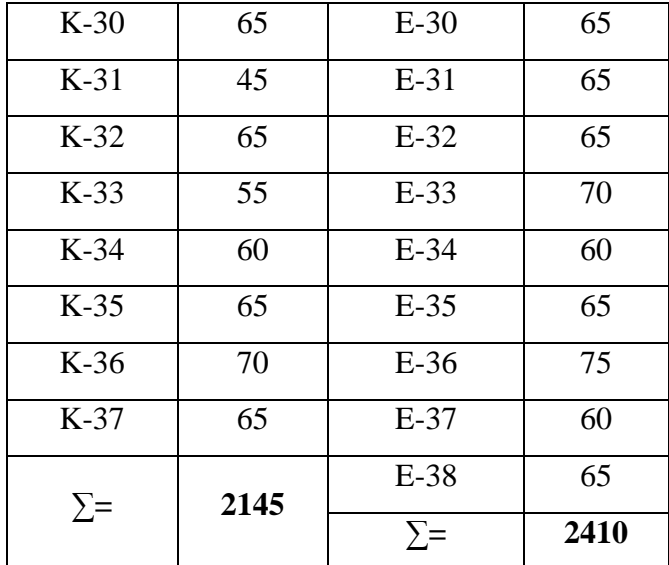

اجلدول 1.٠ نتائج االختبار البعدي للفصل التجريبة والفصل املراقبة

| فصل المراقبة |        | فصل التجريبة |        |
|--------------|--------|--------------|--------|
| الفصل        | القيمة | الفصل        | القيمة |
| $K-1$        | 60     | $E-1$        | 70     |
| $K-2$        | 80     | $E-2$        | 80     |
| $K-3$        | 55     | $E-3$        | 55     |
| $K-4$        | 60     | $E-4$        | 60     |
| $K-5$        | 70     | E-5          | 75     |
| $K-6$        | 70     | $E-6$        | 65     |
| $K-7$        | 60     | $E-7$        | 65     |

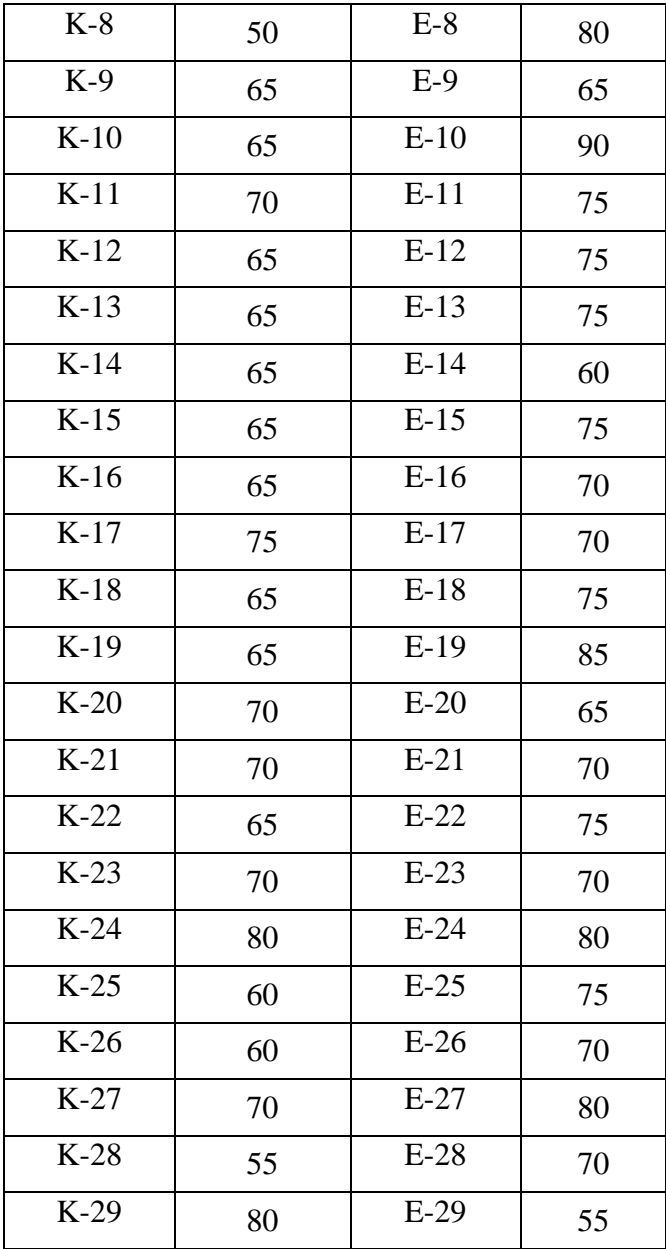

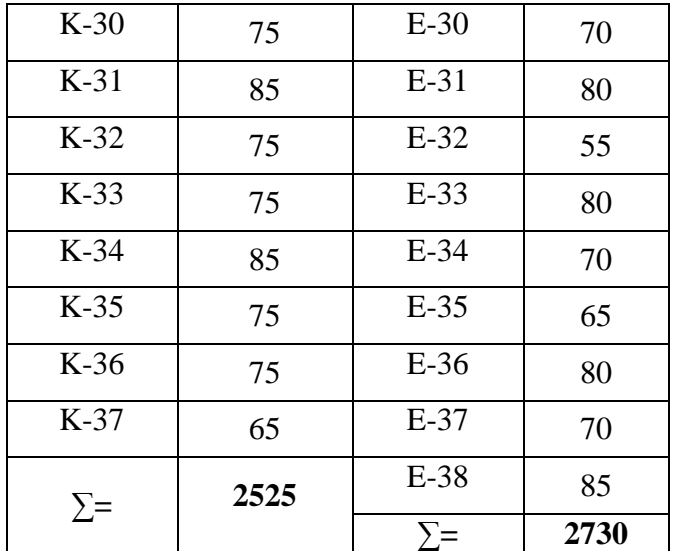

أ) حتليل المرحلة الأولية

هتدف مرحلةا لتحليل األولية إىل معرفة ما إذا كان لدى الجموعات التجريبة والمراقبة عليهما نفس القدرة الأولية على حلال مشكالت أم القبل احلصول على العالج. 1( **المتوسط الحساب يفصل المراقبة و فصل التجر يبة** متوسط االختبار القبلييف فصل املراقبة حبث عن عدد الفواصل الزمنية  $\cdot$  x log n  $\tau, \tau$ +1 = K  $.ryx log r,r+1 =$  $(1,0.7\lambda)$   $\Upsilon,\Upsilon +1 =$  $\circ, \vee \circ + \vee =$ 

7, 1V0 =  
\n= |Z<sub>Y</sub> (قيمة – أصغر قيمة  
\n= |Z<sub>Y</sub> (قيمة – أصغر قيمة  
\n= P0  
\n
$$
V = \frac{1}{2}
$$
  
\n
$$
= \frac{1}{2}
$$
  
\n
$$
= \frac{35}{6}
$$
  
\n(7. (تقريًا - حقر)

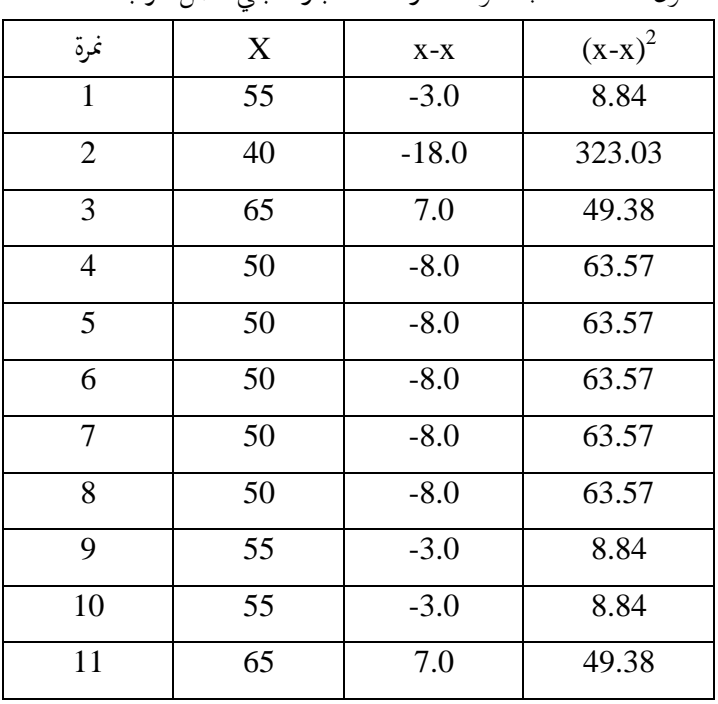

جدول 1.1 حلساب متوسط درجة االختبار القبلي فصل املراقبة

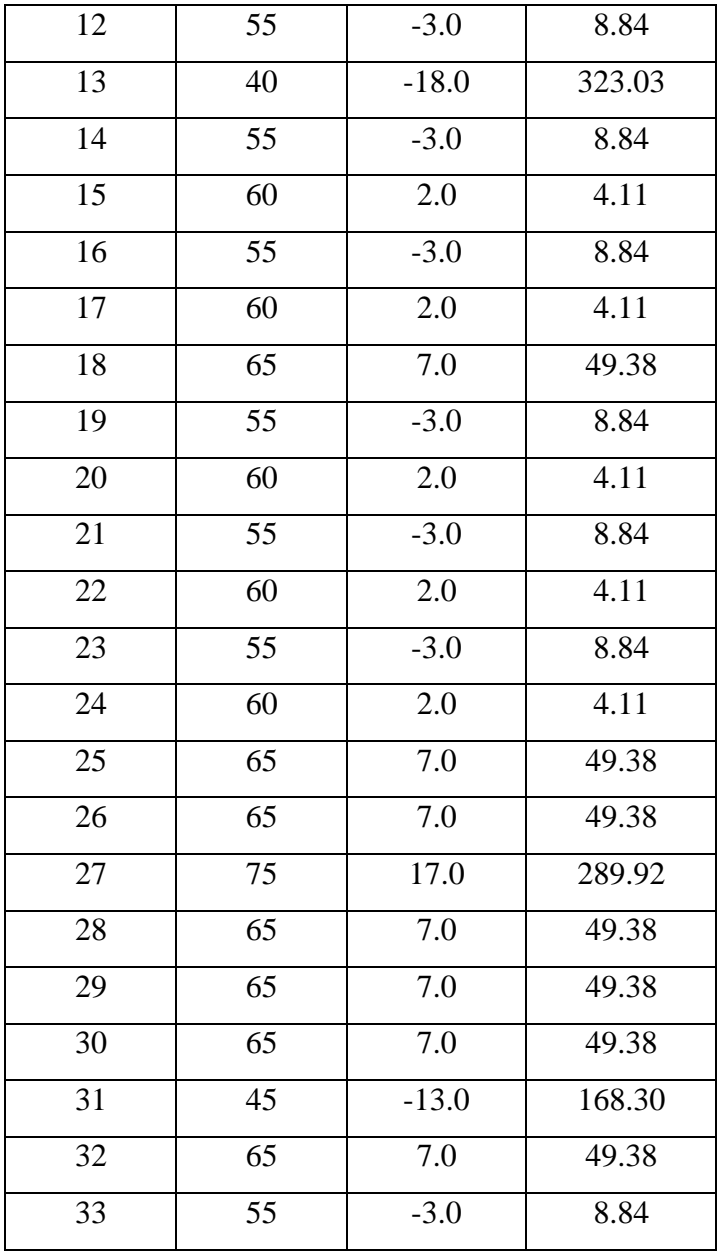

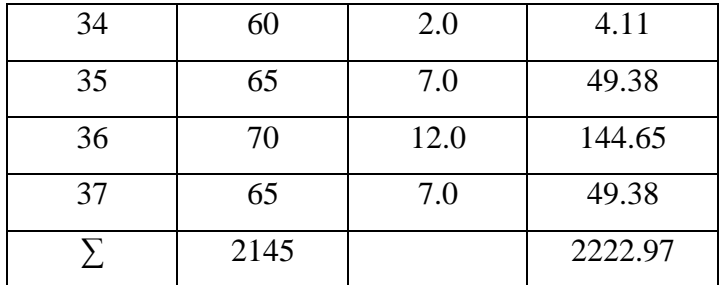

من الجدول أعلاه، فإن متوسط قيمة الاختبار القبلي للفصل المراقبة هي:

$$
M = \frac{\sum X}{N}
$$

$$
M = \frac{2145}{37}
$$

$$
M = 57.97
$$

من الشرح أعاله ، ميكن رؤية قيمة االختبار القبلي لفصل املراقبة مع أعلى قيمة ٧٥ وأدنى ٤٠، بمتوسط قيمة ٥٧.٩٧.

 قيمة املتوسط احلسايب )االختبار البعدي( فصل املراقبة أ( حبث عن عدد الفواصل الزمنية xlogn٠,٠ +4 = k ٠٣ xlog ٠,٠ +4 = )4.٠,80( ٠,٠ +4 = ٠.4.٠ +4 = ,.4.٠ =

$$
\left(\frac{1}{2} + \frac{1}{2} + \frac{1}{2
$$

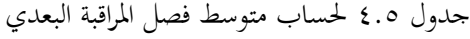

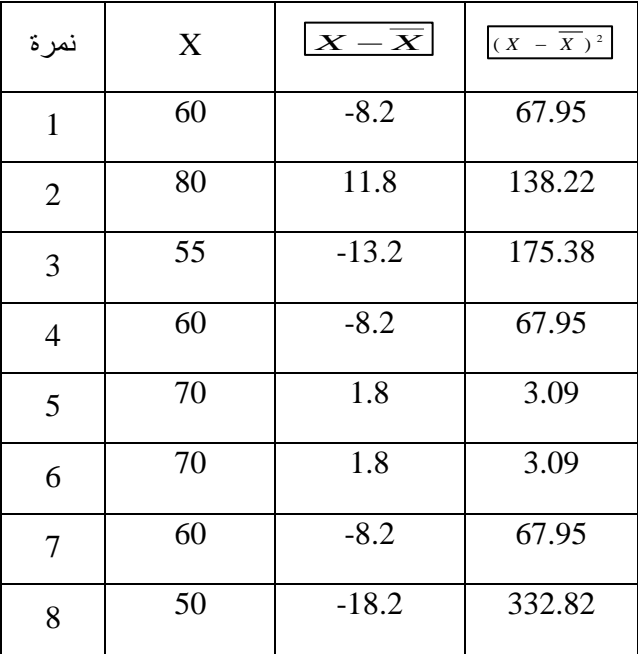

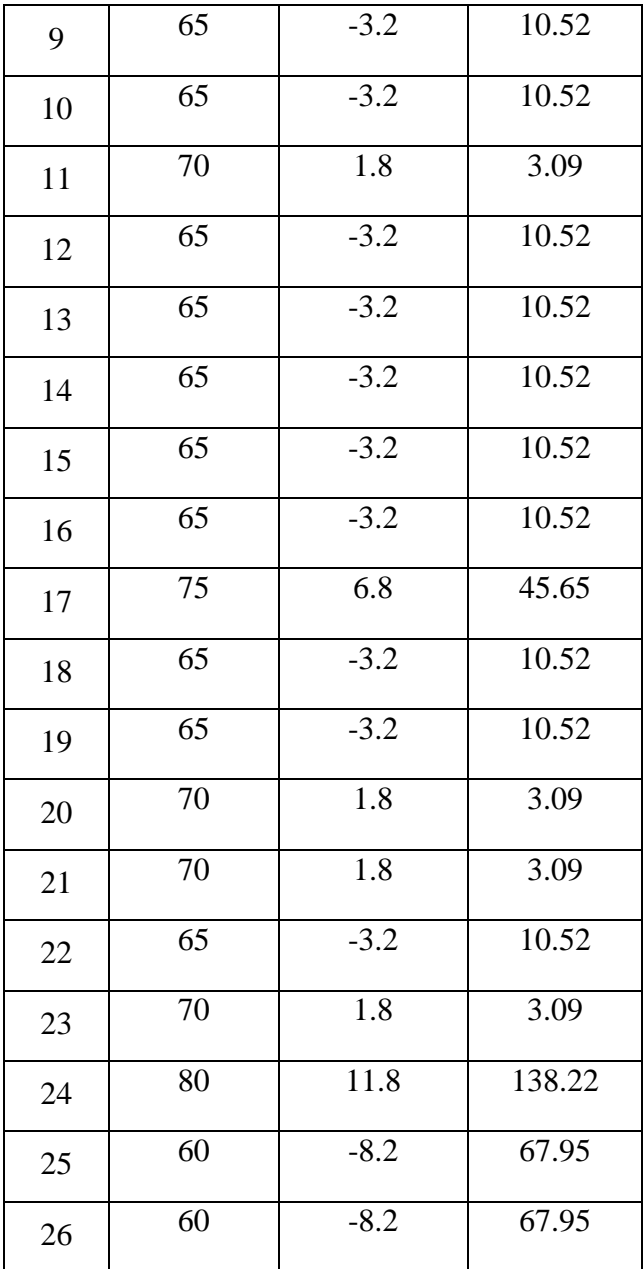

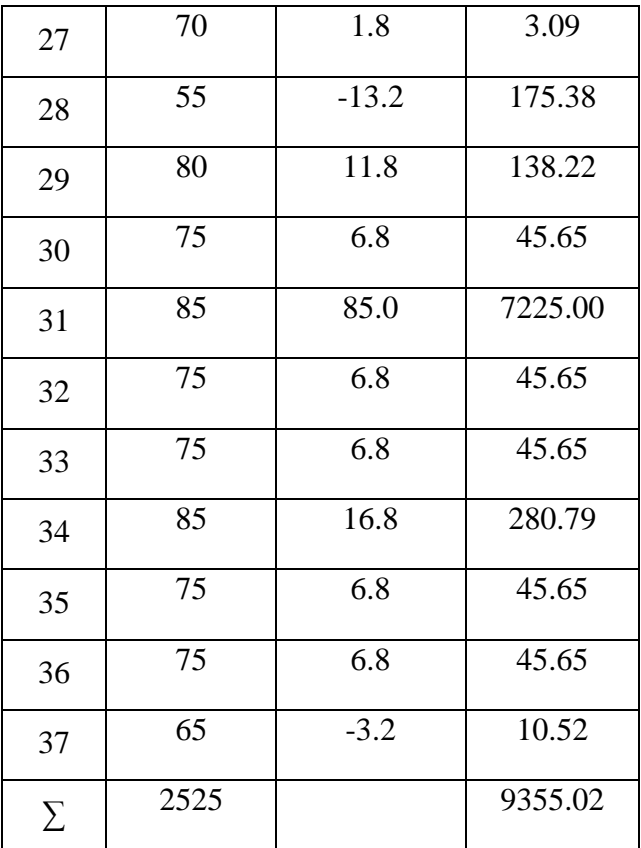

من الجدول أعلاد، فإن متوسط قيمة الاختبار البعدي للصف المرون: 
$$
M = \frac{\sum X}{N}
$$

$$
M = \frac{2525}{37}
$$

$$
M = 68,24
$$

الجدول ٦.٢ أعلاه القيمة الإحصائية الوصفية لنتائج الاختبار البعدي والقبلي لفصل املراقبة.

|                   | القيمة الإحصائية         |                 |  |
|-------------------|--------------------------|-----------------|--|
| إحصائي            | الاختبار القبلي          | الاختبار البعدي |  |
| أدني قيمة         | ٤.                       | ه ٤             |  |
| أعلى الدرجات      | $\vee$ $\circ$           | Λ,              |  |
| القيمةمتوسط       | $\circ \vee, \vee \circ$ | 71,72           |  |
| الانحراف المعياري | $Y, \Lambda$             | 17,17           |  |

من التفسير أعلاه ، يستطيع أن يعرف الاختبار البعدي في فصل المراقبة بقيمة الأعلى هي ٨٠ والأقل هي ٤٥ ، بمتوسط قيمة ٦٨.٢٤. فلذالك يستطيع أن خنلص إىل أن متوسط قيمة فصل املراقبة يف االختبار القبلى أقل من االختبار البعدي. هذا الحال لأنه لم يعطى فيفصل المراقبة العلاج كما هو معطى لفصل التجريبية.

 متوسط االختبار القبلى من فصل التجربة أ( البحث عن عدد الفواصل الزمنية xlogn٠,٠ +4 = k ٠8 xlog٠,٠ +4 = )4.٠.98( ٠,٠ +4 = ٠.04٠٠ +4 = = ,.04٠٠)تقرب من ,(

ب) جمومة الصف  
\n=أكبر قيمة – أصغر قيمة  
\n
$$
s = \lambda \cdot \mathbf{e}
$$
  
\n
$$
r \circ =
$$
  
\n
$$
\frac{d}{dt} \frac{d}{dt} dt = P
$$
  
\n
$$
\frac{35}{6} =
$$
  
\n(7) ونوم 0, 0, 0, 0, 0, 0, 0, 0, 0

| No.            | X  | $\overline{\left  \boldsymbol{X} - \overline{\boldsymbol{X}} \right }$ | $(X - \overline{X})^2$ |
|----------------|----|------------------------------------------------------------------------|------------------------|
| $\mathbf{1}$   | 60 | $-3.4$                                                                 | 11.70                  |
| $\overline{2}$ | 45 | $-18.4$                                                                | 339.34                 |
| 3              | 65 | 1.6                                                                    | 2.49                   |
| 4              | 50 | $-13.4$                                                                | 180.12                 |
| 5              | 65 | 1.6                                                                    | 2.49                   |
| 6              | 60 | $-3.4$                                                                 | 11.70                  |
| 7              | 55 | $-8.4$                                                                 | 70.91                  |
| 8              | 70 | 6.6                                                                    | 43.28                  |
| 9              | 50 | $-13.4$                                                                | 180.12                 |

اجلدول 1.. حلساب متوسط االختبار القبلى للفصل التجريبة

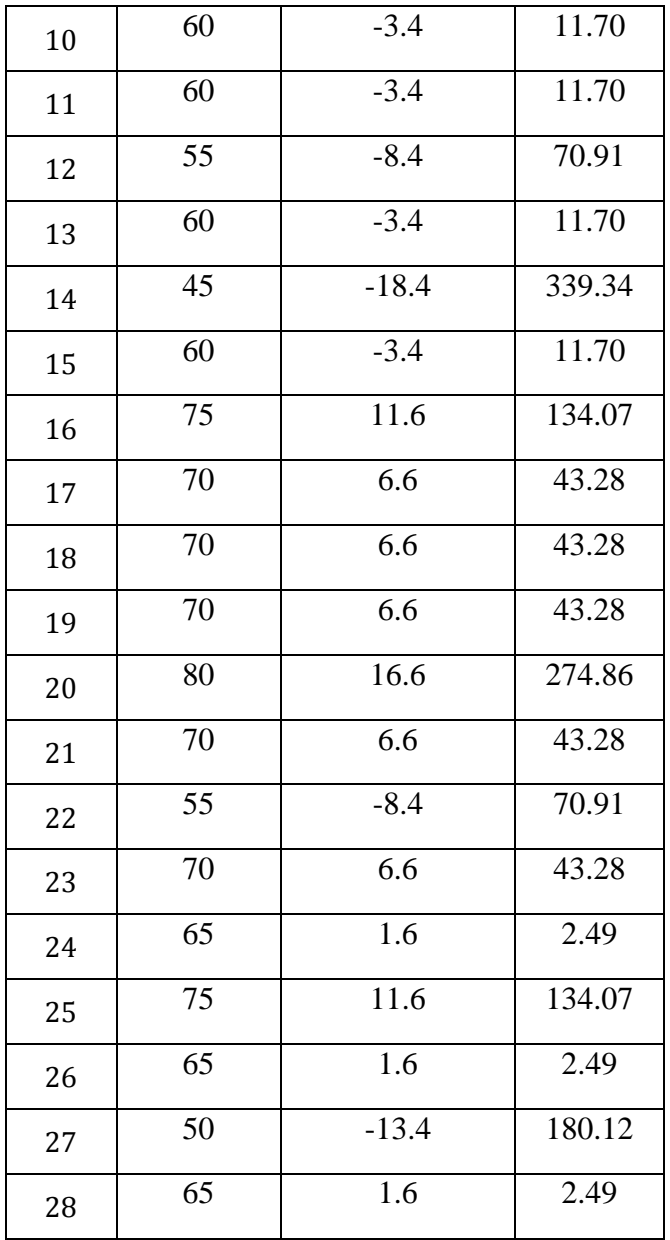

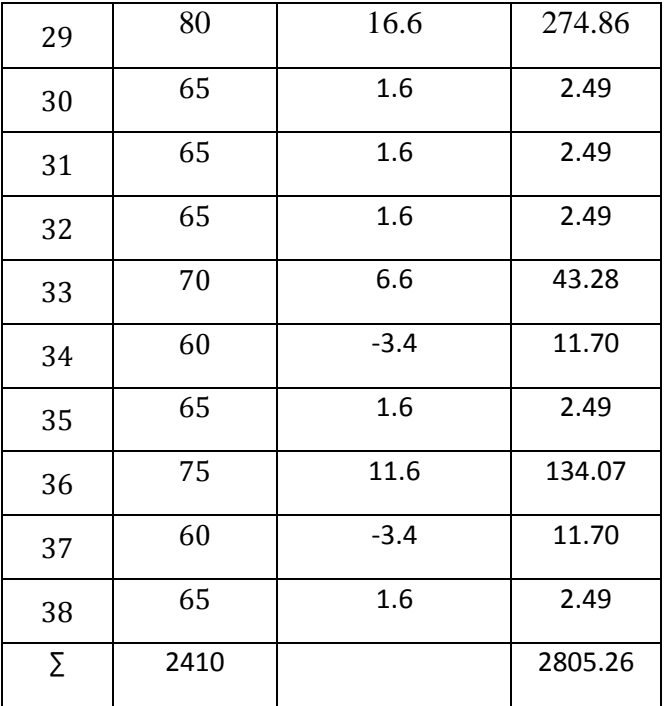

اجلدول أعاله حلساب متوسط االختبار القبلى للفصل التجريبة:

$$
M = \frac{\sum X}{N}
$$
\n
$$
M = \frac{2410}{38}
$$
\n
$$
M = 63,42
$$
\n
$$
\text{M} = 63,42
$$
\n
$$
\text{M} = 63,42
$$
\n
$$
\text{M} = 63,42
$$
\n
$$
\text{M} = 63,42
$$
\n
$$
\text{M} = 63,42
$$
\n
$$
\text{M} = 63,42
$$
\n
$$
\text{M} = 63,42
$$
\n
$$
\text{M} = 63,42
$$
\n
$$
\text{M} = 63,42
$$

$$
✓ єω-\n
$$
= \frac{1}{2} \left( \frac{1}{2} \right)
$$
\n
$$
= \frac{1}{2} \left( \frac{1}{2} \right)
$$
\n
$$
= \frac{1}{2} \left( \frac{1}{2} \right)
$$
\n
$$
= \frac{1}{2} \left( \frac{1}{2} \right)
$$
\n
$$
= \frac{1}{2} \left( \frac{1}{2} \right)
$$
\n
$$
= \frac{1}{2} \left( \frac{1}{2} \right)
$$
\n
$$
= \frac{1}{2} \left( \frac{1}{2} \right)
$$
\n
$$
= \frac{1}{2} \left( \frac{1}{2} \right)
$$
\n
$$
= \frac{1}{2} \left( \frac{1}{2} \right)
$$
\n
$$
= \frac{1}{2} \left( \frac{1}{2} \right)
$$
\n
$$
= \frac{1}{2} \left( \frac{1}{2} \right)
$$
\n
$$
= \frac{1}{2} \left( \frac{1}{2} \right)
$$
\n
$$
= \frac{1}{2} \left( \frac{1}{2} \right)
$$
\n
$$
= \frac{1}{2} \left( \frac{1}{2} \right)
$$
\n
$$
= \frac{1}{2} \left( \frac{1}{2} \right)
$$
\n
$$
= \frac{1}{2} \left( \frac{1}{2} \right)
$$
\n
$$
= \frac{1}{2} \left( \frac{1}{2} \right)
$$
\n
$$
= \frac{1}{2} \left( \frac{1}{2} \right)
$$
\n
$$
= \frac{1}{2} \left( \frac{1}{2} \right)
$$
\n
$$
= \frac{1}{2} \left( \frac{1}{2} \right)
$$
\n
$$
= \frac{1}{2} \left( \frac{1}{2} \right)
$$
\n
$$
= \frac{1}{2} \left( \frac{1}{2} \right)
$$
\n
$$
= \frac{1}{2} \left( \frac{1}{2} \right)
$$
\n
$$
= \frac{1}{2} \left( \frac{1}{2} \right)
$$
\n
$$
= \frac{1}{2} \left( \frac{1}{2} \right)
$$
$$

ت) تحديد طول الفصل  

$$
\frac{d\xi^{\text{total}}}{\text{d\xi}^{\text{total}}}
$$

$$
= P
$$

$$
\frac{35}{6} =
$$

| النمرة | X  | $X-\overline{X}$ | $-\overline{X}$ <sup>2</sup><br>(X |
|--------|----|------------------|------------------------------------|
|        | 70 | $-2.4$           | 5.61                               |
|        | 80 | 7.6              | 58.24                              |
|        | 55 | $-17.4$          | 301.66                             |

اجلدول 1.8 حلساب اختبار البعدي املتوسط لفصل التجرييب

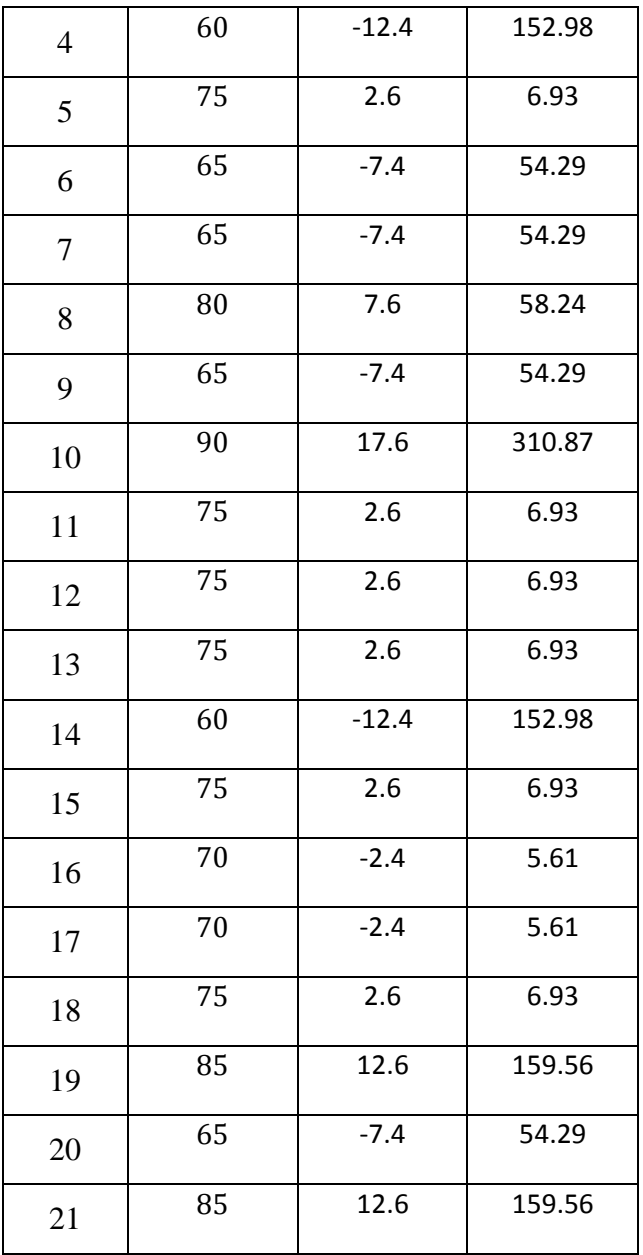
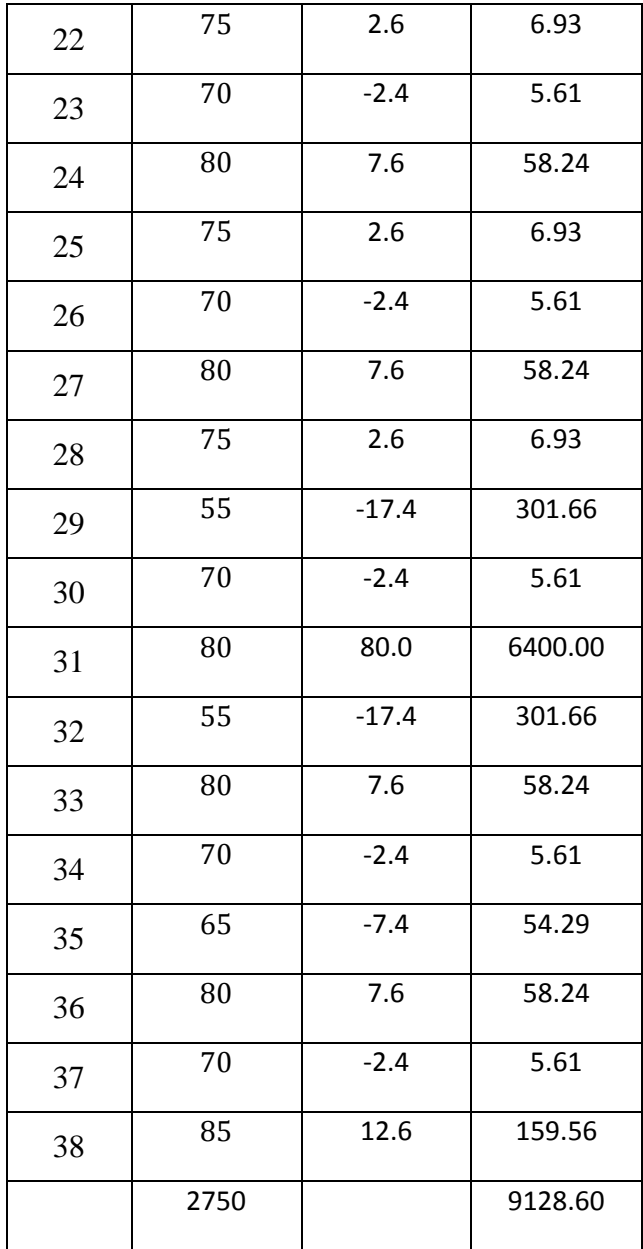

من اجلدول أعاله، فإن متوسط قيمة االختبار البعدي لصف التجرييب ىو:

$$
M = \frac{\sum X}{N}
$$
  

$$
M = \frac{2750}{38}
$$
  

$$
M = 72,37
$$

يف قيم االختبار البعدي يف الفصل التجرييب أعاله ، يستطيع أن يعرف نتائج أعلى الاختبار البعدي فصل التجريبة هي ٩٠ وأقل قيمة هي ٥٥ ، بمتوسط قيمة .0,٠. يف االختبار البعدي فصل التجرييب. فلذالك يستطيع أن يؤخذ االستنتاج أن متوسط قيمة الفصل التجريبة يف االختبار البعدي زاد مقارنة باالختبار البعدي. وذلك لأن فصل التجريبة تعطى العلاج.

ميكن تلخيص بيانات نتائج تعلّم الفصل الدراسي التجرييب يف اجلدول التايل: اجلدول 1.9 القيمة اإلحصائية الوصفية لنتائج االختبار البعدي والقبلى لفصل التجريبية.

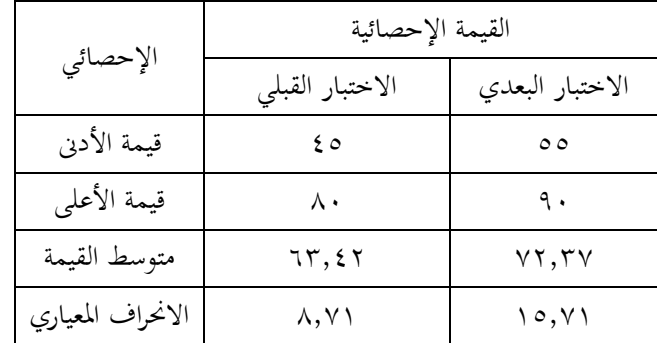

**2( االختبار الطبيعي** إختبار الطبيعي الأول (الاختبار القبلي) لفصل التجريبية وفصل املراقبة. بناء على حساب قيمة االختبار القبلي قبل استخدام وسيلة *Word* ً *Wall*، زنصل على نتائج حساب الطبيعي و التجانس لكل جمموعة. الجدول ٤.١٠ توزيع تردد البيانات الأولية في فصل التجريبية

| فصل        |  |    | Fi             |
|------------|--|----|----------------|
| 45         |  | 50 | $\overline{4}$ |
|            |  |    |                |
| 51         |  | 56 | $\overline{4}$ |
|            |  |    |                |
| 57         |  | 62 | $\tau$         |
|            |  |    |                |
| 63         |  | 68 | 9              |
|            |  |    |                |
| 69         |  | 74 | $\overline{7}$ |
|            |  |    |                |
| 75         |  | 80 | $\tau$         |
|            |  |    |                |
| $\sum f_i$ |  |    | 38             |

الجدول ٤.١١ توزيع التردد من فصل المراقبة في البيانات الأولية

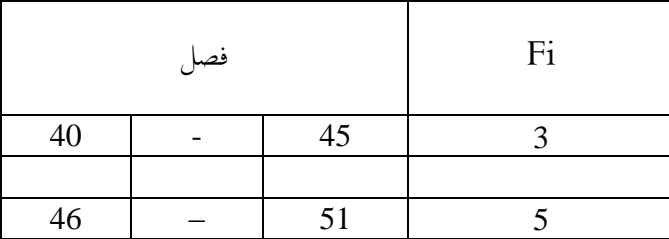

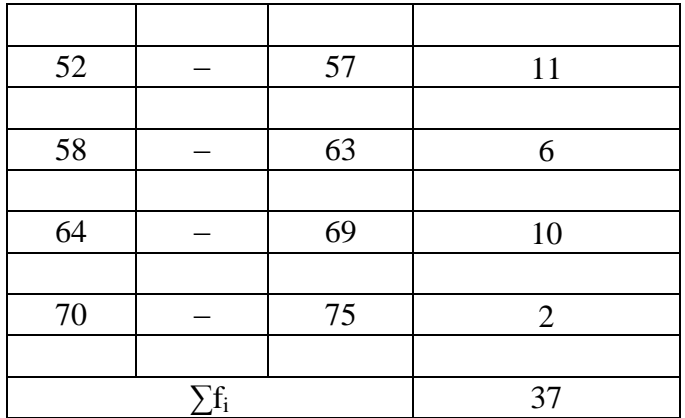

مع قبول معايير اختبار H<sub>O</sub> إذا كان عدد X<sup>٢</sup>حساب $\rm X^>$ د<sub>حدول</sub> عند مستوى الأهمية Chi Square الخصول توزيع chi Square الحصول Chi Square الحصول على جدول X<sup>۲</sup> <sub>جدول</sub> =۱۱.۰۷. فيما يلي نتائج حسابات اختبار الحالة الطبيعية للفصلُت.

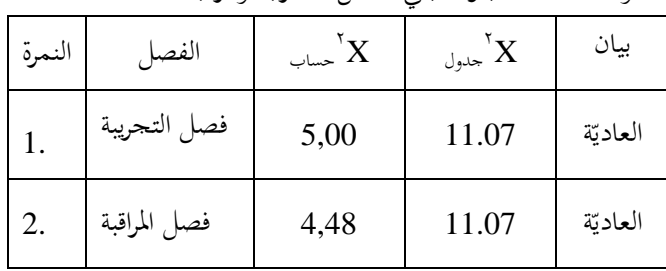

اجلدول 1.40 اختبار القبلي لفصل التجريبة واملراقبة

**3( اختبار التجانس**

للعثور على تجانس البيانات الأولية في فصول التجريبة والمراقبة ، استخدام الصيغة التالية:

$$
F_{\downarrow\downarrow\downarrow\downarrow} = \frac{\sum_{\chi\neq i}^{i} \chi_{\chi} \cos\chi_{\chi}}{\sum_{\chi\neq j}^{i} \sin\chi_{\chi}} = H_{0}
$$
\n
$$
= H_{0} = \text{H}_{\text{2}}
$$
\n
$$
= H_{\text{2}}
$$
\n
$$
= H_{\text{2}}
$$
\n
$$
= H_{\text{2}}
$$
\n
$$
= H_{\text{2}}
$$
\n
$$
= H_{\text{2}}
$$
\n
$$
= H_{\text{2}}
$$
\n
$$
= H_{\text{2}}
$$
\n
$$
= H_{\text{2}}
$$
\n
$$
= H_{\text{2}}
$$
\n
$$
= H_{\text{2}}
$$
\n
$$
= H_{\text{2}}
$$
\n
$$
= H_{\text{2}}
$$
\n
$$
= H_{\text{2}}
$$
\n
$$
= H_{\text{2}}
$$
\n
$$
= H_{\text{2}}
$$
\n
$$
= H_{\text{2}}
$$
\n
$$
= H_{\text{2}}
$$
\n
$$
= H_{\text{2}}
$$
\n
$$
= H_{\text{2}}
$$
\n
$$
= H_{\text{2}}
$$
\n
$$
= H_{\text{2}}
$$
\n
$$
= H_{\text{2}}
$$
\n
$$
= H_{\text{2}}
$$
\n
$$
= H_{\text{2}}
$$
\n
$$
= H_{\text{2}}
$$
\n
$$
= H_{\text{2}}
$$
\n
$$
= H_{\text{2}}
$$
\n
$$
= H_{\text{2}}
$$
\n
$$
= H_{\text{2}}
$$
\n
$$
= H_{\text{2}}
$$
\n
$$
= H_{\text{2}}
$$
\n
$$
= H_{\text{2}}
$$
\n
$$
= H_{\text{2}}
$$
\n
$$
= H_{\text{2}}
$$
\n
$$
= H_{\text{2}}
$$
\n
$$
= H_{\text{2}}
$$
\n
$$
= H_{\text{2}}
$$
\n
$$
= H_{\text{2}}
$$
\n
$$
= H_{\text{
$$

$$
S^2_{2} = \frac{1}{2} \sum_{k=1}^{n} \sum_{k=1}^{n} S^2_{2k}
$$

فحساهبا:

$$
\frac{s^2 1}{s^2 2} = \frac{75,82}{61,75} = 1,23 = 0.55
$$

 $dk1 = n1 - 1 = 38 - 1 = 0$  مع مستوى دلالة ه  $4,4.4$  +  $4.7.1 = 37.1 = 37.1 = 36$  ، خصل على  $4k2=n2-1=37.1 = 36$  ،  $37.1 = 36$ لأن $F>_{\rm ext}$ حساب $F>\rm H_{\rm o}$  مقبول ، يعني أن كلا الجموعتين متجانسة لأن  $F > (1.77)$ جساب ( ۱.۲۳)  $F > F$ جدول ( ۱.۷٤).

ب( حتليل املرحلة األخَت ى **1(** اختبار الطبيعية القيمة النهائية )االختبار البعدي( فصول التجريبة واملراقبة يف ىذه املرحلة الثانية من اختبار احلالة الطبيعية ، فإن البيانات املستخدمة ىي درجات اختبار االختبار البعدي للطالب بعد تنفيذ عملية

## التعليم. من نتائج الدراسة ، تقديم القيم التي يحصل عليها من كل مجموعة يف اجلدول التايل: اجلدول1.4٠ تو زيع تردد البيانات النهائية لفصل التجريبة

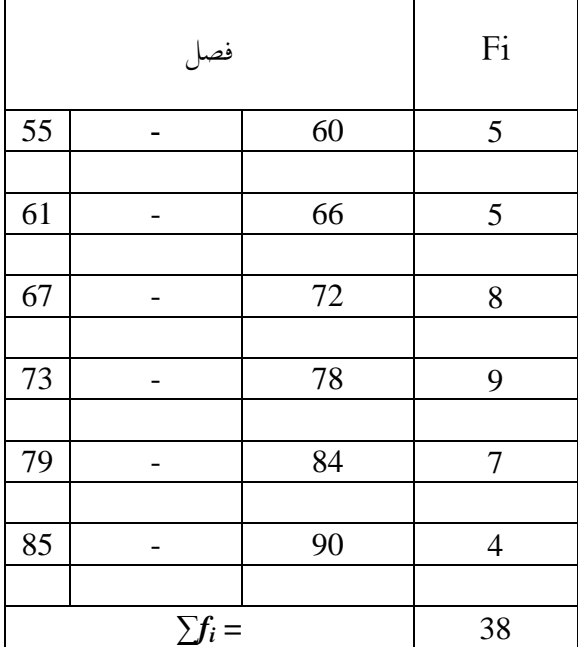

الجدول ٤.١٤توزيع تردد البيانات النهائية لفصل المراقبة

| فصل |  |    | Fi |
|-----|--|----|----|
| 50  |  | 55 |    |
|     |  |    |    |
| 56  |  | 61 |    |

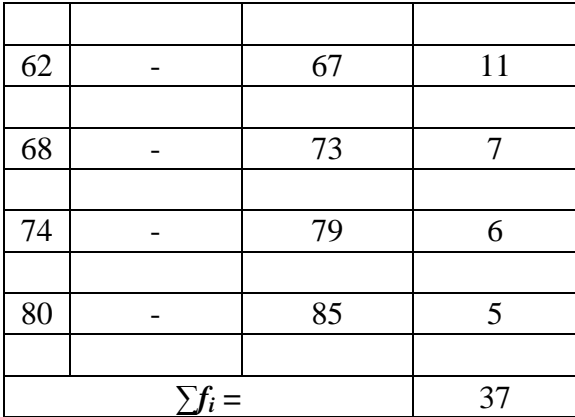

مع قبول معايير الاختبار إذا كان  $\boldsymbol{\mathrm{X}}$ حساب $\boldsymbol{\mathrm{X}}$ يديل. مستوى الأهمية Chi kuadrat في جدول توزيع df=k-1=6-1=5 تم Chi مت الحصول عليه من Xًا <sub>مدول</sub>=١١,٠٧. يوجد أدناه جدول يوضح نتائج اختبار احلالة الطبيعية للفصلُت.

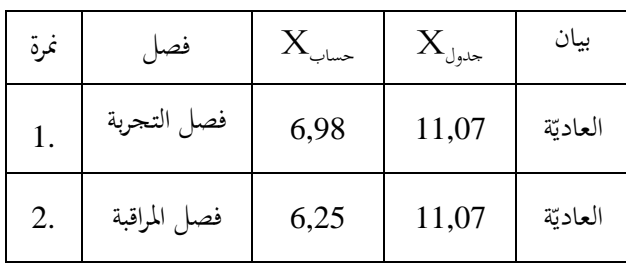

اجلدول 1.4٠ اختبار الطبيعية لفصل املراقبة والتجربة

1444) افجانس  
العثور على تخانس البيانات الأولية من فصل المراقبة والتحرية تِتم  
العثورام لىقىق:  
\n
$$
F_{\downarrow} = \frac{1}{\frac{1}{2\pi\epsilon_0}\epsilon_1} = H_0
$$
\n
$$
\frac{1}{\frac{1}{2\pi\epsilon_0}\epsilon_2} = H_1
$$
\n
$$
= H_{\text{total}} = H_{\text{total}}
$$
\n
$$
= H_{\text{total}}
$$
\n
$$
= H_{\text{total}}
$$
\n
$$
= H_{\text{total}}
$$
\n
$$
= H_{\text{total}}
$$
\n
$$
= H_{\text{total}}
$$
\n
$$
= H_{\text{total}}
$$
\n
$$
= H_{\text{total}}
$$
\n
$$
= H_{\text{total}}
$$
\n
$$
= H_{\text{total}}
$$
\n
$$
= H_{\text{total}}
$$
\n
$$
= H_{\text{total}}
$$
\n
$$
= H_{\text{total}}
$$
\n
$$
= H_{\text{total}}
$$
\n
$$
= H_{\text{total}}
$$
\n
$$
= H_{\text{total}}
$$
\n
$$
= H_{\text{total}}
$$
\n
$$
= H_{\text{total}}
$$
\n
$$
= H_{\text{total}}
$$
\n
$$
= H_{\text{total}}
$$
\n
$$
= H_{\text{total}}
$$
\n
$$
= H_{\text{total}}
$$
\n
$$
= H_{\text{total}}
$$
\n
$$
= H_{\text{total}}
$$
\n
$$
= H_{\text{total}}
$$
\n
$$
= H_{\text{total}}
$$
\n
$$
= H_{\text{total}}
$$
\n
$$
= H_{\text{total}}
$$
\n
$$
= H_{\text{total}}
$$
\n
$$
= H_{\text{total}}
$$
\n
$$
= H_{\text{total}}
$$
\n
$$
= H_{\text{total}}
$$
\n
$$
= H_{\text{total}}
$$
\n
$$
= H_{\text{total}}
$$
\n
$$
= H_{\text{total}}
$$
\n
$$
= H_{\text{total}}
$$
\n<math display="</p>

$$
H_a: \mu_1 \neq \mu_2
$$
  
وصف:  
µ = متوسط اàموعة التجريية  
۲µ = متوسط اàموعة المراقية

الختبار الفرضية أعاله ، يتم استخدام إحصائيات اختبار t على النحو التايل:

$$
t = \frac{x_1 - x_2}{\sqrt{\frac{s_1^2}{n_1} + \frac{s_2^2}{n_2}}}
$$

من البيانات التي تم الحصول عليها نتائج الحساب:

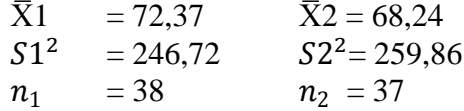

$$
t_{\text{hitung}} = \frac{\overline{X}1 - \overline{X}2}{\sqrt{\frac{51^2}{n_2} + \frac{52^2}{n_2}}} = \frac{72,37 - 68,24}{\sqrt{\frac{246,37}{38} + \frac{259,86}{37}}} = \frac{4,13}{\sqrt{6.493 + 7,023}} = \frac{4,13}{13,516} = 2.246
$$

ا <u>:</u> . استنادًا إلى الحساب أعلاه ، t حساب = ٢,٢٤٦ مع t<sub>حدول</sub> = ١,٩٩٣ ، يمكن استنتاجه  $t<$ حساب $t<$  بيدول. من المعايير التي رفض  $\rm H_{o}$  وقبلت  $\rm H_{a}$ . وهذا هو ، ىناك اختالفات كبَتة يف قدرة الطالب يف حفظ املفردات بعد استخدام وسيلة التعليم.

**3(** مناقشة نتائج البحث أ( درجة القدرة األولية )القيمة األولية(

قبل إجراء البحث ، من املهم معرفة ما إذا كانت القدرات األولية لجمموعتين الدراسة متشابهة أم لا. لذلك ، استخدم الباحث درجات ما قبل االختبار قبل استخدام وسائط التعلم ، مث قام الباحث بتسمية البيانات ببيانات القيمة الأولية. بناءً على حساب اختبار الحالة الطبيعية  $\overline{\phantom{a}}$ واختبار تشابه تباين البيانات على القدرة الأولية (القيمة الأولية) في فصل التجريبة وفصل المراقبة ، يتم التوزيع الطبيعي وغير المتجانس. بمعنى آخر ، حالة قدرة الفصلُت قبل معاجلتهما ىي نفسهما.

اختبار احلالة الطبيعية لفصل التجريبة اليت مت احلصول عليها عدد ٣ =. . , ٥ وفصل المراقبة $X^{\tau}$  عدد = ٤,٤٨ مع كل منها له = ٦  $X$ ثمl ۱,.۰۷ = -1 = 0لذلك  $X$ 'مِدول لكل من الفصلين هما وبالتالي يتم توزيع الفصول عادة. بينما بالنسبة لاختبار التشابه في التباين )٣,٣٠( (٠./٠,( = 4 )التجانس( ، تكون نتيجة Fحساب = 4.0٠ F ، ..1 لذلك كال الفصلُت متجانسة. ميكن القول أن حالة القدرة األولية للطالب قبل معاملتهم باستخدام وسيلة التعليم *Wall Word* هلا قدرة متساوية أو متساوية.

ب) درجة القدرة النهائية (النتيجة النهائية / الاختبار البعدي) بعد إجراء البحث ، سيتم إجراء حتليل لفرضية نتائج التعلم للفصل التجريبي وفصل المراقبة في حفظ المفردات التي تلقت معاملة مختلفة. من

نتائج الاختبار اللاخيراة الذي تم إجراؤه ، يكون متوسط قيمة الاختبار الالخَتة للفصل التجريبية أعلى من متوسط قيمة فصل املراقبة. حصل الفصل التجريبية على ٧٢.٣٧ درجة في المتوسط بعد اختبار الاختبار. وحصل لفصل املراقبة .,8,01 اختبار احلالة الطبيعية لفصل التجريبية التي تم الحصول عليها X′<sub>حساب</sub>=٦,٩٨ وفصل المراقبةالتي تم الحصول 1.50 عليها X $^{\prime}$ حساب =1,۲0 مع كل منها يحتوي على k= k= dk أم =٦ –١ =٥ لذلك X حميل لكل من الفصلين يعني ١١,٠٧. مع وبالتايل يتم توزيع كال الفصلُت بشكل طبيعي. بينما بالنسبة لالختبار التشابه التباين (التجانس) الذي تم الحصول عليه Fحساب=٠١,٠٥ F(٣,٣٠()٠,/٠. )لذلك كال الفصلُت متجانسة. للحصول على فرضية فرق  $(1,991)$  متوسط تم الحصول عليها  $t = t$  +1,18 بينما  $t$ جدول = 1,99 كان متوسط المحموعة التجريبية أعلى من مجموعة المراقبة.

من نتائج الوصف أعاله ، ميكن أن خنلص إىل أن الفصلُت اللذين يتم توزيعهما بشكل متجانس ومتجانس ، فإن نتائج تعلّم مفردات لطالب الفصل الثامن A يف املدرسة الثنوية اإلسالمية هنضة العالماء . كندل اليت يتم تدريسها باستخدام وسيلة التعليم *Wall Word* أفضل من نتائج طالب فصل الثامن C الذين ال يستخدمون وسيلة التعليم *Word Wall*

ت( حتليل نتائج اختبار تعليم املفردات باستخدام وسيلة التعليم *Word Wall* أداة الاختبار المستخدمة لاسترداد بيانات البحث في شكل اختبار اللغة العربية. البيانات اليت احلصول عليها تقارن نتائج االختبار

القبلي والاختباري البعدي للفصل التجريبي والفصل المراقبة، والتي توضح أن نتائج الفصل التجرييب قبل االختبار وبعد االختبار أفضل من نتائج الفصل املراقبة قبل االختبار وبعد االختبار. ىذا يدل على أن وسائط *Wall Word* فعالة يف حفظ املفردات اللغة العربية لدى الطالب. ميكن مالحظة الفعالية من خالل زيادة الدرجات اليت حصل عليها الطالب.

**الباب الخامس**

**االختتام**

**أ. الخالصة**

بعد القيام بتجربة استخدام وسيلة *Wall Word* حصل الباحث على أن نتيجة المتوسط في الاختبار القبلي 07,97 وللفصل التجريبة ٦٣,٤٢. والقيمة المتوسطة من الاختبار البعدي للفصل المراقبة ٢٨,٢٤ وللفصل التجريبة ٧٢,٣٧. وللفرضية عن فرق المتوسط حصل على tحساب = ٢,٢٤٦ وأمّا tج<sub>دول</sub>= ١,٩٩٣،<br>. مستوى كبير %7 لأن  $t_{\rm soft}>t_{\rm disk}$  فيخلص H<sub>o</sub> مرفوض و H<sub>a</sub> مقبول، فيخلص عن هذا البحث وسيلة *Wall Word* فعالة يف حفظ املفردات لتالميذ الفصل الثامن مبدرسة هنضة العلماء الثانوية اإلسالمية 5 باتبون كندال سنة الدراسة  $.7.7. -7.19$ 

- **ب. االقتراحات**
- من النتيجة السابقة, يقدم الباحث بعض الاقتراحات ومنها ما يلي:
- .3 للمعلم أ) في تعليم حفظ المفردات لترقية حماسة التلاميذ أن يستخدم المعلم وسائل متنوعة ممتعة كمثل وسيلة *Wall Word*. ب) استخدام طرق أو وسيلة ممتعة لتعلم هو يصير التلاميذ يستمتعون بعملية التعلم، ويصري التالميذ مهتمني وبيئة الفصل ليست مملة. .6 للتالميذ
- أ) يجب على التلاميذ أن يثراء المفرداتهم للحصول على أفضل إنجاز في إتقان اللغة العربية.

## ب) أن يستخدموا وسائل متنوعة في تدريبان على حفظ وتعلم المفردات منها .*Word Wall* وسيلة

.4 و للباحثني االخرين أن يكون هذا البحث مرجعا لتنفيذ البحث بوسيلة التعليم املتنوعة.

**ت. االختتام**

حمدا شكرا لله الذي يعطى الباحث نعمة الإسلام وقوة الإيمان والصلاة والسالم على نبينا وقرة العيوننا سيدنا ومولنا حممد ووفقنا إىل دين اإلسالم ورزقنا العقل السليم حتى يستطيع الباحث أن تتم هذا البحث. الباحث يدرك أن هذا البحث بعيد من كلمة الكمال والتمام. لذلك يتوقع الباحث النقد البناء واإلقرتاحات من القراء لتحسني العمل التايل. يتوقع الباحث هذا البحث مفيد للباحث والقراء آمني.

### **المر اجع**

- امحد رشدى طعيمة. .۸۷۹۱املرجع يف تعليم اللغة العربية للناطيق بلغات اخر. مصر العربية:جامعة أم القرى معهد اللغة العربية.
- جنيب حممد املطيعى. كتاب اجملموع شرح املذهب للشريارى لالمام أىب زكرياحمي الدين بن شرف النووى اجلزء األول. جدة : مكتبة اإلرشاد
- أحمد على مدكور. ۲۰۰۲ *تدريس فنون اللغة العربية*. القاهرة: دار الفكر العربي. م. ص۲٦٦.
- حبر الدين أوريل. .٧١٠٢ تطوير منهج تعليم اللغة العربية وتطبيقه على مهارة الكتابة، ماالنج: اجلامعة اإلسالمية احلكومية مالك.

توفيق عماد السعدي, زياد خميمر البوريين, عبد املعطي منر موسى. .۸۷۷۸أساليب تدريس اللغة العربية. إربد : األملل لنشر والتوزيع.

- حممود نايف معروف. ٠99٠ م. خصائص العربية وطرائق تدريسها. بريوت لبنان: دار النفائس.
- Abdullah Shodiq. 2102. *Evaluasi Pembelajaran Konsep Dasar, Teori, dan Aplikasi.* Semarang : Pustaka Rizki Putra.
- Anas Sudijono. 2102. *Pengantar Evaluasi Pendidikan*, Jakarta: Raja Grafindo Persada.
- Arikunto Suharsimi. 2102. *Dasar-Dasar Evaluasi Pendidikan.* Jakarta : Bumi Aksara.
- Arsyad Azhar. 2112. *Bahasa Arab dan Metode Pengajarannya*. Yogyakarta : PUSTAKA PELAJAR.
- Burhan M. Bungin. 2112.*Metodologi Penelitian Kuantitatif.* Jakarta : Kencana.
- Daryanto dan Mulyo Rahardjo. <sup>111</sup>. *Model Pembelajaran Inovatif*. Yogyakarta : Gava Media.
- Hamid Abdul. 2101.*Mengukur Kemampuan Bahasa Arab untuk Studi Islam*. Malang : UIN Malik Press.
- Haryono. 2112. *Strategi Belajar Mengajar*. Yogyakarta : FIP UNY. Jurnal.
- Hijriyah Umi.2102.*Analisis Pembelajaran Mufrodat dan Struktur Bahasa Arab di Madrasah Ibtidaiyah*. Surabaya : CV. Gemilang.
- http://belajarbahasainggrisdepok.blogspot.com/ $\gamma \cdot \gamma$ /wordwall-sebagai-metode-belajar-bahasa-inggris.html?m= $\cdot$ . Dikutip pukul  $\cdots$ , WIB. Tanggal 11 Juli  $\cdots$ 19.

[http://wik.ed.uiuc.edu/index.php/word.wall,](http://wik.ed.uiuc.edu/index.php/word.wall)  $\mathbf{v}$ . Juni  $\mathbf{v} \cdot \mathbf{19}$ . Jam  $\cup \cdot \wedge \text{WIB}$ 

- https://alamsetiadi $\cdot \wedge$ .wordpress.com/upaya-peningkatan[vocabulary-siswa-dengan-media-wordwall/.](https://alamsetiadi08.wordpress.com/upaya-peningkatan-vocabulary-siswa-dengan-media-wordwall/) Minggu  $\cdot^{\wedge}$ September  $\gamma \cdot 19$  pukul  $\gamma \cdot 12$  WIB
- Maolani Rukaesih A., Ucu Cahayana. 2112. *Metodologi Penelitian Pendidikan*. Jakarta : Rajawali.
- Mustofa Bisri, Abdul Hamid. 2102. *Metode dan Strategi Pembelajaran Bahasa Arab*. Malang : UIN Malang Press.
- Mustofa Syaiful. 2100. *Strategi Pembelajaran Bahasa Arab Inovatif.* Malang : UIN-Maliki Press.
- Naifah. 2102. *Evaluasi Pembelajaran Bahasa Arab.* Semarang : CV. Karya Jaya.
- P Johnson Andrew. , <sup>1</sup>  $\cdot \cdot \wedge$ . *Teaching Reading and Writing: A Guidebook for Tutoring and Remediating Student,* (United State of America: Rowman & Littlefield Education).
- Qomaruddin Ahmad. 2102. *Implementasi Metode Bernyanyi dalam Pembelajaran Mufrodat.* Jurnal Kependidikan. Vol.  $^{\circ}$  no.  $^{\prime}$
- Rachmawaty Mia. 2102. *Peningkatan Kemampuan Membaca Pemula Melalui Dinding Kata. Journal. Vol.* 1.
- Sudjana, 2112. *Metode Statistika,* Bandung: Tarsito.
- Sugiyono, 2100. *Statistika untuk Penelitian*, Bandung : Alfabeta.
- Sugiyono. 2102. *Metode Penelitian Pendidikan Pendekatan Kuantitatif, Kualitatif, dan R&D.* Bandung : Alfabeta.
- Suja'i. 2112. *Inovasi Pmbelajaran Bahasa Arab.* Semarang : Walisongo Press.
- Tanujaya Benidiktus Dan Jeinne Mumu. 2102. *Penelitian Tindakan Kelas* .Yogyakarta : Media akademi.
- Wahab Abdul Rosyidi. 2112. *Media Pembelajaran Bahasa Arab*. Malang:UIN Malang Press
- Yusuf Tayar dan Syaiful Anwar. <sup>1994</sup>. Metodologi Pengajaran *Agama dan Bahasa Arab*. Jakarta : PT. Raja Grafindo.

Lampiran 1.

Uji Instrumen.

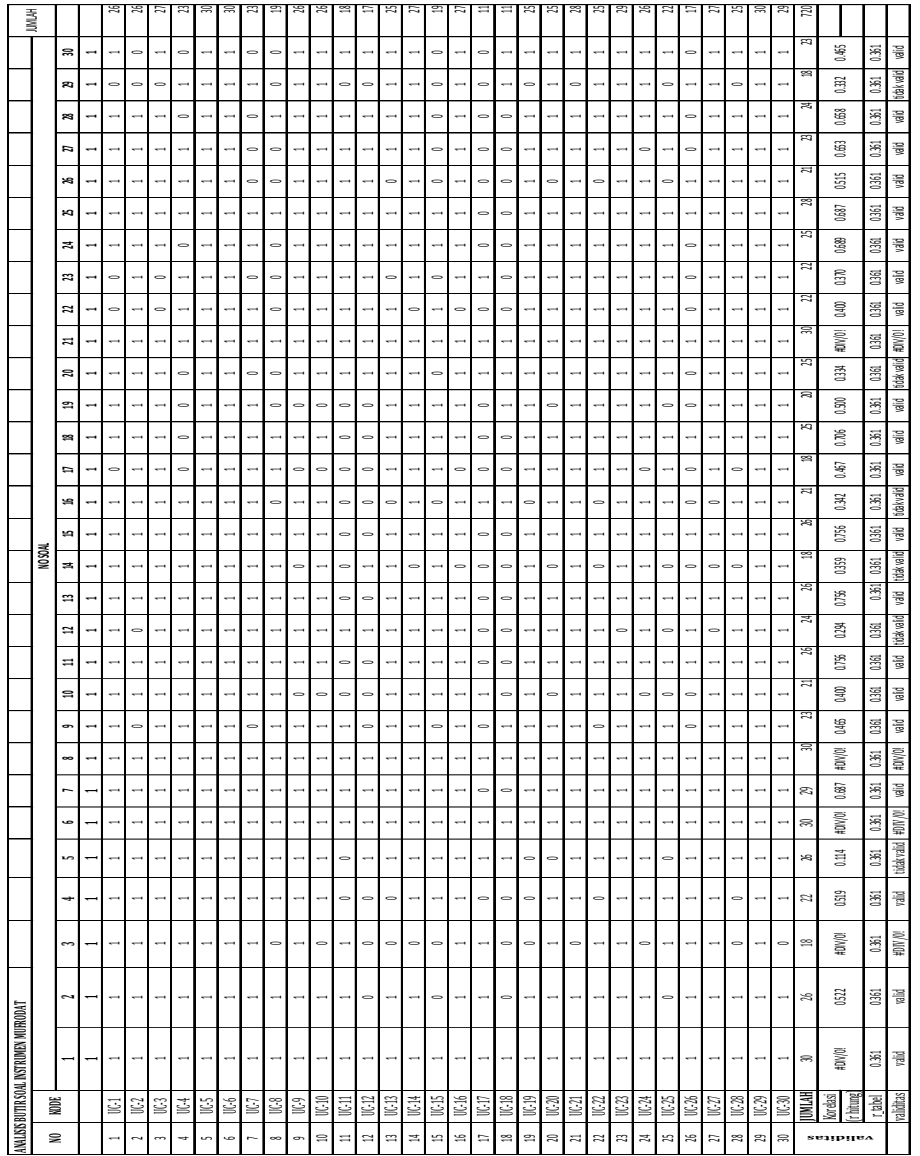

## Lampiran 2.

## Analisis Soal.

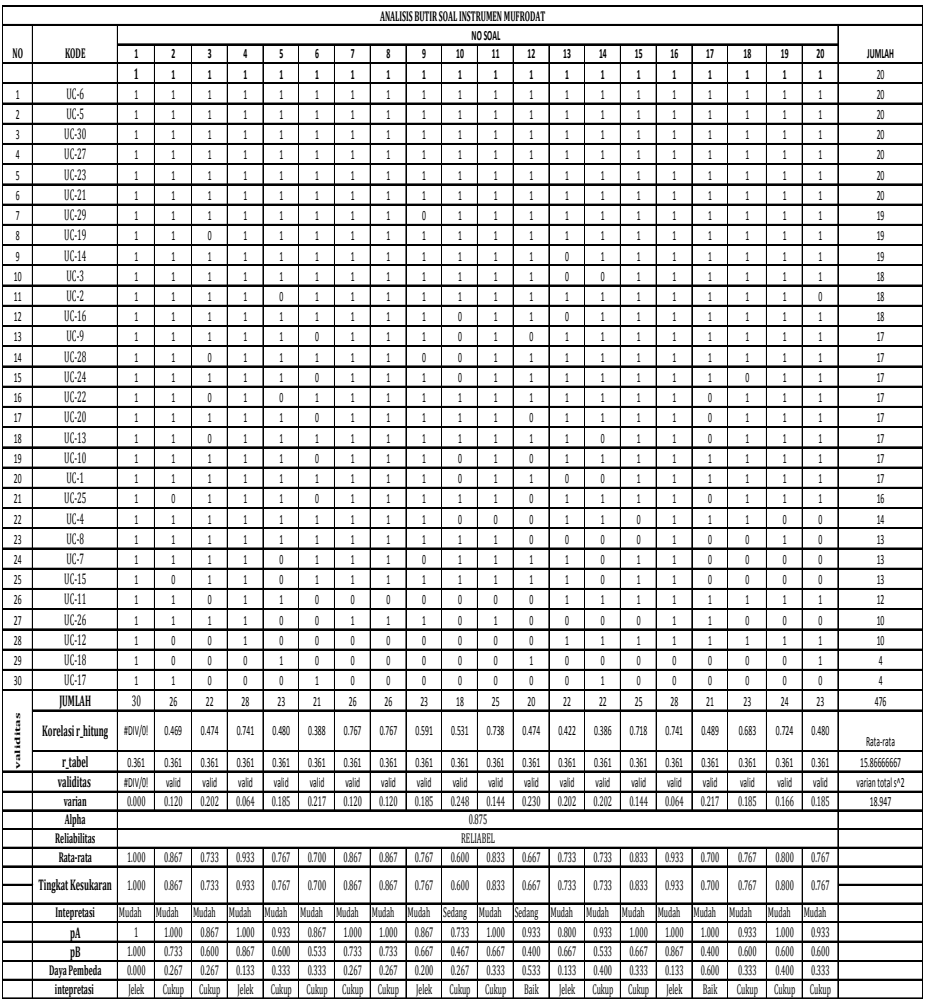

## Lampiran 3.

#### **VALIDITAS UJI COBA INSTRUMEN**

**Rumus** 

$$
r_{xy} = \frac{N\sum XY - (\sum X)(\sum Y)}{\sqrt{N\sum X^2 - (\sum X)^2}\left[N\sum Y^2 - (\sum Y)^2\right]}
$$

#### **Keterangan:**

 $r_{xy}$  = koefisien korelasi tiap item butir soal<br>  $N =$  banyaknya responden uji coba

*N* = banyaknya responden uji coba *X* = jumlah skor item

- *Y* = jumlah skor total
- 

#### **Kriteria**

Apabila *r xy* > *r tabel* maka butir soal valid

**Perhitungan** Ini contoh perhitungan validitas pada butir soal kemampuan menulis nomor 5, untuk butir selanjutnya dihitung dengan cara yang sama dengan diperoleh data dari tabel analisis butir soal.

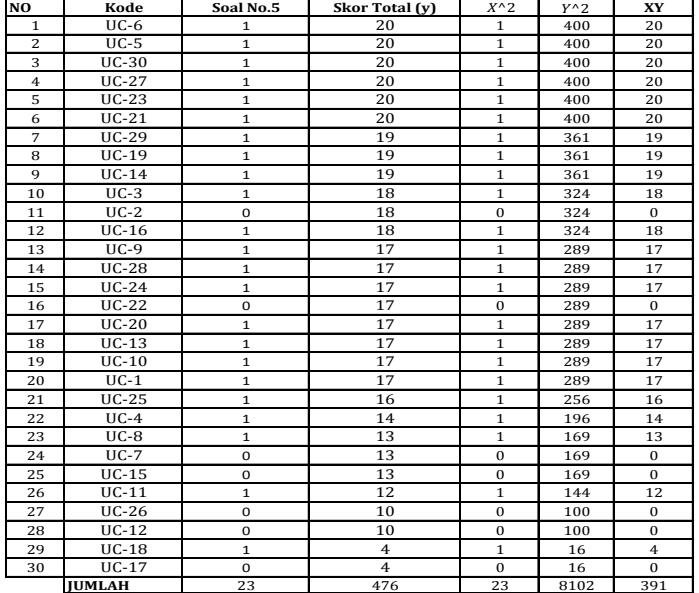

$$
\mathbf{I}^{\mathbf{r}}
$$

$$
r_{\rm xy} = \frac{N \sum XY - (\sum XY) \sum Y}{\sqrt{(N \sum X^2 - (\sum XY)^2)(N \sum Y^2 - (\sum Y)^2)}}
$$
\n
$$
r_{\rm xy} = \frac{30 \times 391 - 23 \times 476}{\sqrt{((30 \times 23 - (23))^2 2)(30 \times 8102 - (476))^2 3}}
$$
\n
$$
r_{\rm xy} = \frac{782}{1629.086861}
$$
\n
$$
r_{\rm xy} = 0.480
$$

Pada taraf signifikansi 5%, dengan N = 30, diperoleh r<sub>tabel</sub> = 0.361<br>Karena r<sub>hitung</sub> =0.480 > r<sub>tabel</sub>=0.361, maka dapat disimpulkan bahwa butir item tersebut V**alid**.

## Lampiran 4.

## Analisis Butir Soal Instrumen.

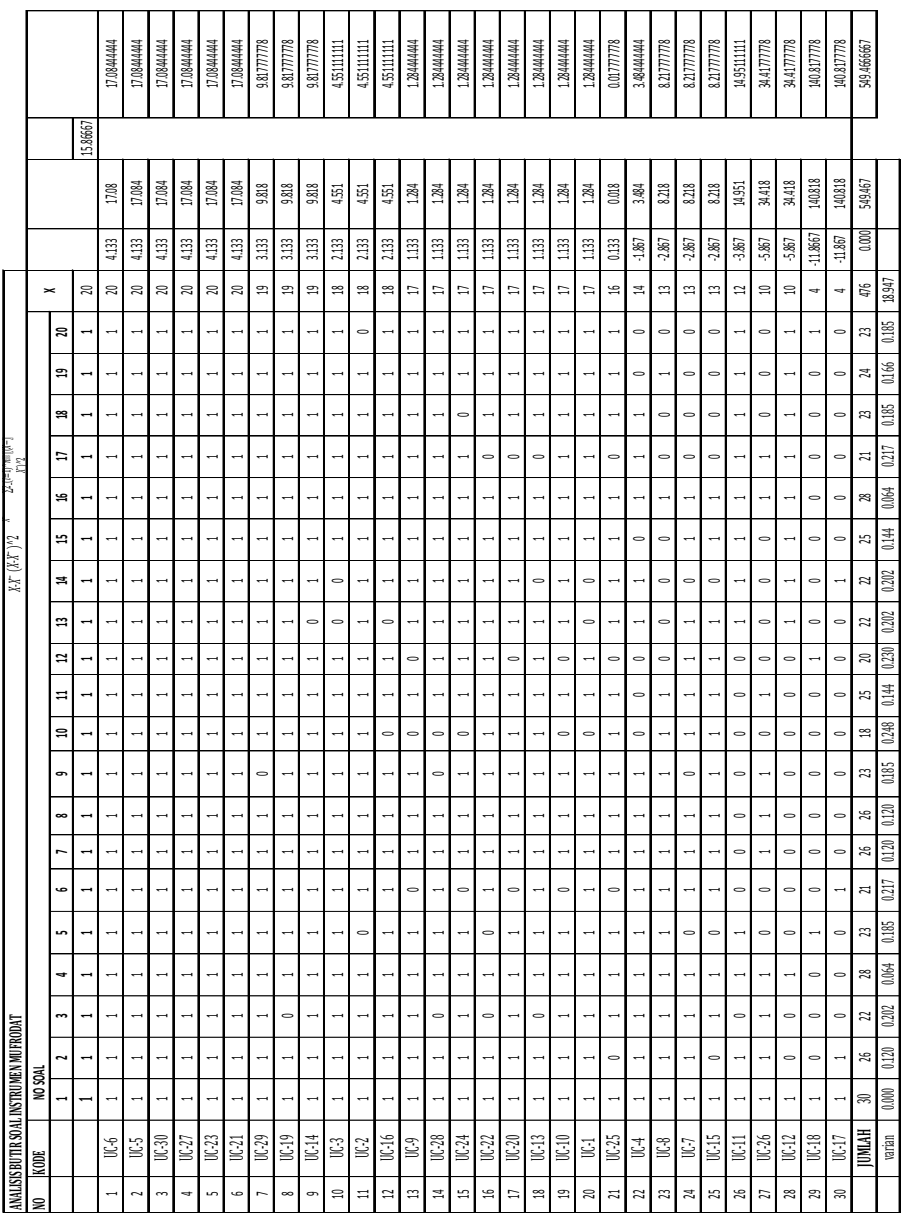

## Lampiran 5.

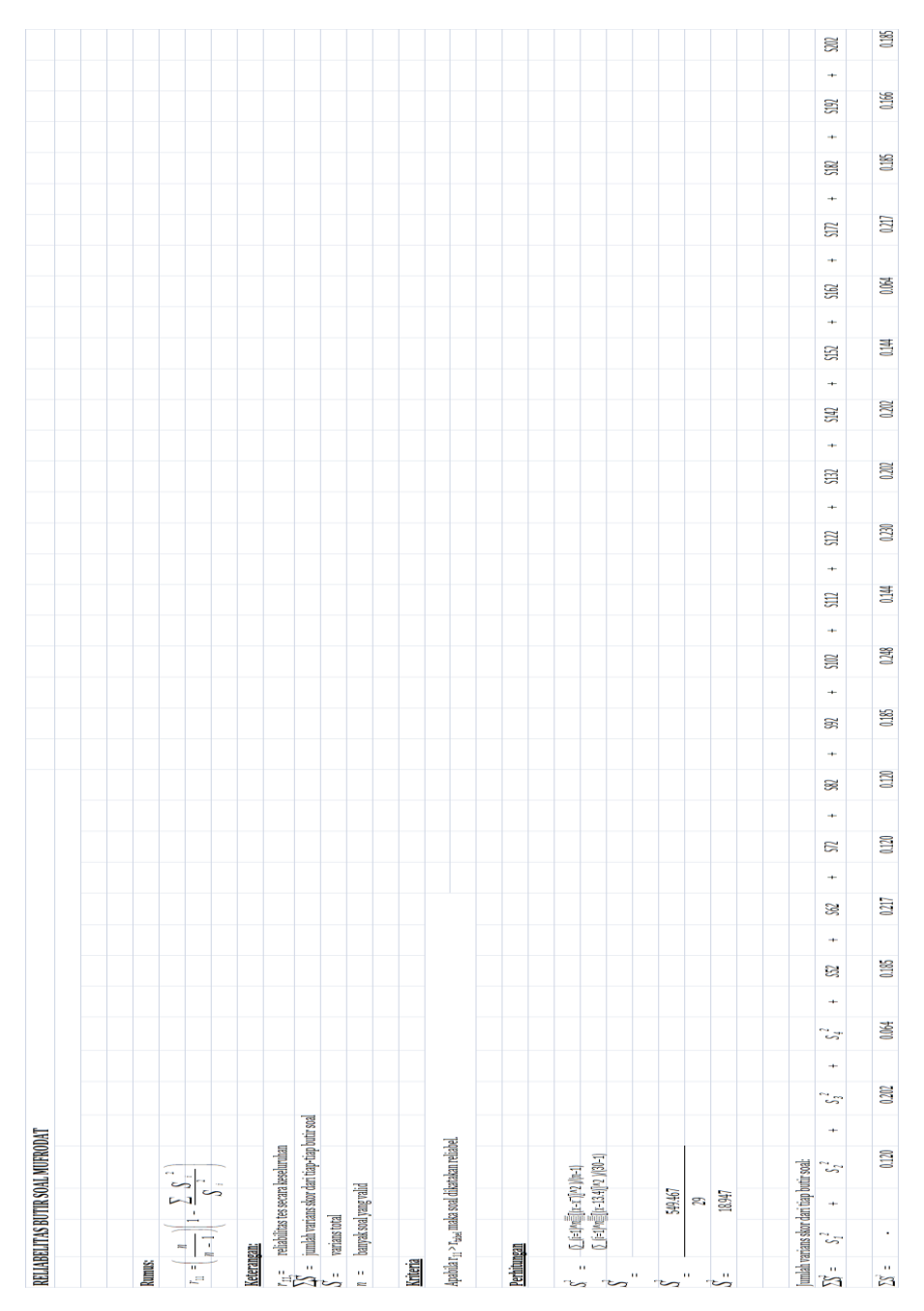

## Lampiran 6.

### Tingkat Kesukaran Butir Soal.

#### **Perhitungan**

Ini contoh perhitungan tingkat kesukaran pada butir soal no 5,

untuk butir selanjutnya dihitung dengan cara yang sama dengan diperoleh data dari tabel analisis butir soal.

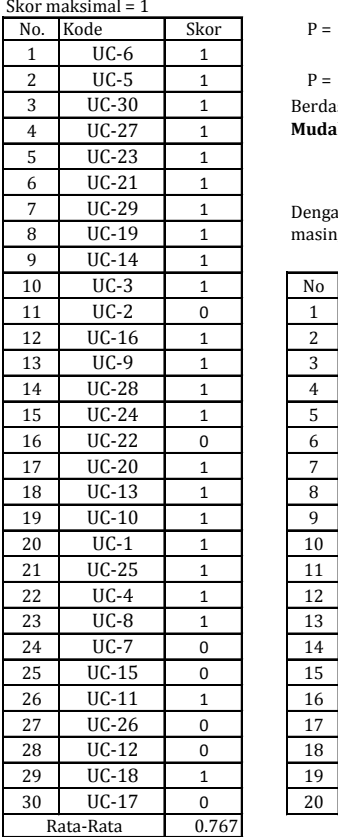

$$
P = \frac{0.767}{1}
$$
  
P = 0.767

Berdasarkan kriteria, maka soal no 5 mempunyai tingkat kesukaran **Mudah**

Dengan cara yang sama, maka diperoleh tingkat kesukaran untuk masingmasing soal sebagai berikut:

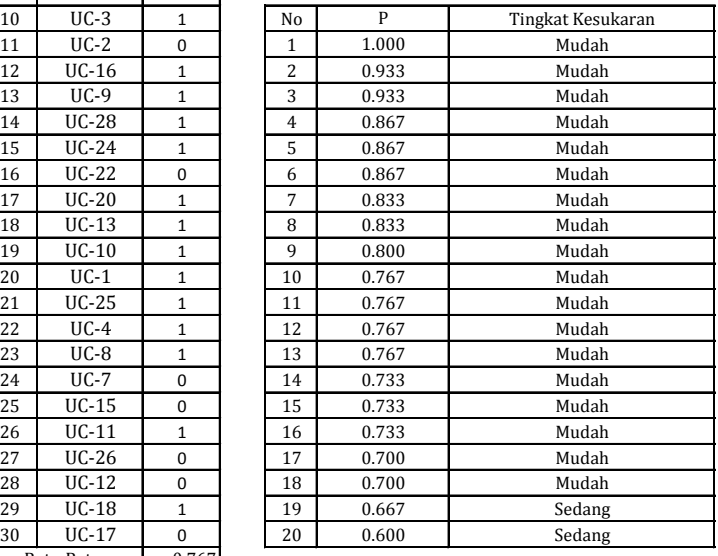

### Lampiran 7.

#### **Perhitungan Daya Pembeda Soal Uji Coba Instrumen.**

 $DP = ((x_a x)^- (x_b)^-)/x_m$ 

 $(x_a)$ <sup>T</sup>  $(x_b)$ 

Keterangan: \_

- DP : Daya Pembeda soal
	- : Mean kelompok atas
	- : Mean kelompok bawah
	- : Skor maksimum soal

#### **Kriteria**

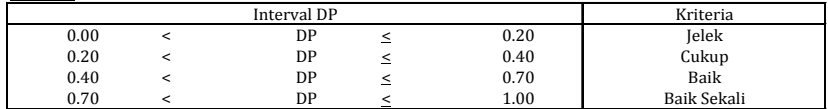

#### **Perhitungan**

Ini contoh perhitungan daya pembeda pada butir soal instrumen penalaran matematis nomor 6, untuk butir selanjutnya dihitung dengan cara yang sama dengan diperoleh data dari tabel analisis butir soal.

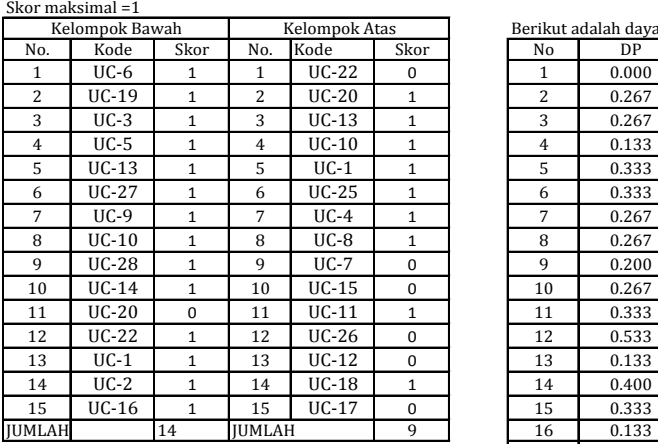

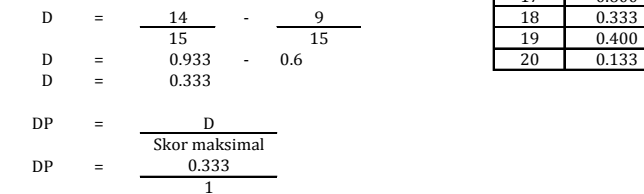

0.333

 $DP =$ 

Berikut adalah daya beda untuk semua soal:

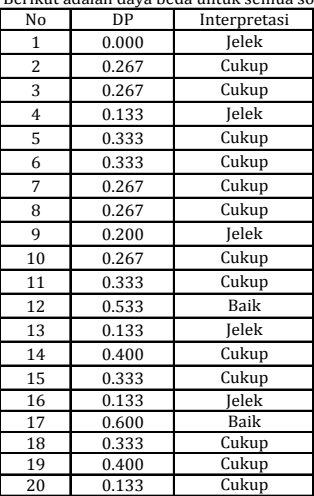

Berdasarkan kriteria, maka soal no 6 mempunyai daya pembeda **Cukup**

## Lampiran 8.

#### **Uji Normalitas Milai Pretest Kelas VIII A**

#### **Hipotesis**

**Explores Solution**<br>  $H_{\mathbf{z}}$ : Data berelistribusi normal<br>  $x^2 = \sum_{k=1}^{k} \frac{(f \circ -fh)^2}{fh}$  is

### Kriteria yang digunakan

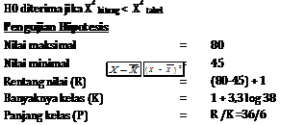

 $\frac{\sum X}{N}$ 

 $\begin{vmatrix} = & 36 \\ = & -\frac{236}{2(1-35)} \\ = & \frac{\sum (X_1 - \overline{X})^2}{n-1} \\ = & 6 \end{vmatrix}$  = 6 Kdas

#### Tahel Mencari Rata-Rata dan Standar Deviasi

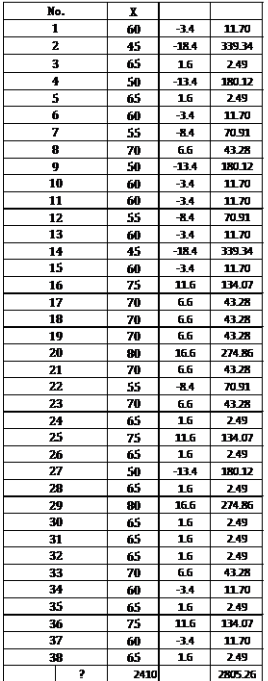

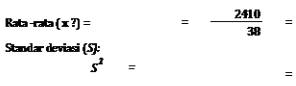

75.82

 $\equiv$ 

63.42

 $\frac{(f_1 - f_2)^2}{f_1}$ 

## $S = 8.71$ <br>Dokar Whi Embranci Osmanci Kabe Wili A

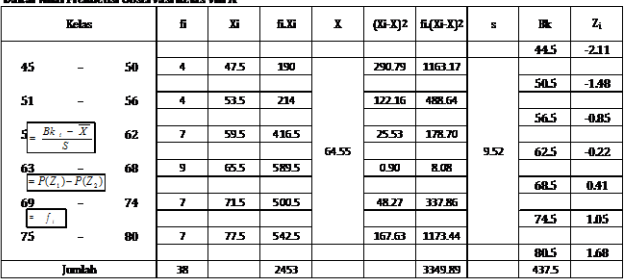

#### Keterangan:  $\overline{\mathbf{B}}$

= batas kelas hawah - 0.5

 $\overline{a}$ 

 $P(Z)$ 

 $\equiv$ niki Zi pada tahel kas di bawah lengkung kurva normal standar  $\frac{1}{\text{dari}\,0\,\text{s/d}\,Z}$ 

Luas Daerah

 $=$  leas doerah x N

魚魚

Untuk a = 5%, dengan dk = 6-1 = 5 diperoleh X<sup>2</sup> tabel =<br>Karena X<sup>2</sup> < X<sup>2</sup> tabel, maka data tersebut berdistribusi normal

 $11.07$ 

### Lampiran 9.

#### **Gy Harmolius Silvi Pretest Kelus VIII** C

#### <u>Spice</u>

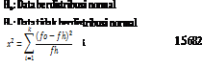

Erikoisyang digunkan<br>80 dierina jiha X<sup>2</sup>nay < X<sup>2</sup>nay

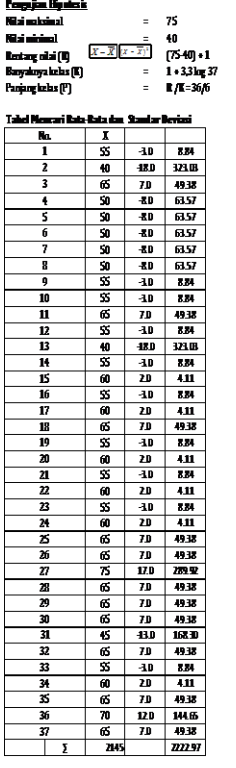

29  $\frac{1}{30}$ 32 33  $\frac{31}{35}$ 

36  $\frac{37}{1}$  $\overline{\mathbf{r}}$ 

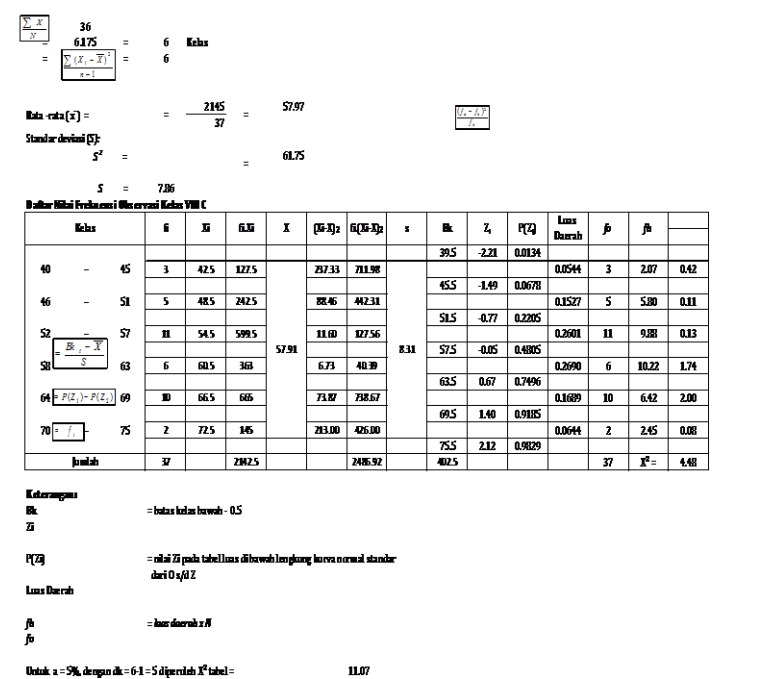

Untuk a = 5%, dengan dk = 6-1 = 5 diperulah X<sup>2</sup> tabel =<br>Karena X<sup>2</sup> < X<sup>2</sup> tabel, maka data tersebut berdistribusi normal

## Lampiran 10.

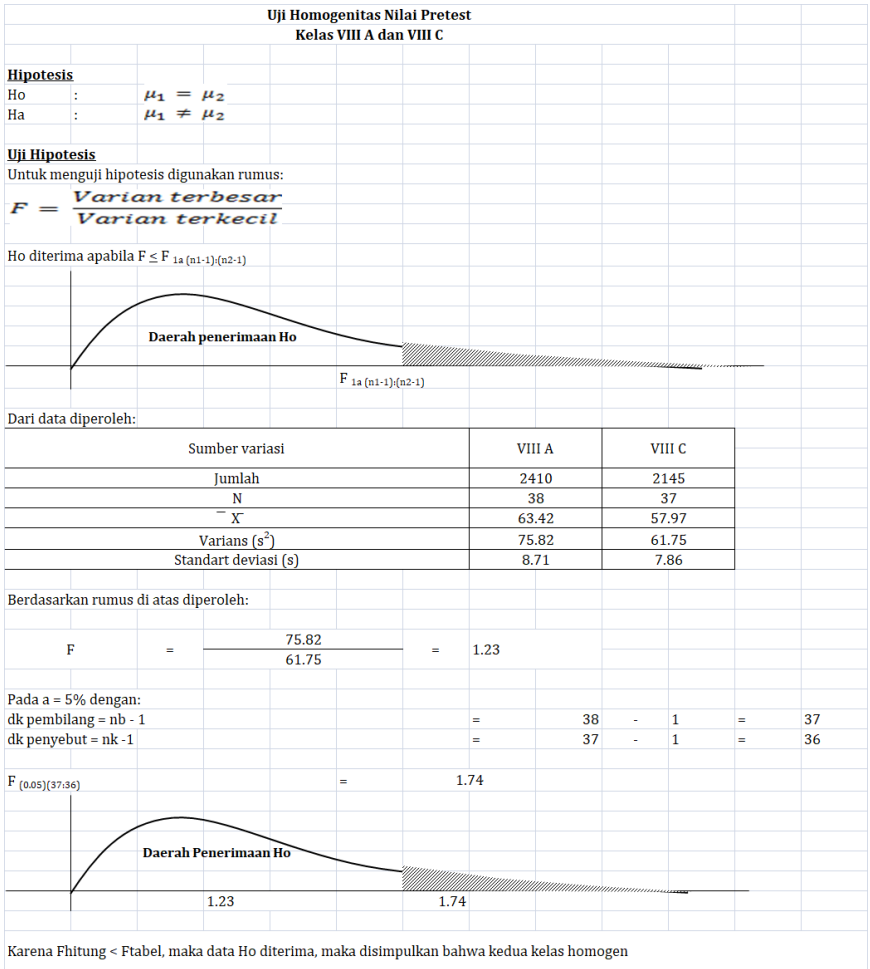

## Lampiran 11.

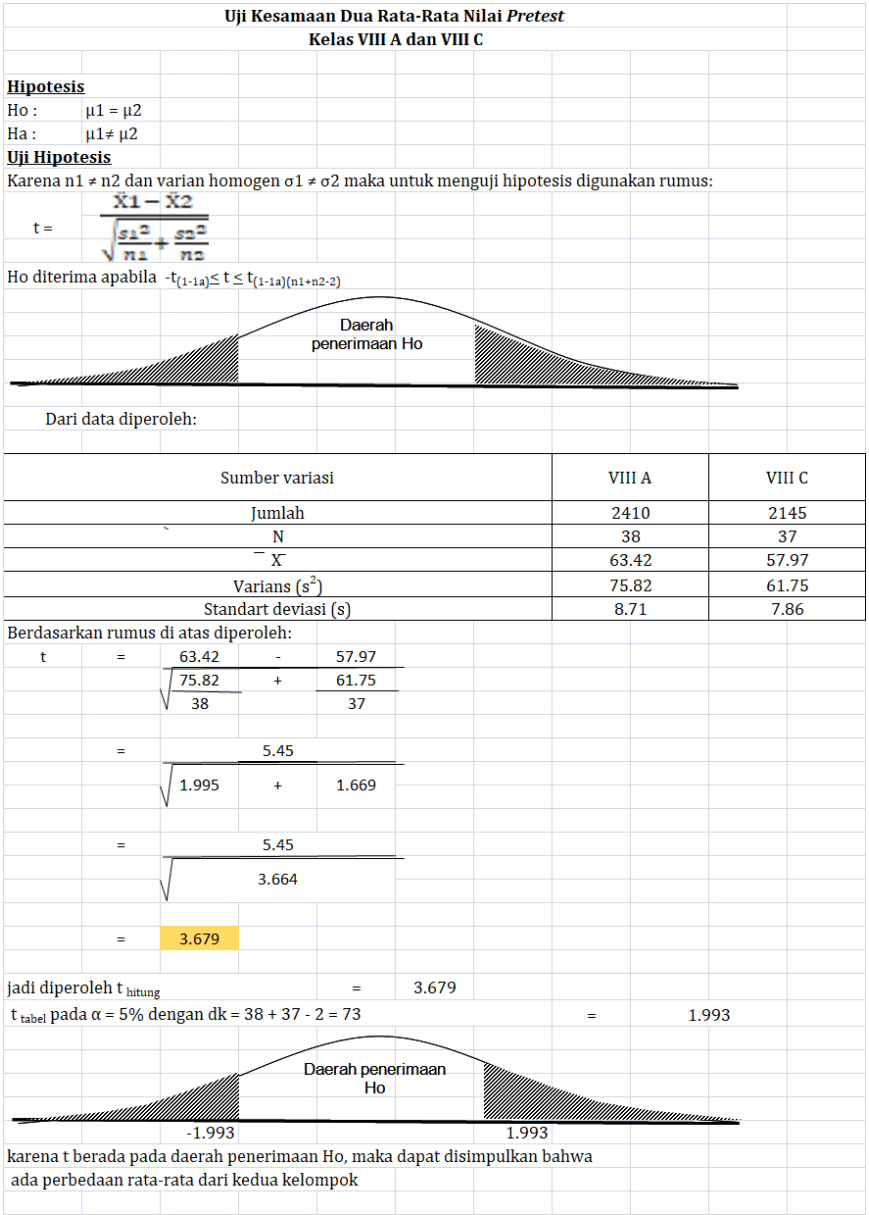

## Lampiran 12.

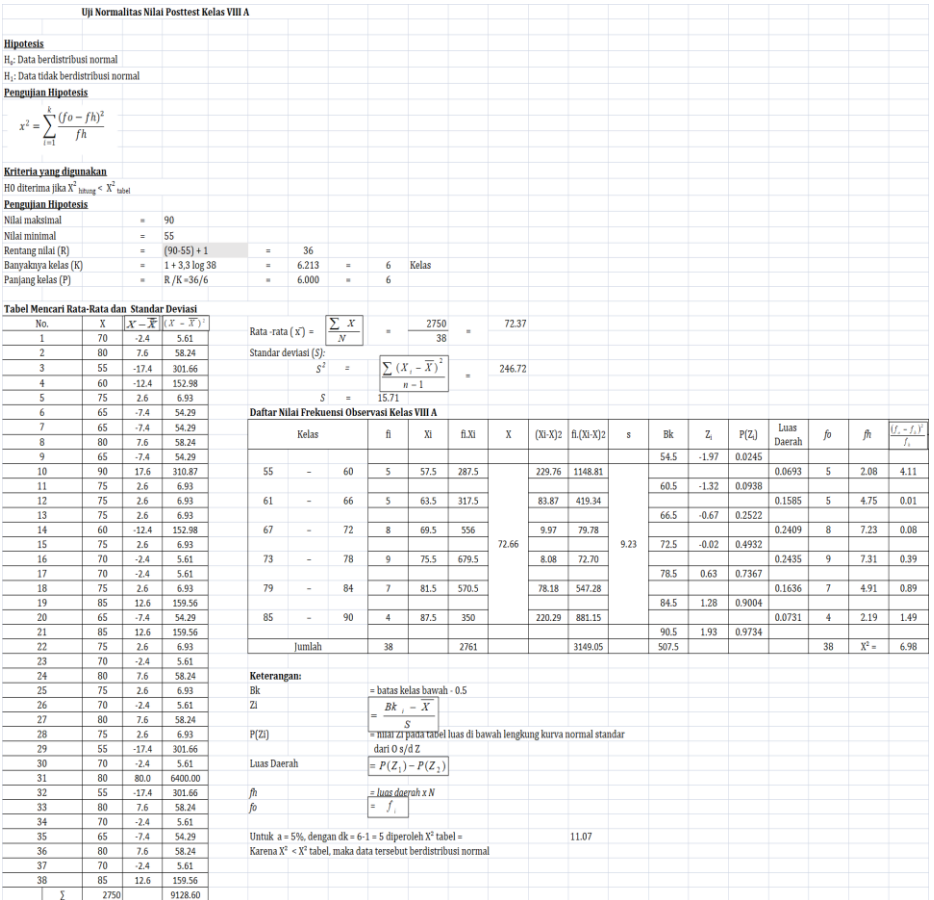

## Lampiran 13.

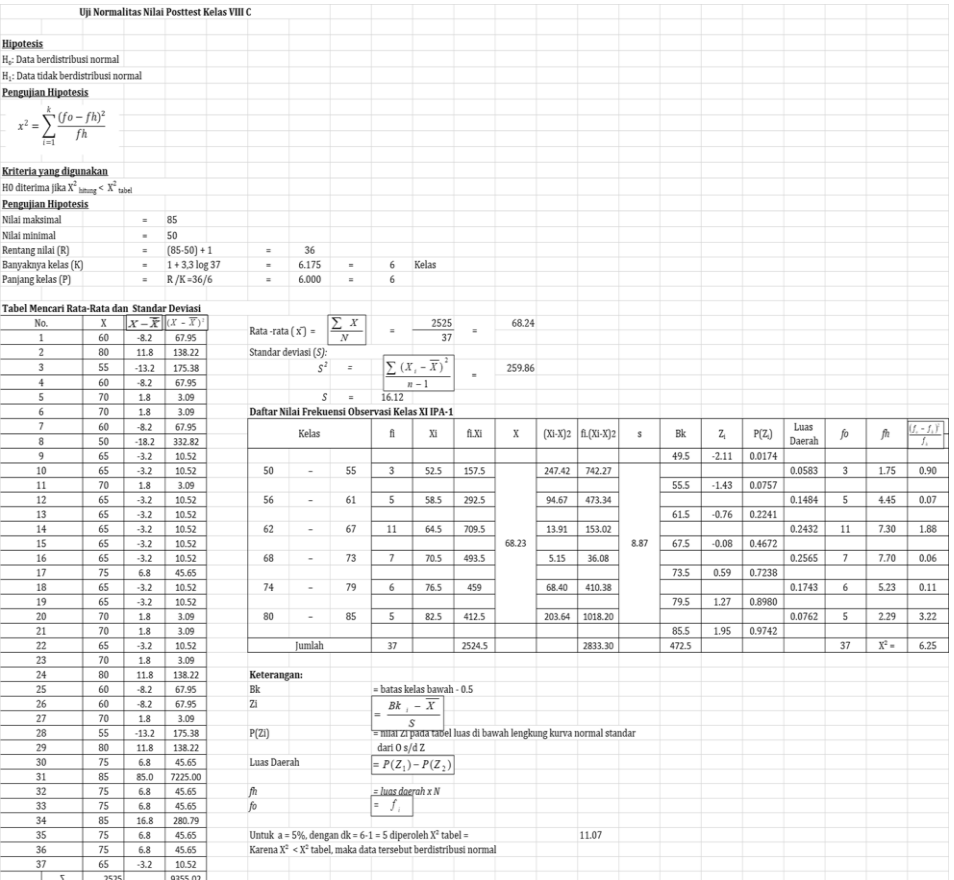

## Lampiran 14.

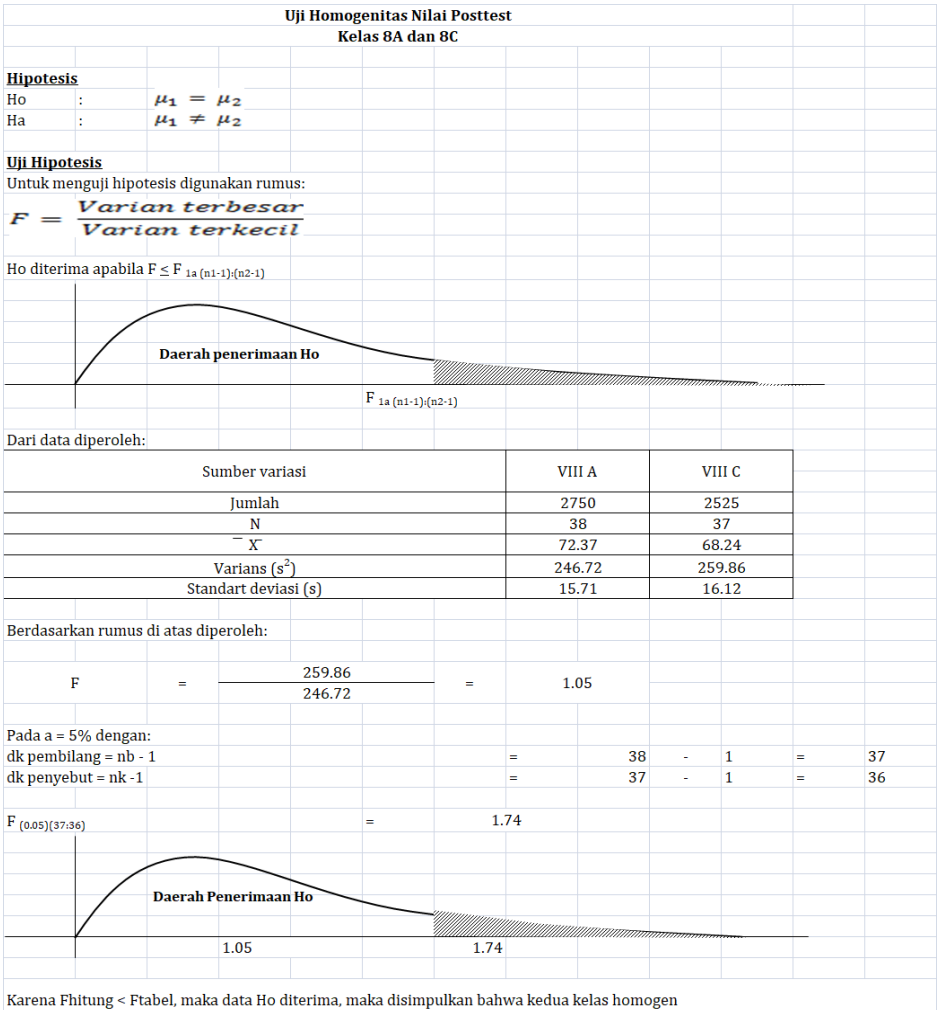

### Lampiran 15.

#### Uji Hipotesis Nilai Posttest Kelas VIII A dan VIII C

**Hipotesis** 

 $Ho:$  $\mu$ 1  $\leq \mu$ 2 Ha:  $\mu$ 1 >  $\mu$ 2  $50 - 50$ 

Uji Hir<mark>stesise</mark>

Karena iii  $\neq$  ii $\overline{12}$ dan varian homogen o $1 \neq$  o2 maka untuk menguji hipotesis digunakan rumus:

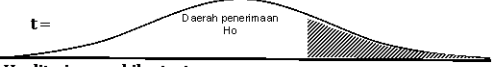

Ho diterima apabila  $t \leq t_{(1-1/2a)(n1+n2-2)}$ 

#### Dari data diperoleh:

 $\ddot{\phantom{a}}$ 

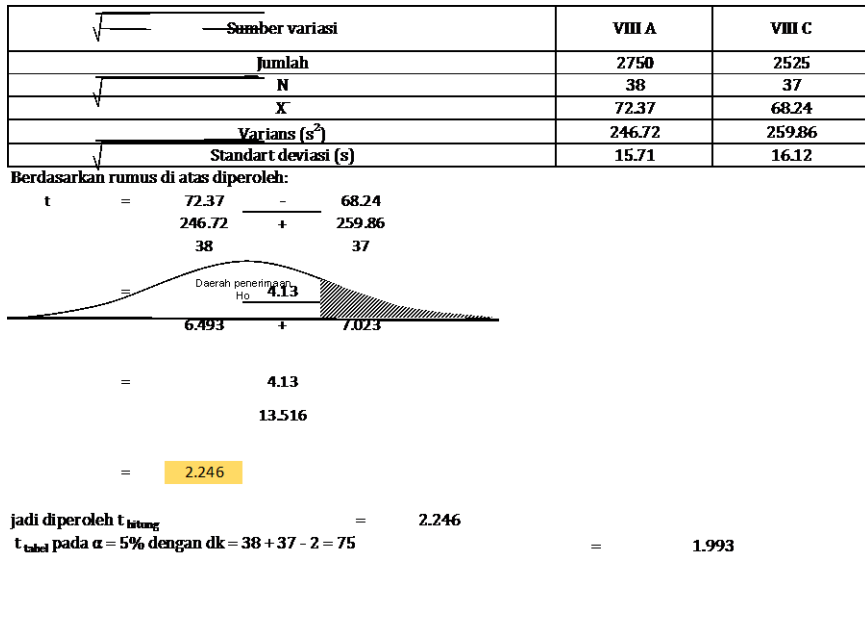

2.246 1.993

karena t hitung > t tabel maka Ho ditolak dan Ha diterima

jadi kesimpulannya rata-rata hasil belajar siswa kelas eksperimen dengan Media Word Wall lebih besar dari pada rata-rata hasil belajar siswa kelas kontrol tanpa menggunakan Media Word Wall

Lampiran 16.

# **RENCANA PELAKSANAAN PEMBELAJARAN (EKSPERIMENT)**

### **TAHUN PELAJARAN 2019 / 2020**

Satuan Pendidikan · MTs NU 07 Patebon Kendal

Mata Pelajaran : Bahasa Arab

 $Kelas/Semester$   $\cdot$  VIII  $A/1$ 

Materi Pokok/ Topik :Mufrodat tentang البيت يف يومياتنا/ Qiro'ah

Alokasi Waktu : 2 X 40 Menit

### **A. Kompetensi Inti**

- **KI.1**. Menghargaidan menghayati ajaran agama Islam.
- **KI.2.** Menghargaidan menghayati perilaku jujur, disiplin, tanggung jawab, peduli (gotong royong), kerjasama, toleran dan damai), santun, responsif dan pro-aktif dan menunjukkan sikap sebagai bagian dari solusi atas berbagai permasalahan dalam berinteraksi secara efektif, sosial dan alam serta dalam menempatkan diri sebagai cerminan bangsa dalam pergaulan dunia.
- **KI.3.** Memahami, menerapkan, menganalisis dan mengevaluasi pengetahuan faktual, konseptual, prosedural, dan metakognitif berdasarkan rasa ingin tahunya tentang ilmu pengetahuan, teknoligi, seni, budaya dan humaniora dengan wawasan kemanusiaan, kebangsaan, kenegaraan dan peradaban terkait penyebab fenomena dan kejadian, serta menerapkan pengetahuan prosedural pada bidang kajian yang spesifik sesuai dengan bakat dan minatnya untuk memecahkan masalah.
- **KI.4.** Mengolah, mencoba, menyaji dan mencipta dalam ranah konkret dan ranah abstrak terkait dengan pengembangan diri dan yang dipelajarinya di sekolah secara mandiri, serta bertindak secara efektif dan kreatif, dan mampu menggunakan metode sesuai kaidah keilmuan.

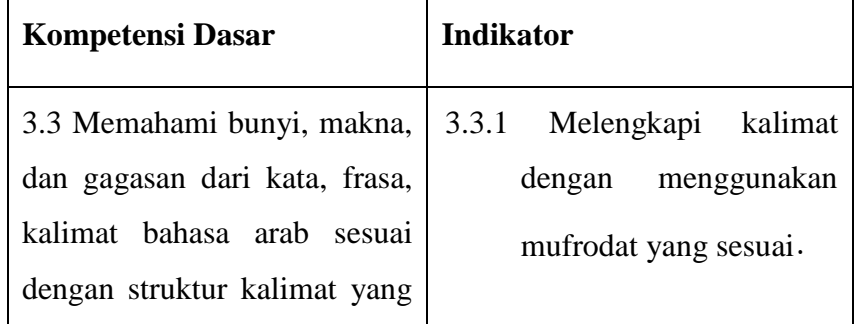

### **B. Kompetensi Dasar dan Indikator**

berkaitan dengan topik يومياتنا البيت إلى البيت يف البيت ل maupun tertulis. 3.3.2 Menerjemahkan kata yang sesuai dengan .يومياتنا يف البيت tema 3.3.3 Menerjemahkan kalimat yang sesuai dengan يومياتنا يف البيت tema

### **C. TujuanPembelajaran**

- 1. Siswa mampu melengkapi kalimat dengan mufrodat yang sesuai.
- 2. Siswa mampu menerjemahkan kata yang sesuai dengan يومياتنا يف البيت tema
- 3. Siswa mampu menerjemahkan kalimat yang sesuai dengan يومياتنا يف البيت tema

### **D. Materi Pembelajaran**

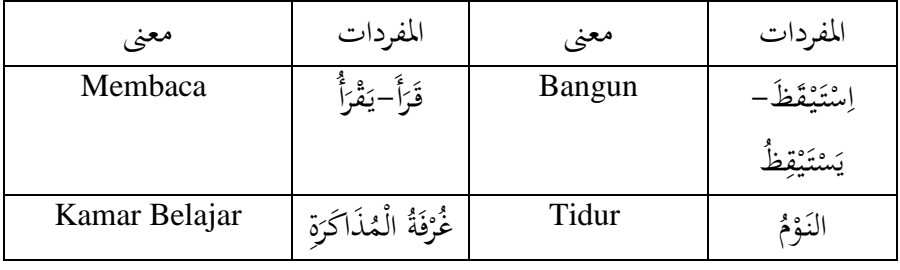
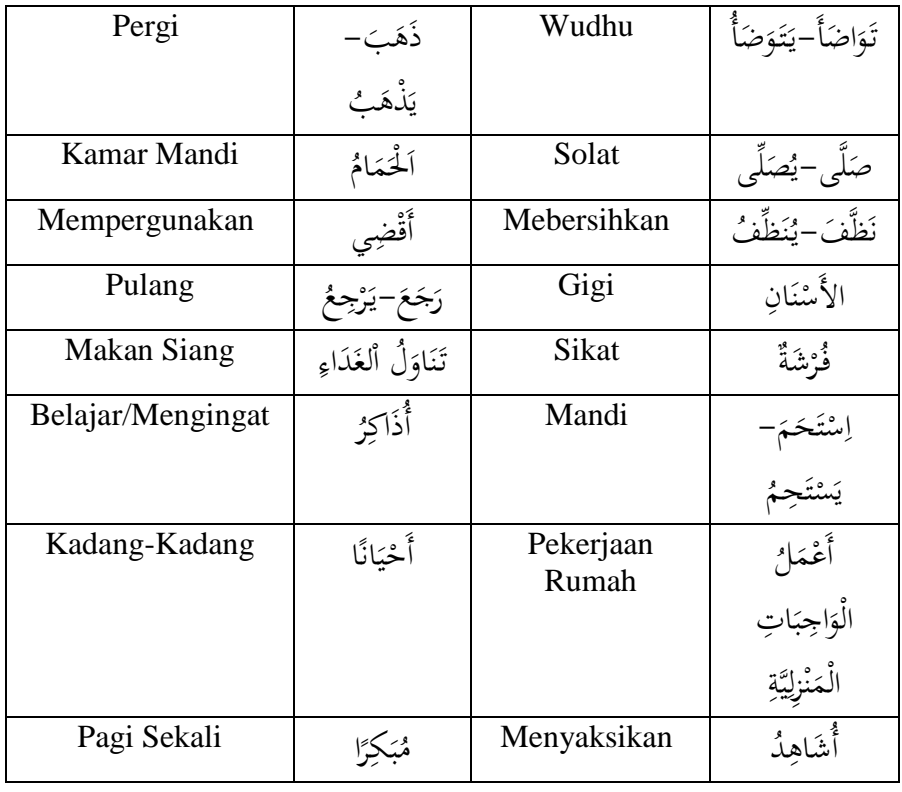

من يوميات الطالب والطالبات

# $\phi$

أنا طالب يف املدرسة املتواسطة الإلسالمية. أستيقظ من النوم يف الساعة الرابعة والربع صباحا. أتوضأ ثم أصلي الصبح في المسحد جماعة. وبعد الصلاة أقرأ القرآن في غرفة المذكرة أو أذاكر بعض الدروس. أذهب إلى الحمام وأنظف الأسنان بالفرشة وأستحم، ثم أرتدي مالبس املدرسة. أذهب إىل املدرسة بعد تناول الفطور. ويف املدرسة، أقضي األيام لدراسية يف جد ونشاط. مث أرج إىل البيت بعد صالة الظهر يف مصلى املدرسة.

)ج(

يف البيت، بعد تناول الغداء يف غرفة األكل. أسرتيح قليال مث أصلي العصر وبالتايل أذاكر بعض دروسي أو أحتدث مع أفراد أسريت. أصلي املغرب والعشاء مجاعة يف مسجد قريب من بييت. وبعد ذلك أذاكر بعض دروسي وأعمل الواجبات املنزلية. وأحيانا أشاهد التلفزيون قليال وأستمع إىل االبخبار. مث أنام مبكرا ألستيقظ من النوم مبكرا.

)ه(

وأصدقائي من الطالب، هم يصلون الصبح أيضا يف مجاعة. وبعد الصالة يقرؤون القرآن، أو يذاكرون دروسهم، ثم يذهبون إلى المدرسة. هم يقضون أوقاتهم في البيت وفي المدرسة في جد ونشاط. وصديقاتنا الطالبات كذالك يقضني أوقاهتن يف املدرسة ويف البيت يف جد ونشاط.

### **E. Langkah-Langkah Pembelajaran**

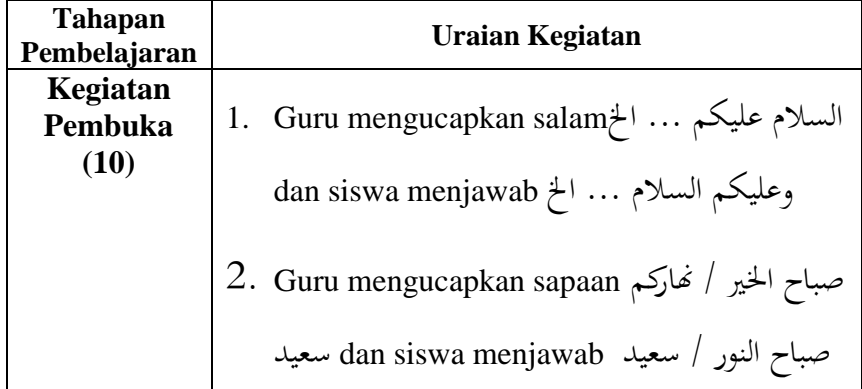

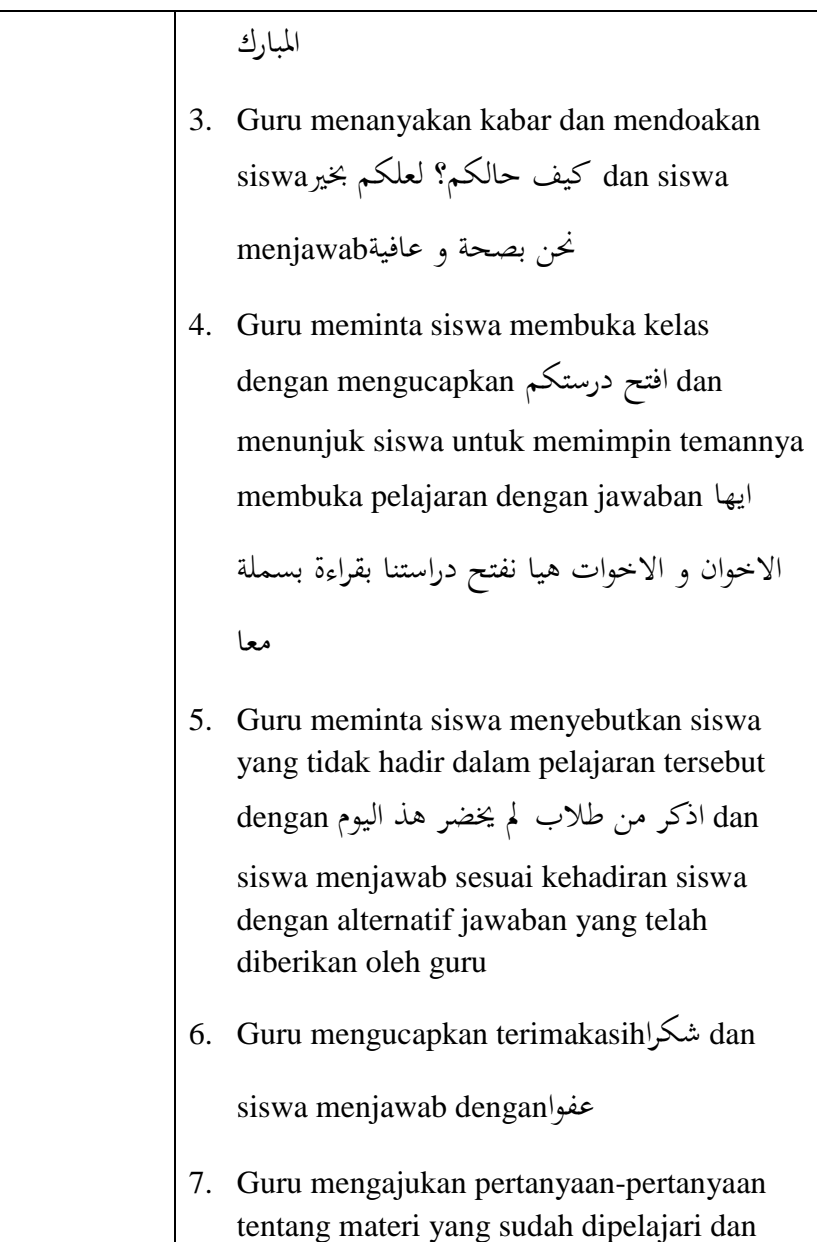

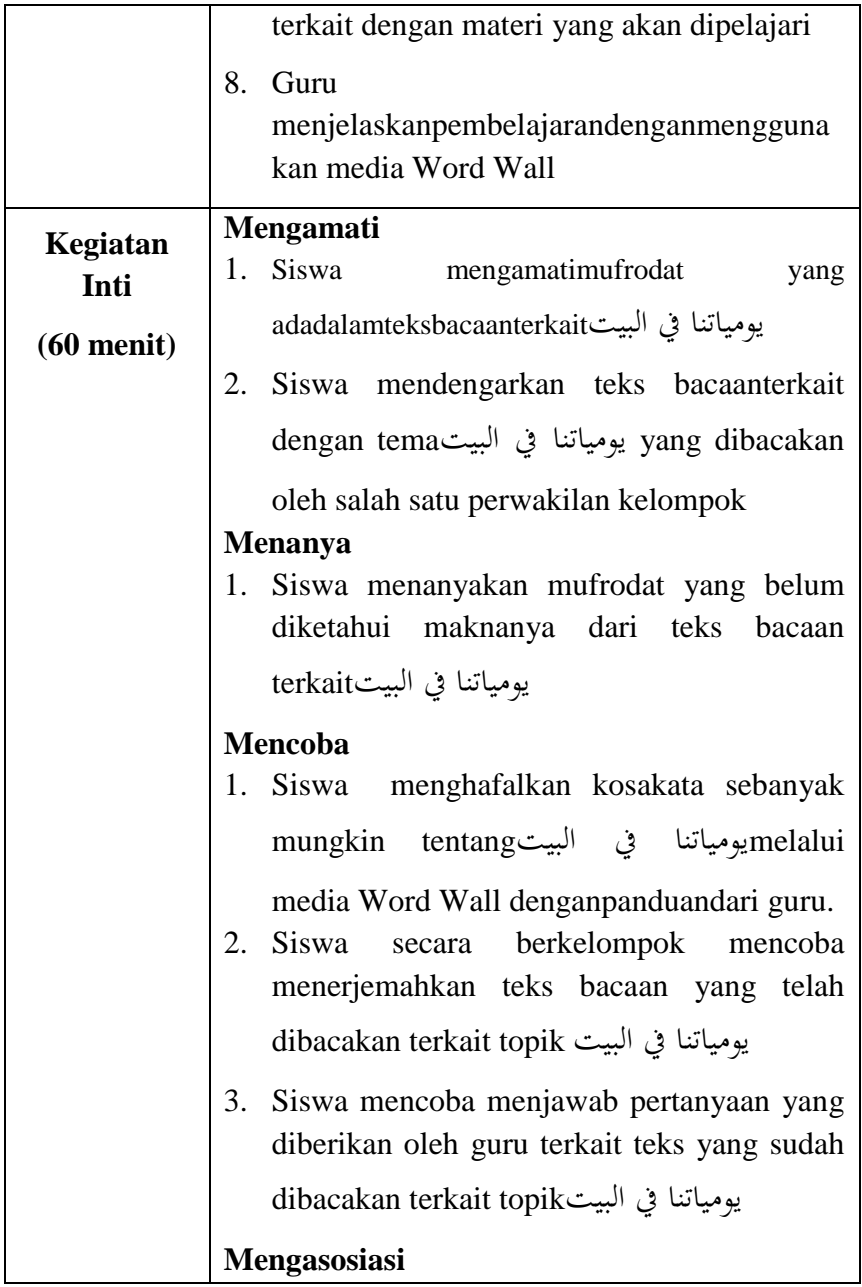

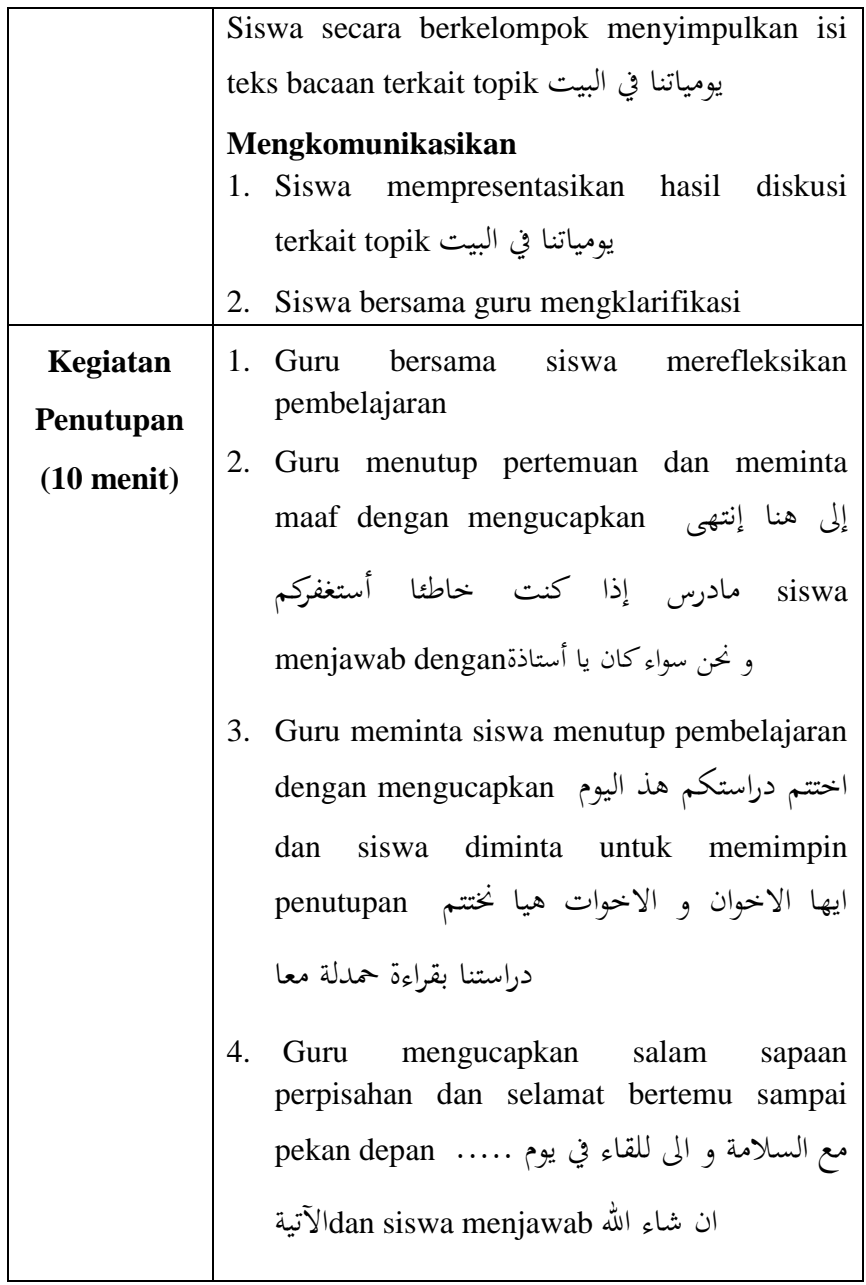

# **F. Metode Pembelajaran**

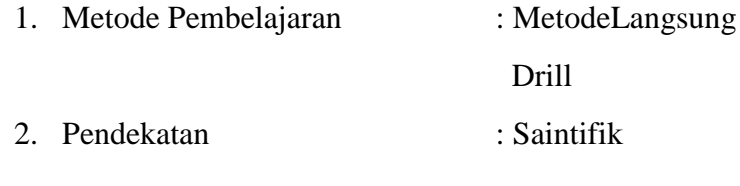

# **G. Media dan Sumber Belajar**

1. Media : Papan Tulis

Spidol

Penghapus

Word Wall

2. Sumber : Buku Bahasa Arab Kemenag 2015

# **H. Peniliaian**

1. Penilaian Hasil

Menggunakan instrument penilaian hasil belajar dengan tes tertulis.

Kendal, 25 November 2019

Guru Bahasa Arab Peneliti

KH. A. AyyubNu'man, HM. AriefRochman

NIP. - NIM. 1503026087

Lampiran 17.

# **RENCANA PELAKSANAAN PEMBELAJARAN (EKSPERIMENT)**

### **TAHUN PELAJARAN 2019 / 2020**

Satuan Pendidikan · MTs NU 07 Patebon Kendal

Mata Pelajaran : Bahasa Arab

 $Kelas/Semester$   $\cdot$  VIII  $A/1$ 

Materi Pokok/ Topik : Mufrodat tentang البيت يف يومياتنا/ Qiro'ah

Alokasi Waktu : 2 X 40 Menit

### **I. Kompetensi Inti**

**KI.1**. Menghargaidan menghayati ajaran agama Islam.

**KI.2.** Menghargaidan menghayati perilaku jujur, disiplin, tanggung jawab, peduli (gotong royong), kerjasama, toleran dan damai), santun, responsif dan pro-aktif dan menunjukkan sikap sebagai bagian dari solusi atas berbagai permasalahan dalam berinteraksi secara efektif, sosial dan alam serta dalam menempatkan diri sebagai cerminan bangsa dalam pergaulan dunia.

- **KI.3.** Memahami, menerapkan, menganalisis dan mengevaluasi pengetahuan faktual, konseptual, prosedural, dan metakognitif berdasarkan rasa ingin tahunya tentang ilmu pengetahuan, teknoligi, seni, budaya dan humaniora dengan wawasan kemanusiaan, kebangsaan, kenegaraan dan peradaban terkait penyebab fenomena dan kejadian, serta menerapkan pengetahuan prosedural pada bidang kajian yang spesifik sesuai dengan bakat dan minatnya untuk memecahkan masalah.
- **KI.4.** Mengolah, mencoba, menyaji dan mencipta dalam ranah konkret dan ranah abstrak terkait dengan pengembangan diri dan yang dipelajarinya di sekolah secara mandiri, serta bertindak secara efektif dan kreatif, dan mampu menggunakan metode sesuai kaidah keilmuan.

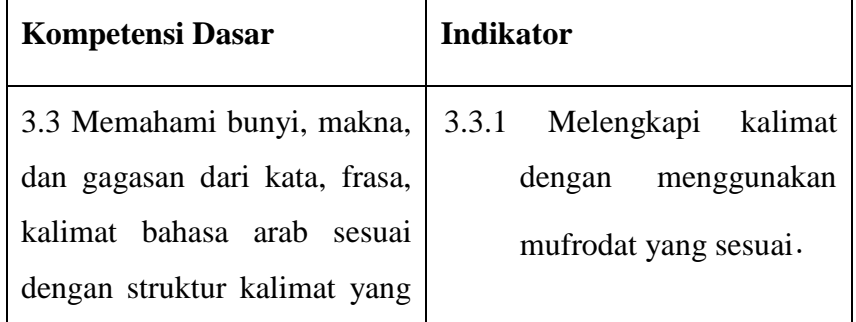

# **J. Kompetensi Dasar dan Indikator**

berkaitan dengan topik يومياتنا البيت يف baik secara lisan maupun tertulis. 3.3.2 Menerjemahkan kata yang sesuai dengan .يومياتنا يف البيت tema 3.3.3 Menerjemahkan kalimat yang sesuai dengan يومياتنا يف البيت tema

# **K. TujuanPembelajaran**

- 4. Siswa mampu melengkapi kalimat dengan mufrodat yang sesuai.
- 5. Siswa mampu menerjemahkan kata yang sesuai dengan يومياتنا يف البيت tema
- 6. Siswa mampu menerjemahkan kalimat yang sesuai dengan يومياتنا يف البيت tema

# **L. Materi Pembelajaran**

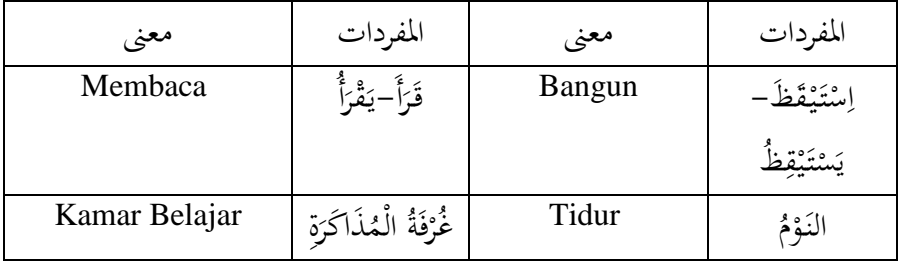

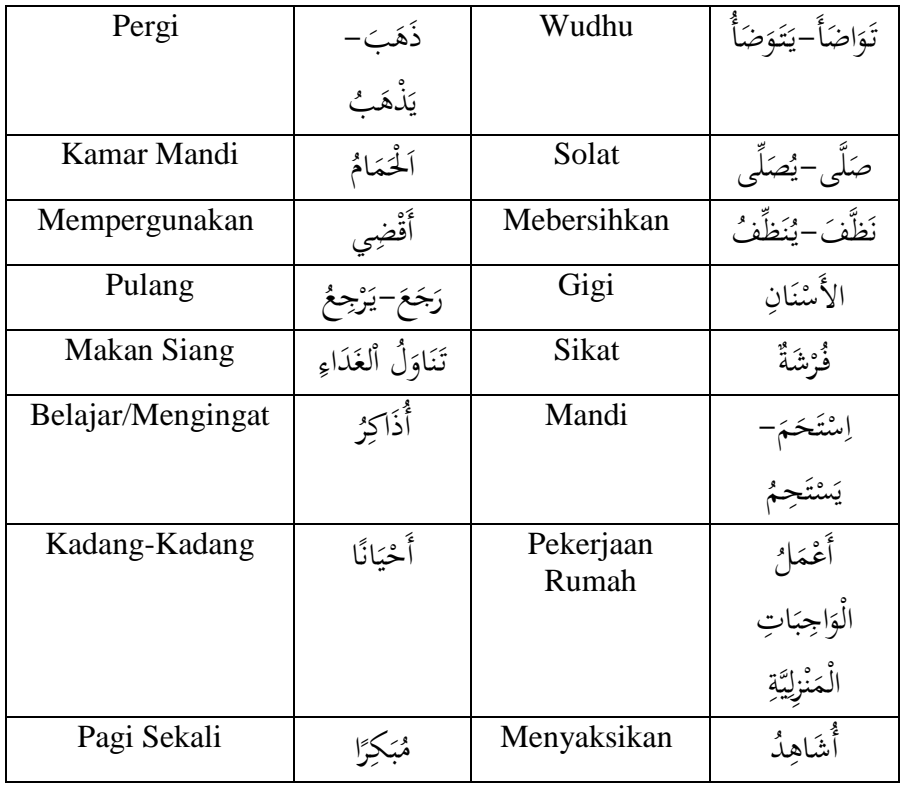

من يوميات الطالب والطالبات

# $\phi$

أنا طالب يف املدرسة املتواسطة الإلسالمية. أستيقظ من النوم يف الساعة الرابعة والربع صباحا. أتوضأ ثم أصلي الصبح في المسحد جماعة. وبعد الصلاة أقرأ القرآن في غرفة المذكرة أو أذاكر بعض الدروس. أذهب إىل اْلمام وأنظف األسنان بالفرشة وأستحم، مث أرتدي مالبس املدرسة. أذهب إىل املدرسة بعد تناول الفطور. وفي المدرسة، أقضي الأيام لدراسية في جد ونشاط. ثم أرج إلى البيت بعد صلاة الظهر في مصلى املدرسة.

 $(5)$ 

في البيت، بعد تناول الغداء في غرفة الأكل. أستريح قليلا ثم أصلي العصر وبالتالي أذاكر بعض دروسي أو أحتدث مع أفراد أسريت. أصلي املغرب والعشاء مجاعة يف مسجد قريب من بييت. وبعد ذلك أذاكر بعض دروسي وأعمل الواجبات املنزلية. وأحيانا أشاهد التلفزيون قليال وأستمع إىل االبخبار. مث أنام مبكرا ألستيقظ من النوم مبكرا.

)ه(

وأصدقائي من الطالب، هم يصلون الصبح أيضا يف مجاعة. وبعد الصالة يقرؤون القرآن، أو يذاكرون دروسهم، ثم يذهبون إلى المدرسة. هم يقضون أوقاتهم في البيت وفي المدرسة في جد ونشاط. وصديقاتنا الطالبات كذالك يقضني أوقاهتن يف املدرسة ويف البيت يف جد ونشاط.

**M. Langkah-Langkah Pembelajaran**

| <b>Tahapan</b><br>Pembelajaran |    | Uraian Kegiatan                      |
|--------------------------------|----|--------------------------------------|
| Kegiatan<br>Pembuka            |    | السلام عليكم Guru mengucapkan salam  |
| (10)                           |    | وعليكم dan siswa menjawab … الخ      |
|                                |    | السلام … الخ                         |
|                                | 2. | Guru mengucapkan sapaan / صباح الخير |
|                                |    | صباح dan siswa menjawab نھارکم سعید  |

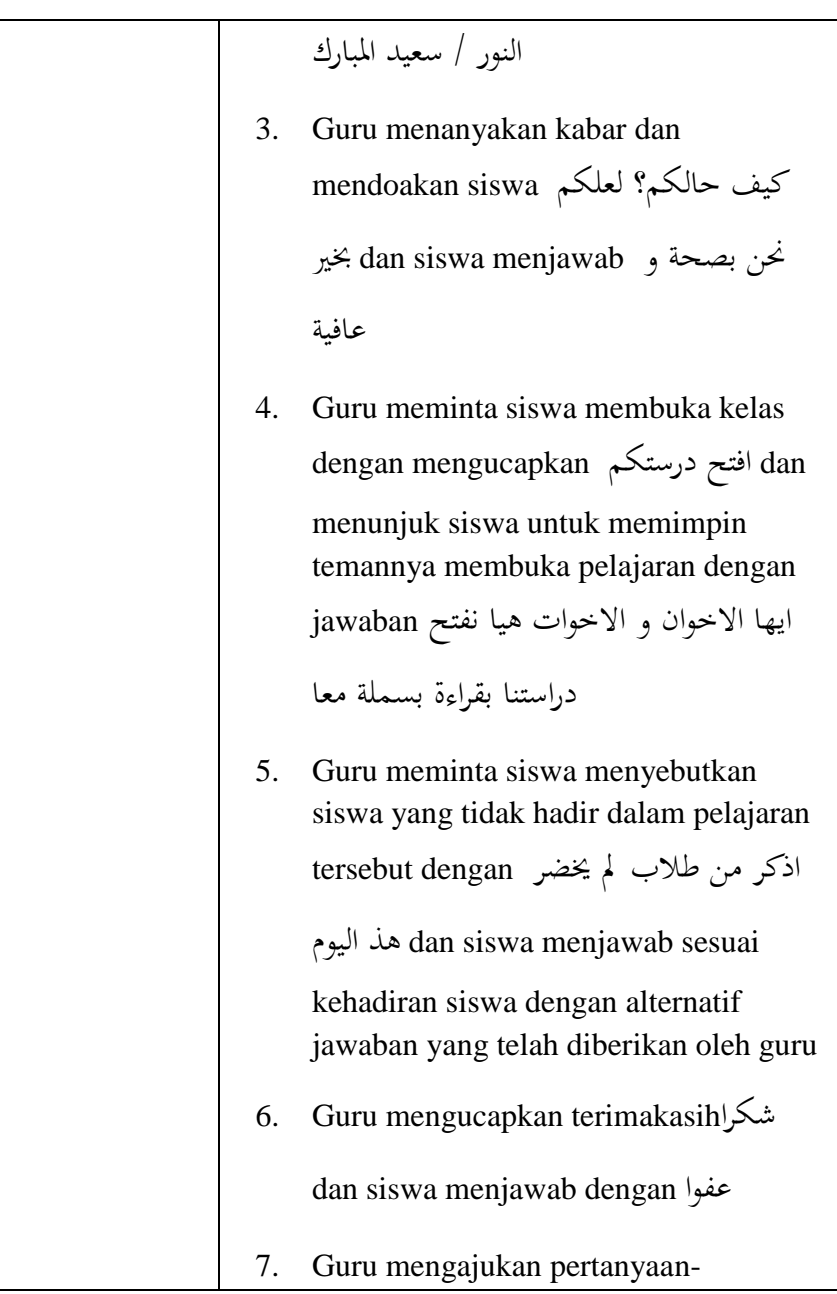

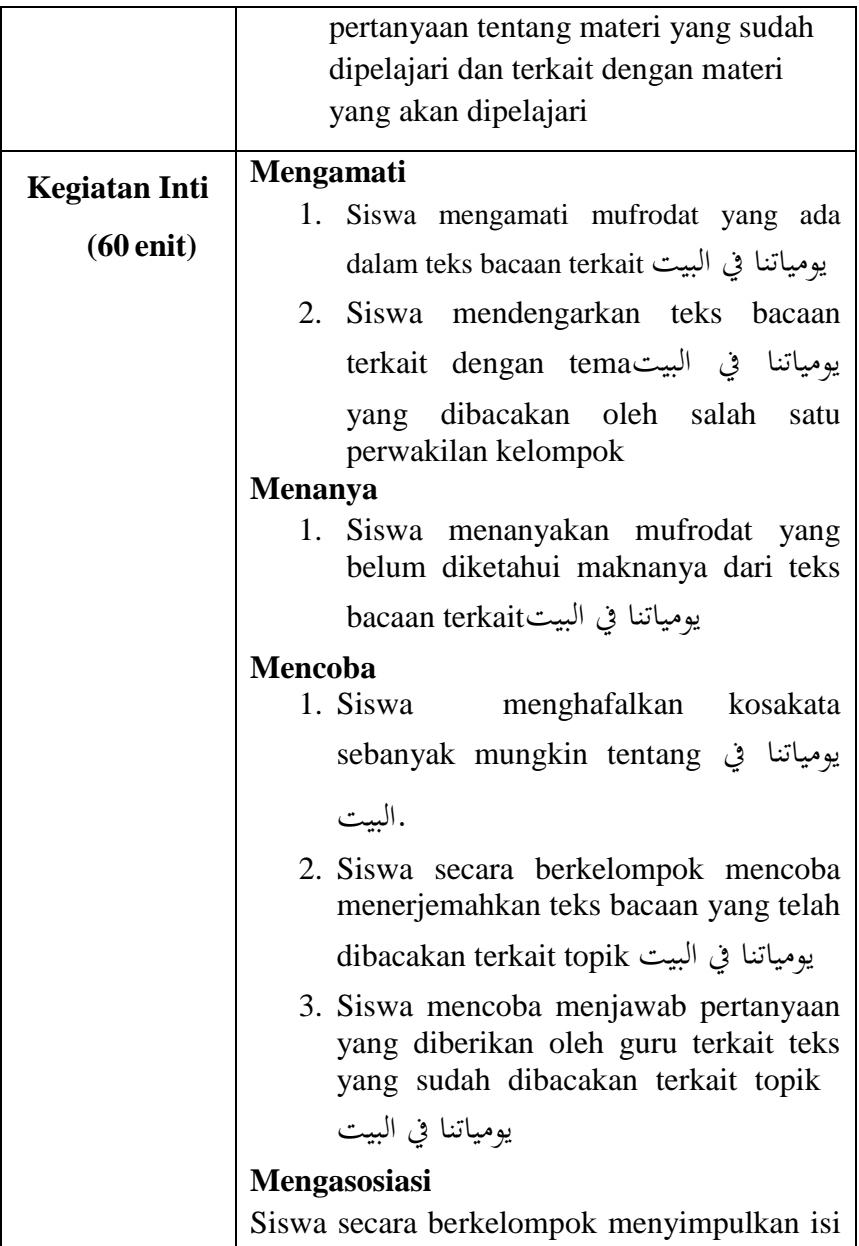

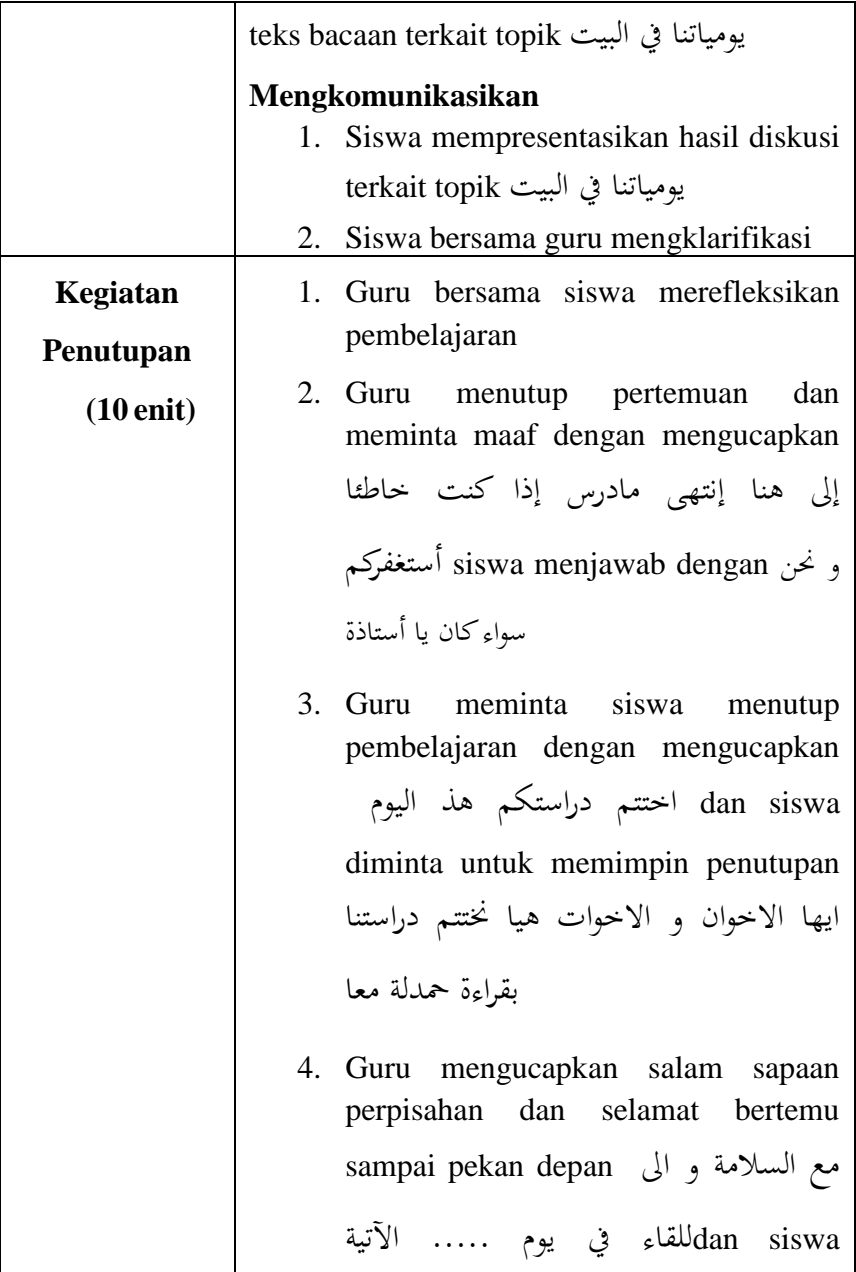

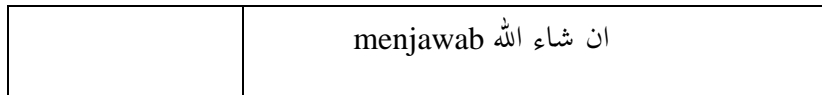

# **N. Metode Pembelajaran**

- 3. Metode Pembelajaran : MetodeLangsung Drill
- 4. Pendekatan : Saintifik

# **O. Media dan Sumber Belajar**

- 3. Media : Papan Tulis
	- Spidol

Penghapus

4. Sumber : Buku Bahasa Arab Kemenag 2015

# **P. Peniliaian**

2. Penilaian Hasil

Menggunakan instrument penilaian hasil belajar dengan tes tertulis.

Kendal, 25 November 2019

Guru Bahasa Arab Peneliti

KH. A. Ayyub Nu'man, HM. Arief Rochman

NIP. - NIM. 1503026087

Lampiran 18.Instrument Pre-Test dan Post-Test.

اسم : فصل :

أنا طالب يف املدرسة املتواسطة الإلسالمية. أستيقظ من النوم يف الساعة الرابعة والربع صباحا. أتوضأ ثم أصلي الصبح في المسجد جماعة. وبعد الصلاة أقرأ القرآن يف غرفة املذكرة أو أذاكر بعض الدروس. أذهب إىل اْلمام وأنظف األسنان بالفرشة وأستحم، مث أرتدي مالبس املدرسة. أذهب إىل املدرسة بعد تناول الفطور.

- .1 ما معىن كلمة **الساعة ...** أ. Jam ب. Dinding ج.Kasur د.Meja
- ٢. هو يذهب إلى الحمام وينظف الأسنان بالفرشة ويستحم. ما معنى كلمة **األسنان ...**
	- أ. Solat ب. Sikat ب. Sikat ب. Masjid

يف البيت، بعد تناول الغداء يف غرفة األكل. أسرتيح قليال مث أصلي العصر وبالتايل أذاكر بعض دروسي أو أحتدث مع أفراد أسريت. أصلي املغرب والعشاء مجاعة يف مسجد قريب من بييت. وبعد ذلك أذاكر بعض دروسي وأعمل الواجبات املنزلية. وأحيانا أشاهد التلفزيون قليال وأستمع إىل االبخبار. مث أنام مبكرا ألستيقظ من النوم مبكرا.

- .3 ما معىن كلمة **تناول الغداء ...**
- MakanSore.ج Makan Malam .ب MakanSiang .أ د. Sarapan
- .4 وبعد ذلك أذاكر بعض دروسي وأعمل الواجبات املنزلية. ما معىن كلمة **أعمل الواجبات المنزلية...**
	- Tugas Negara .ج TugasAkhir .أ
	- Pekerjaan Pabrik .د Pekerjaan Rumah .ب
		- .5 أسرتيح قليال مث أصلي العصر. ما معىن كلمة **أستريح ...** SayaIstirahat .ج Saya Duduk .أ
			- SayaPergi.د Saya Tidur .ب
	- .6 وأحيانا أشاهد **التلفزيون** قليال وأستمع إىل االبخبار. ما معىن كلمة **التلفزيون ...**
		- أ. Radio ب.Kaset ج**.**Handpone د.Televi
		- **إمأل الفراغ بالكلمات المناسبة !** .7 أنام على ... ، مث استيقظ من النوم صباحا بكرا. أ. املكتب ب. الفرشة ج. املسجد د. السرير .8 أنظف األسنان ب ... مث أمشط الشعر.

أ. املكنسة ب. الفرشة ج. الكتاب د. املكواة .9 هو ... صالة العشاء يف املسجد مجاعة. أ. أصلي ب. تصلي ج. نصلي د. يصلي .11أذاكر بعض الدروس يف ... بعد صالة العشاء أ. الفصل ب. اْلمام ج. غرفة املذاكرة د. غرفة األكل .11هي ... إىل املدرسة باْلافلة كل يوم. أ. نذهب ب. أذهب ج. تذهب د. يذهبون **ترجم إلى اللغة اإلندونيسي !** .12يصلي التلميذ صالة الظهر يف املسجد.

Siswa membaca Al-ج Siswa solat duhur di masjid .أ Qur'an.

Siswa belajar di kelas .د Siswa makan di kantin .ب

- .13أستيقظ من النوم يف الساعة الرابعة والربع صباحا.
- Saya pergi kesekolah setiap  $\zeta$  Saya mandi 3x sehari  $\zeta$ pagi.
- Saya tidur pada دSaya bangun tidur pada jam 04.15 pagi .ب jam 04.00 pagi .

.14امحد يذكر الدرس بعد صالة العشاء.

- Ahmad tidur .ج Ahmad belajar setelah solat isya' .أ setelah solat isya'
- Ahmad sikat .د Ahmad makan malam setelah solat isya' .ب gigi sebelum isya'

.15بعد الصالة التالميذ يقرؤون القرآن.

- Sebelum makan murid-murid membaca al-qur'an أ Setelah solat murid-murid membaca al-qur'an ب Sebelum makan guru berwudhu ج Setelah solat guru membaca al-qur'an د .16يأكل حسن يف غرفة األكل Hasan tidur di .ج Hasan makan di ruang makan أ
- kamar tidur
- Ahmad mandi di kamar .د Dia minum di ruang tamu ب mandi

**ترجم إلى اللغة العربية!** .17**MTs siswa Saya**الرتمجة الصحيحة هي ... أ أنا تلميذ يف املدرسة املتوسطة اإلسالمية ج. أنا تلميذ يف املدرسة املتوسطة اْلكومية ب أنا تلميذ يف املدرسة العالية د. أنا تلميذ يف املدرسة اإلبتدائية

الصحيحة الرتمجة**Fatimah pergike masjid untuksolatmahrib**.18

هي ... أ هي تذهب إىل السوق ج.فاطمة تذهب إىل املسجد لتصلى املغرب ب أمحد يقرأ القرآن د. زهرا تأكل املوز

الرتمجة**Umar menonton televisi bersama keluarganya**.19

الصحيحة هي ... أ عمر يشاهد التلفزيون مع أسراته ج. يقرأ عمر الألبخرب ب عثمان يغسل الثوب د. يشاهد عثمان الربدناج مع أصدقائه

الصحيحةهي الرتمجة**Saya istirahat sebentar untuk solat asar**.21

...

أ أسرتيح قليال ألصلي العصر ج.أسرتيح قليال ألصلي الظهر ب أسرتيح قليال ألصلي الصبح د.أسرتيح قليال ألصلي املغرب

# Lampiran 19 Dokumentasi.

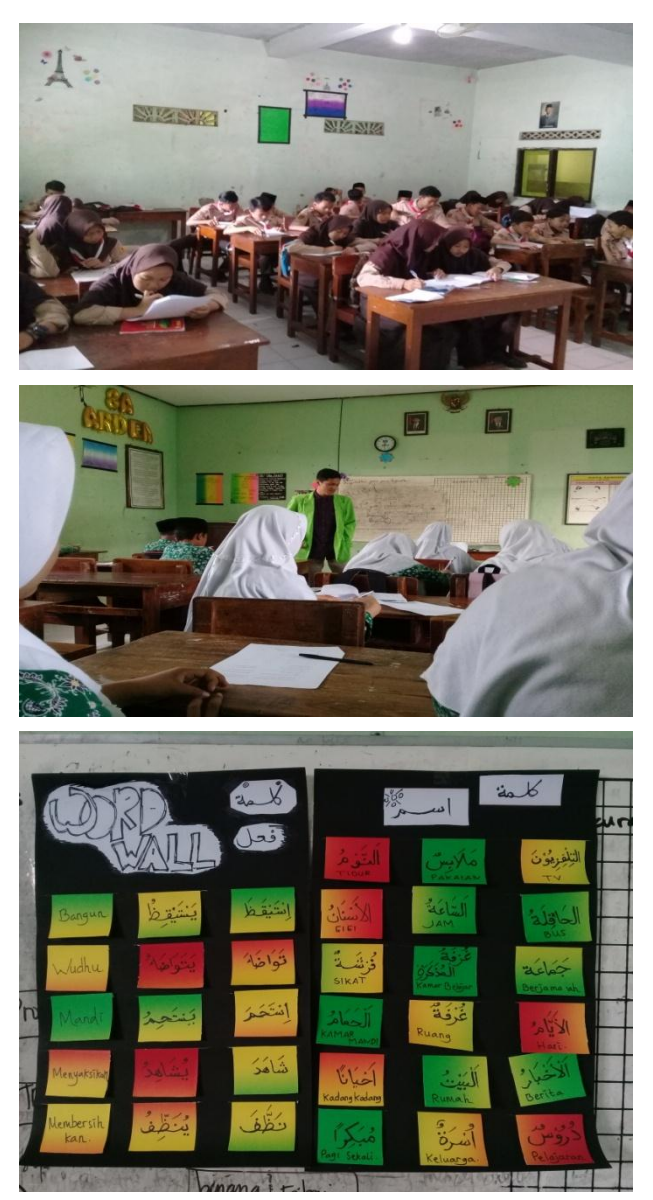

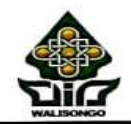

KEMENTERIAN AGAMA REPUBLIK INDONESIA **UNIVERSITAS ISLAM NEGERI WALISONGO SEMARANG** FAKULTAS ILMU TARBIYAH DAN KEGURUAN Jalan Prof. Hamka Km. 2 Semarang 50185<br>Telepon 024-7601295, Faksimile 024-7615387 www.walisongo.ac.id

Nomor: B-7567/Un.10.3/D.1/TL.00./11/2019  $Lamp:$ :

27 November 2019

Hal : Mohon Izin Riset

a n. : Arief Rochman NIM : 1503026087

Vth Kepala Sckolah MTs NU 07 Patebon di Tempat

Assalamu'alaikum Wr.Wb., Diberitahukan dengan hormat dalam rangka penulisan skripsi, atas nama mahasiswa: Nama : Arief Rochman **NIM**  $-1503026087$ Alamat : Gilisari, Sendangdawuhan RT 04/01 Rowosari, Kendal. **Judul Skripsi** : Efektivitas Media Word Wall dalam Menghafal Mufrodat Siswa Kelas 8 MTs NU 07 Patebon Kendal Tahun 2019/2020.

فعالية استخدام وسائل Word Wall في حفظ العفردات لتلاميذ الفصل الثامن

يعدرسة نهضة الطعاء الثانوية الإسلامية باتبون كندال السنة الدراسية

 $Y - Y - / Y - 19$ 

embimbing

1. Dr. H. Sujai M.Ag Sebagai Pembimbing I

2. Hj. Tuti Qurrotul Aini M.S.I Sebagai pembimbing II

Sehubungan dengan hal tersebut mohon kiranya yang bersangkutan diberikan izin riset dan dukungan data dengan tema/judul skripsi sebagaimana tersebut diatas selama satu bulan, mulai tanggal 15 November 2019 sampai dengan tanggal 15 Desember 2019.

Demikian atas perhatian dan kerjasama Bapak/Ibu/Sdr. disampaikan terimakasih. Wassalamu'alikum Wr.Wb.

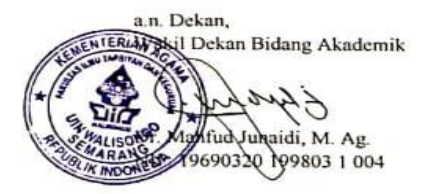

Tembusan: Dekan Fakultas Ilmu Tarbiyah dan Keguruan UIN Walisongo Semarang (sebagai laporan)

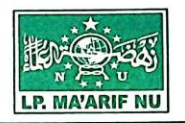

### LEMBAGA PENDIDIKAN MA'ARIF NU **MADRASAH TSANAWIYAH NU 07 PATEBON STATUS TERAKREDITASI A**

JI, KH. Abu Bakar No. 08 Kebonharjo Patebon Kendal 51351<br>Telp. (0294) 382382 e-mail : mtspatebonoke@yahoo.com

SURAT KETERANGAN Nomor: 103/MTs NU 07/Ket/XI/2019

Assalamu'alaikum Wr. Wb.

Yang bertanda tangan di bawah ini :

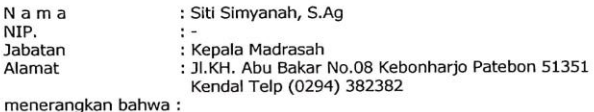

: Arief Rochman Nama : 1503026087 **NIM** Fak./Program Studi : Tarbiyah dan Keguruan

Nama tersebut di atas benar-benar telah melaksanakan penelitian guna penyusunan skripsi dengan judul:

"Efektivitas Media Word Wall dalam menghafal Mufrodat siswa kelas 8 MTs NU 07 Patebon Kendal Tahun 2019/2020"

Demikian surat keterangan ini disampaikan, agar dipergunakan sebagaimana mestinya.

Wassalamu'alaikum Wr. Wb.

Patebon, 29 Nopember 2019 Kepala Madrasah,  $123$ Siti Shnyanah, S.Ag. NIP. -

KEMENTERIAN AGAMA UNIVERSITAS ISLAM **NEGERI WALISONGO FAKULTAS ILMU** TARBIYAH DAN KEGURUAN

Sekretariat : Jl. Prof. Dr. Hamka kampus II Ngaliyan SEMARANG Telp. 7601296 Fax. 7615387 Semarang 50185

Semarang, 24 April 2019

. Nomor: B-5074/ Un.10.3/ J2/ PP.00.9/ 04/ 2019 Lamp.:-Hal · Penunjukan Pembimbing Kepada Yth.:

1. Dr. H. Suja'i, M. Ag.

2. Hj. Tuti Qurrotul Aini, M.S.I.

Assalamu'alaikum, Wr.Wb.

Berdasarkan hasil pembahasan usulan judul penelitian di Jurusan PBA, maka Fakultas Ilmu Tarbiyah dan Keguruan menyetujui judul skripsi mahasiswa:

Nama : Arief Rochman **NIM**  $: 1503026087$ Judul

: Efektifitas Media Word Wall Terhadap-Kemampuan Hafalan Mufrodat Siswa Kelas VIII MTs NU 07 Patebon Kendal Tahun Ajaran 2019/2020.

فعالية استخدام وسيلة Word Wall في ق<del>درة الطلاب ع</del>لى حفظ المفردات الفصل الثامن بمدرسة نحضة

العلماء المتوسطة الإسلامية السابعة باتبون كندال سنة دراسية ٢٠١٩/٢٠٢٠

Pembimbing I

Pembimbing II

Dan menunjuk saudara:

1. Dr. H. Suja'i, M. Ag.

2. Hj. Tuti Qurrotul Aini, M.S.I.

Wa'alaikumussalam, Wr. Wb.

a.n. Dekan. Ketua Jurusan PBA

 $\overline{w}$ 

Dr. Ahmad Ismail, M.Ag., M.Hum. NIP. 196702081997031001

 $\overline{(\ }$ 

 $\lambda$ 

Tembusan:

- 1. Dosen Pembimbing
- 2. Mahasiswa yang bersangkutan

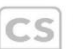

3. Arsip<br>Scanned with CamScanner

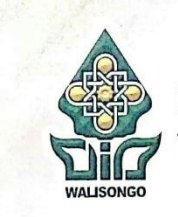

#### **KEMENTERIAN AGAMA** UNIVERSITAS ISLAM NEGERI WALISONGO **PUSAT PENGEMBANGAN BAHASA**

Jl, Prof. Dr. Hamka KM. 02 Kampus III Ngaliyan Telp./Fax. (024) 7614453 Semarang 50185<br>email : ppb@walisongo.ac.id

B-1028/Un.10.0/P3/PP.00.9/03/2018

يشهد مركز تنمية اللغة جامعة وإلى سونجو الإسلامية الحكومية بأن

الطالب **ARIEF ROCHMAN:** 

1503026087: رقم القيد

قد نجح في اختبار معيار الكفاءة في اللغة العربية (IMKA) بتاريخ ١٣ مارس ٢٠١٨

## بتقدير: جيد (٣٥٤)

وحررت له الشهادة بناء على طلبه.

سمارانج، ٢٢ مارس ٢٠١٨

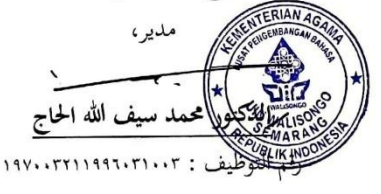

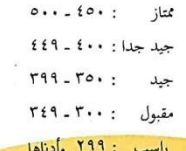

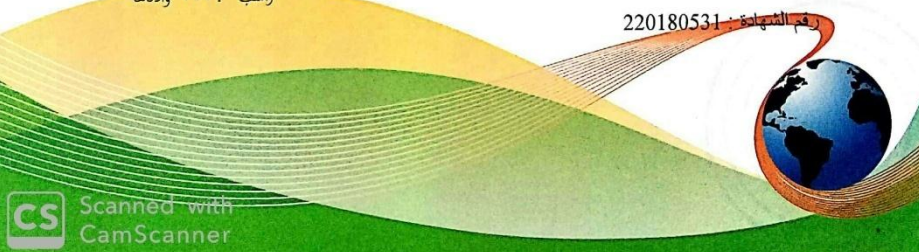

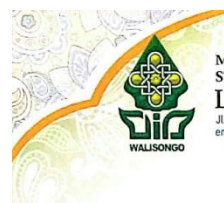

MINISTRY OF RELIGIOUS AFFAIRS STATE ISLAMIC UNIVERSITY WALISONGO LANGUAGE DEVELOPMENT CENTER J. Prof. Dr. Hamka KM. 02 Kampus III Ngaliyan Telp/Fax. (024) 7614453 Semarang 50185<br>email : problemation on ac.id

licate

Nomor: B-7121/Un.10.0/P3/PP.00.9/12/2019

This is to certify that

#### **ARIEF ROCHMAN**

Date of Birth: February 24, 1997 Student Reg. Number: 1503026087

#### the TOEFL Preparation Test

Conducted by

Language Development Center of State Islamic University (UIN) "Walisongo" Semarang On December 19th, 2019 and achieved the following scores:

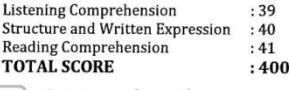

Scanned with<br>CamScanner

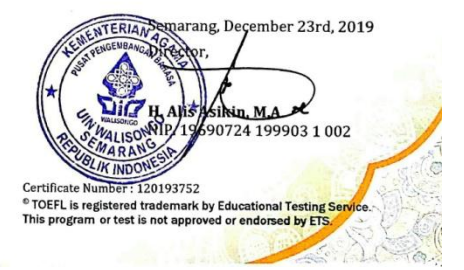

# **ترجمة الباحث**

اإلسم : عريف رمحن رقم القياد : 7806003051 املكان الرتيخ املولد: كندل, 02 فربير 7991 العنوان : سيدانج داووحان، رووساري، كندال القسم : تعليم اللغة العربية رقم اهلاتف : 050001020878 ariefrochman10@gmail.com : اإلكرتوين الربيد

- أ. السرية الرتبية
- .7 روضة الألطفال تربية االطفال مسلمات هنضة العلماء بوالك، رووساري كندال .0 املدرسة اإلبتدائية احلكومية 07 سيدانج داووحان، رووساري، كندال
	- .6 املدرسة هنضة العلماء املتوسطة اإلسالمية 01 باتبون كندال .2 املدرسة الثانوية اإلسالمية احلكومية 7 كندال
- ه. كلية علوم التربية و التدريس قسم تعليم اللغة العربية بجامعة والى سونجو اإلسالمية احلكومية مسارانج
	- ب. السرية الرتبية غري الرمسية .7 معهد "اإلتقان" باتبون كندل .0 معهد "روضة القرأن النسمية" مسارانج